# **Universidad de las Ciencias Informáticas**

**Facultad 1**

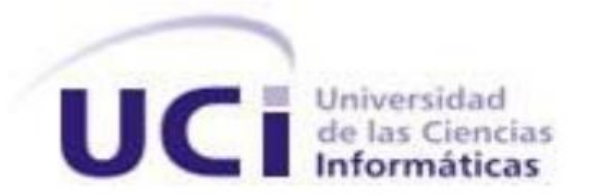

# **Sistema de Gestión de Perfiles de Usuario de las Redes Sociales (GESPURS)**

**Trabajo de Diploma para optar por el título de Ingeniero en Ciencias Informáticas**

**Autores:** Arlén Herrera Bacallao

Georgina Fanny Placeres Linares

**Tutores:** Ing. Odelkis Rodriguez Irsula Ing. Yoel Pelegrín Nicot

**Cotutor:** Ing. Geidy Acosta Méndez

La Habana, Junio de 2013 "Año 55 de la Revolución"

# **Pensamiento**

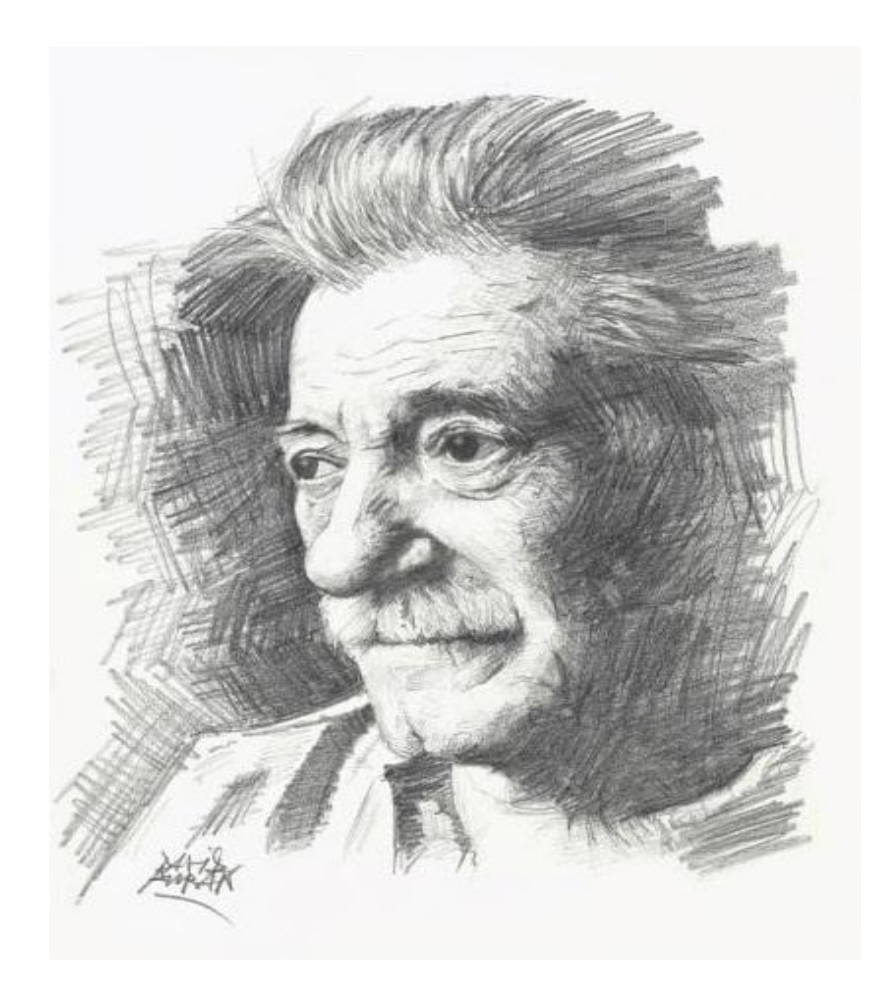

*"Me gusta la gente que vibra, que no hay que empujarla, que no hay que decirle que haga las cosas, sino que sabe lo que hay que hacer y que lo hace. La gente que cultiva sus sueños hasta que esos sueños se apoderan de su propia realidad".* 

*Mario Benedetti* 

# **Declaración de Autoría**

Declaramos que somos autores de la presente tesis y reconocemos a la Universidad de las Ciencias Informáticas, los derechos patrimoniales sobre la misma, con carácter exclusivo.

Para que así conste firmamos la presente a los \_\_\_\_ días del mes de \_\_\_\_\_\_\_ del año \_\_\_\_\_\_.

**Arlén Herrera Bacallao**

Firma del Autor

**Georgina Fanny Placeres Linares**

Firma del Autor

**Ing. Odelkis Rodriguez Irsula**

Firma del Tutor

**Ing. Yoel Pelegrín Nicot**

Firma del Tutor

**Ing. Geidy Acosta Méndez**

Firma del Co-Tutor

# **Agradecimientos**

### *De Fanny*

*En especial a mi mamá y a mi hermana porque sin ellas no fuera quien soy, por brindarme a su manera, su cariño, a mi mamá sobre todo por confiar en mí.*

*A mima Estela y tía Minga porque yo sé que donde quiera que estén me están guiando por el mejor camino.*

*A mi tía Yolanda y a mi abuela Estelita porque a pesar de sus resabios siempre han estado para mí en el momento que las he necesitado.*

*A mi novio Joan por aguantarse y aguantarme y por el amor que me profesa.*

*A mi mejor amiga y hermana de toda la vida Karla, por ser la mejor de todas, por haber traído al mundo a una cosita tan especial, mi ahijada María Paula.*

*A mi gorda favorita Ledimary y a Raidel por ser amigos de verdad, gorda y a ti por arreglarme el pelo.*

*A mi exelente amiga Mavis porque aunque en la distancia todavía siempre ha estado para mí.*

*A Wilmar, Tita, María Elena, Pepe, María, Zurelis, Pavel, Zuhay, Rolando por haber estado a mi lado toda la vida.*

*A Odelkis, Geidy y Yoel por su apoyo incondicional, GRACIAS.*

#### *De Arlén*

*A mi mamita linda y mi papito, por su amor invaluable e incondicional, sus consejos, su apoyo en cada minuto de mi vida… por confiar en mí siempre.*

*A mi hermanito, por ser único y quererme tanto, por ser él quien me alienta a ser mejor cada día.*

*A toda mi familia, en especial a mis tíos Julio y Maela, Milvia, Arlín, Tita, porque desde que comencé este gran viaje que es la universidad me han ayudado, de todas las formas posibles, a realizar mi sueño.*

*A mis amigos Chely, Mailen, Alfredo, Deniset, Dayamí, Marisleidy, Haniel, Ernán, por demostrarme que siempre estarán ahí, en las buenas y en las malas, y por estarlo durante tanto tiempo.* 

*A Mario, por ser mi reparador de sueños y mi ángel de la guarda desde que lo conocí, por toda su amistad, comprensión y cariño.*

*A Jose, por tantas noches sin dormir, por proveerme de los conocimientos necesarios para realizar este trabajo y por convertir horas de estrés en momentos de alegría y diversión.* 

*A mis tutores Odelkis, Geidy y Yoel, que se convirtieron casi sin querer en buenos amigos, por su colaboración, asesoramiento y por su tiempo y paciencia desde el principio.*

*A todo el que me preguntó alguna vez: "y la tesis… ¿cómo va?"*

*A las personas que de una forma u otra han hecho posible que hoy escriba, con la satisfacción del deber cumplido, estas líneas de agradecimientos...Muchas gracias.*

# **Dedicatoria**

# *De Fanny*

*A mi bisabuela Estela y mi tía Minga.*

*A mi mamá y mi hermana.*

*A mi Joan.*

*A mi ahijada y su madre.*

# *De Arlén*

*Al amor de mi vida, mi hermanito Alen, para que siga mi ejemplo y siempre se sienta orgulloso de su tata.*

# **Resumen**

Los perfiles de usuario de las redes sociales son un conjunto de datos personales e información generada a partir de la interacción de un usuario en estos medios. Los perfiles de usuario resultan útiles a la hora de realizar un seguimiento al individuo, identificar sus necesidades, intereses y conocimientos. A partir del análisis realizado a los sistemas de gestión de perfiles existentes, se precisa desarrollar una aplicación web de nuevo tipo, capaz de optimizar la gestión de perfiles de usuario de las redes sociales. En el presente trabajo de diploma se describe el proceso de elaboración del Sistema de Gestión de Perfiles de Usuario de las Redes Sociales (GESPURS). Para su realización se estudian las principales metodologías, tecnologías y herramientas de software con el objetivo de obtener una buena arquitectura, que garantice soluciones robustas y a la vez facilite el trabajo en el sistema. El análisis y diseño resultantes durante la investigación constituyen la antesala para la posterior implementación, a través de conceptos, estilos y patrones arquitectónicos descritos en los artefactos del expediente de proyecto. Finalmente se diseñan y aplican casos de pruebas para validar el cumplimiento de las funcionalidades identificadas y que la solución en realidad optimiza el proceso para el cual fue implementado.

**Palabras Claves:** perfil de usuario, redes sociales, Sistema de Gestión de Perfiles de Usuario.

# Índice

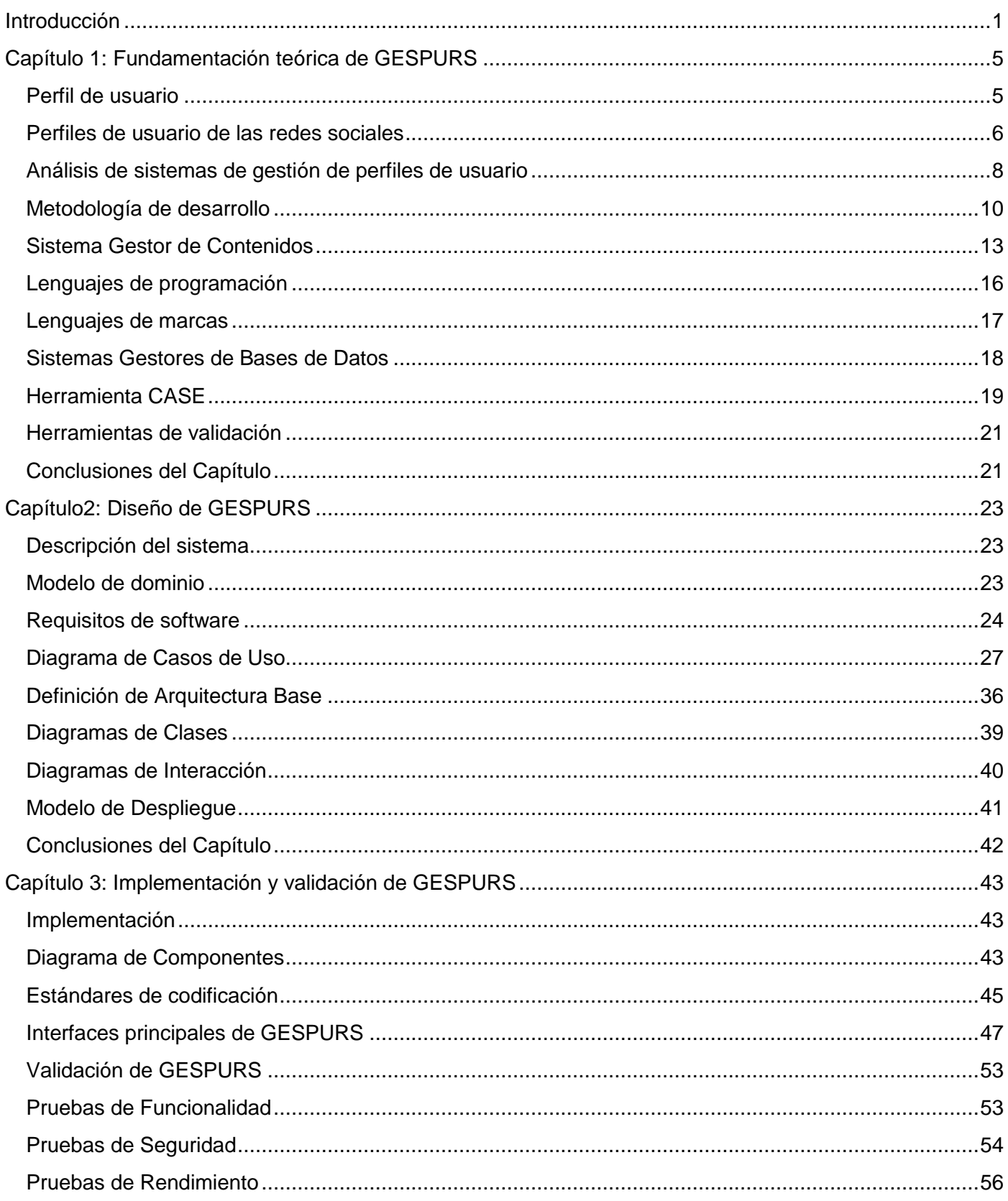

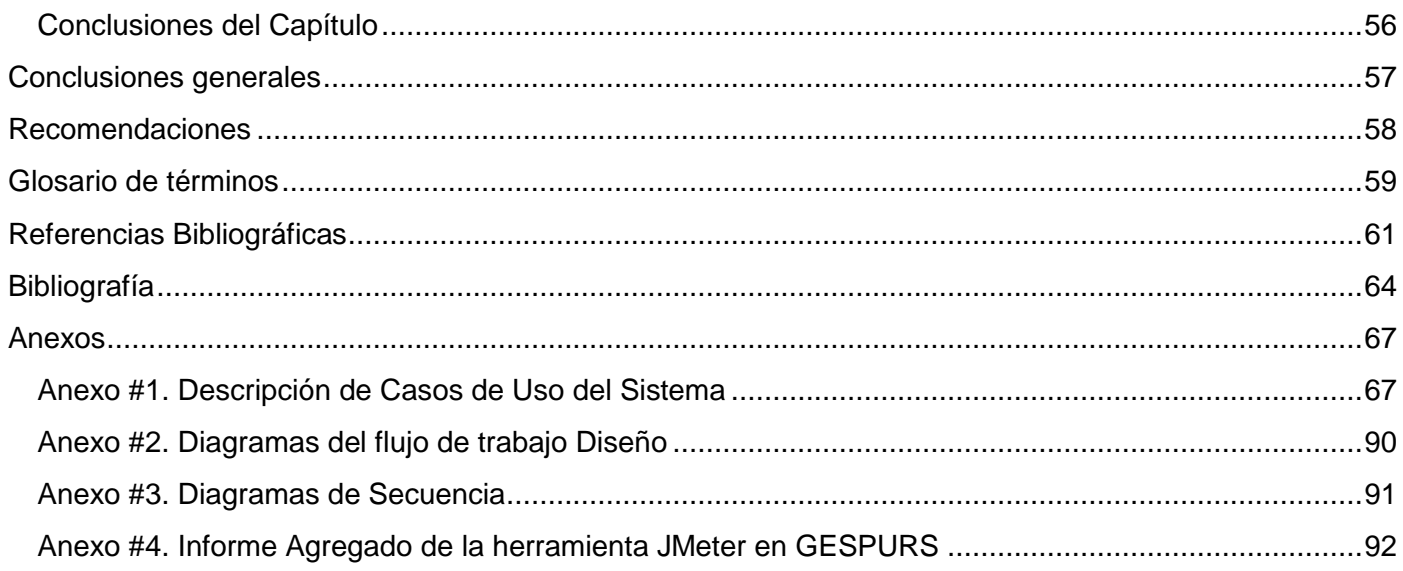

# Índice de Figuras

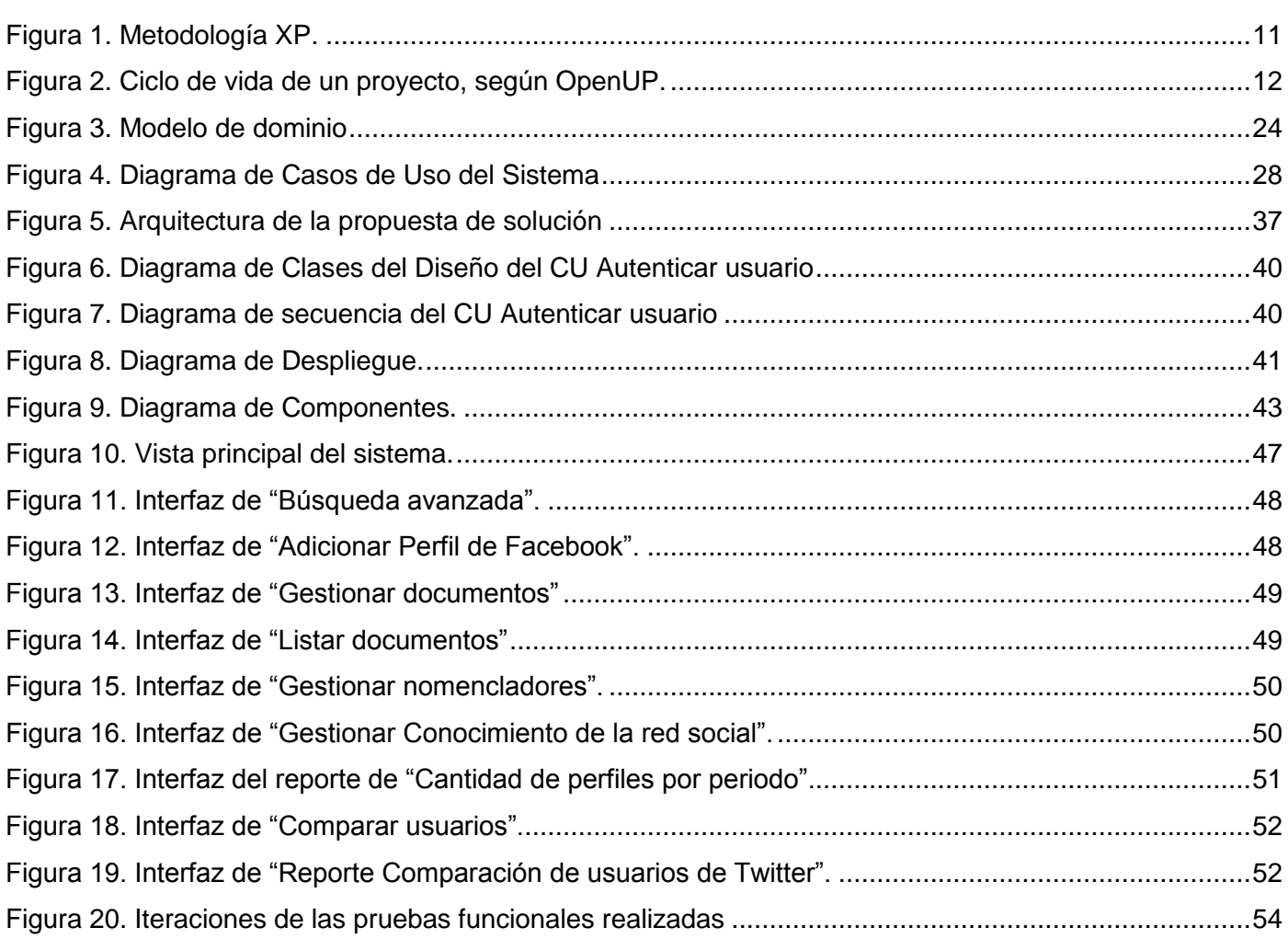

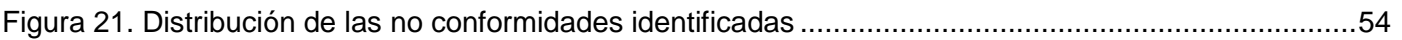

# **Índice de Tablas**

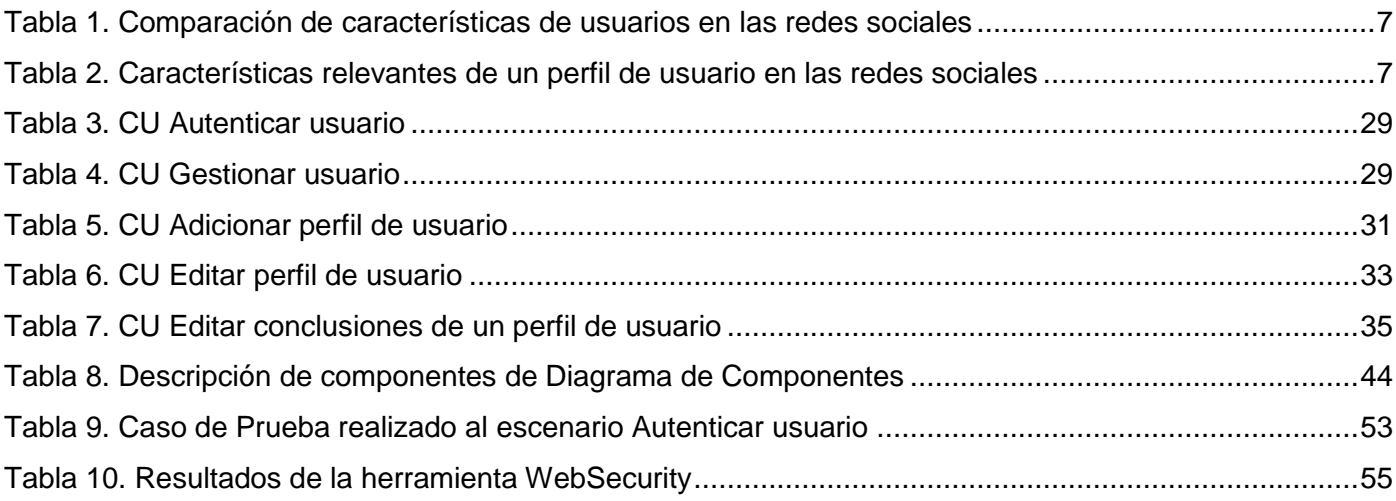

<span id="page-9-0"></span>El siglo XXI se enfrenta a una nueva forma de entender las relaciones sociales. Las grandes empresas tecnológicas llevan años marcando estrategias basadas en sumar productos, servicios y aplicaciones en línea que posibiliten la libre creación de grupos, comunidades o redes sociales; los cuales tienen como principal característica gestionar y compartir información, incluso usuarios.

Dichas aplicaciones constituyen sistemas, plataformas y/o entornos que están preparados y diseñados para animar la participación; además del intercambio libre y gratuito de información. Estas características se enmarcan en la Web 2.0, definición otorgada a la red como plataforma y abarcadora de todos los dispositivos conectados. Las aplicaciones Web 2.0 son las que obtienen el máximo provecho de las ventajas intrínsecas de dichas plataformas: la entrega de software como un servicio continuamente actualizado que mejora mientras más personas lo utilizan (1).

Los entornos, guiados por las oportunidades del nuevo paradigma de navegación en Internet, estudian el comportamiento del usuario y advierten sus necesidades creando espacios únicos y complejos; pero a la vez intuitivos y fáciles de usar. Para comprender mejor esta serie de transformaciones es necesario un primer acercamiento al usuario desde el punto de vista informático. Se le denomina usuario a quien utiliza y/o trabaja con un servicio público, privado, empresarial o profesional (2).

Ciertas características de un individuo constituyen medidas que arrojan puntuaciones diferentes mediante pruebas; estas puntuaciones constituyen su perfil (3). Según la Real Academia Española, el término perfil se le atribuye al conjunto de rasgos peculiares que caracterizan a una persona o cosa (4).

Al grupo de características que se generan sobre un individuo se le denomina perfil de usuario, y el mismo es utilizado para comprender el comportamiento que presenta el individuo en el área que se desenvuelve. Al detallar los perfiles de usuario se debe seguir un proceso denominado estudios de usuarios. Estos últimos forman parte de un conjunto de técnicas de investigación social, que hacen énfasis en la importancia de los perfiles como fundamento para planificar estrategias futuras a partir de la información compartida.

El perfil de un usuario recoge datos característicos del mismo. En dependencia del ámbito en que se encuentre y del uso que se le dé, serán los rasgos distintivos obtenidos. La parte más importante es la información personal; la cual incluye nombre, apellidos, fecha de nacimiento y descripción (5). En resumen, el perfil de usuario es la identidad con la que un individuo se da a conocer en un lugar determinado. De esta manera, los perfiles de usuario resultan útiles a la hora de realizarle un seguimiento al usuario, identificar sus necesidades, intereses y conocimientos.

#### Sistema de Gestión de Perfiles de Usuario de las Redes Sociales

En la esfera de Informática, por la heterogeneidad de esta disciplina, existe una extensa variedad de perfiles de usuario que se enmarca desde su definición en un sistema operativo hasta su utilización en comunidades virtuales de intercambio. En estas últimas, por ejemplo, son los usuarios quienes constituyen el caparazón y la razón de ser de cada una de ellas. Las redes sociales permiten jugar con la identidad personal, compartir fotos, videos y otros intereses. El contenido que se mueve en las mismas resulta importante para la toma de decisiones. El usuario es el amigo, el jefe, quien manda, acepta o rechaza, y de quien depende el impulso y el progreso de las redes sociales.

El Departamento de Operaciones Web y Análisis de Información (DOWAI), del Centro de Ideoinformática (CIDI) de la Universidad de las Ciencias Informáticas (UCI), tiene entre sus funciones analizar perfiles de usuario de las redes sociales. El objetivo de esta función radica en identificar los datos personales y el comportamiento del usuario en dichos medios.

La realización de los perfiles de usuario se realiza manualmente, trayendo consigo que no se tracen estrategias en función de las temáticas tratadas por los usuarios en un período de tiempo corto. Por otra parte, el análisis de la información resulta engorroso, la seguridad de los datos se encuentra comprometida y los niveles de accesibilidad no están definidos. El proceso de análisis se ralentiza debido a la demora en la generación de perfiles, lo cual dificulta la entrega a tiempo de los reportes que deben realizarse. Las actualizaciones de los datos se tornan complicadas y en ocasiones no se cumple con el plazo de tiempo especificado para la elaboración de algunas tareas.

Por lo anteriormente expuesto, se plantea como **problema a resolver** durante la investigación**:** ¿Cómo optimizar el análisis de perfiles de usuario de las redes sociales?; definiéndose como **objeto de estudio** los perfiles de usuario, el cual tiene enmarcado como **campo de acción** los perfiles de usuario de las redes sociales.

A partir del problema planteado sobre el tema en cuestión se propone como **objetivo general** desarrollar un sistema de gestión para optimizar el análisis de los perfiles de usuarios de las redes sociales.

Para darle cumplimiento al mismo se definen los siguientes **objetivos específicos**:

- 1. Caracterizar los sistemas de gestión de perfiles de usuario existentes.
- 2. Diseñar un sistema de gestión de perfiles de usuario de las redes sociales.
- 3. Implementar el sistema de gestión de perfiles de usuario para las redes sociales.
- 4. Validar el sistema de gestión de perfiles de usuario para las redes sociales.

Se plantea como **idea a defender** el desarrollo de una herramienta capaz de gestionar los perfiles de usuario de las redes sociales agilizará el análisis de los mismos.

#### Sistema de Gestión de Perfiles de Usuario de las Redes Sociales

Con vista a solucionar lo expuesto anteriormente se propone la realización de las siguientes **tareas de la investigación:**

- 1. Caracterización de los sistemas de gestión de perfiles de usuario más utilizados en la red.
- 2. Selección de variables comunes para la gestión de perfiles de usuario de las redes sociales.
- 3. Selección de la metodología y herramientas a utilizar para el desarrollo del sistema web.
- 4. Definición de la arquitectura base del sistema.
- 5. Diseño de la interfaz visual del sistema.
- 6. Desarrollo de las funcionalidades que permitan gestionar los perfiles de usuario de las redes sociales.
- 7. Desarrollo de funcionalidades para la creación de reportes.
- 8. Desarrollo de las funcionalidades de almacenamiento de los reportes.
- 9. Validación del sistema implementado utilizando las pruebas de funcionalidades basadas en casos de uso del sistema, de seguridad y rendimiento.

Una vez finalizada la investigación los **posibles resultados** a obtener serán el sistema de gestión de perfiles de usuario de las redes sociales, así como la documentación generada durante el desarrollo del mismo.

Para un mejor desarrollo de la investigación se usaron los siguientes **métodos científicos**.

Del nivel teórico:

- Histórico-Lógico: Se empleó para conocer con mayor profundidad los antecedentes de los perfiles de usuario y las tendencias actuales nacionales e internacionales de los mismos, además para comprender su evolución en el transcurso del tiempo.
- Modelación: Se utilizó este método para reflejar la estructura y características del sistema de gestión de perfiles de usuario de las redes sociales a través de diagramas.
- Analítico-Sintético: Permitió seccionar el conocimiento adquirido durante la investigación de los perfiles de usuario de las redes sociales, así como la descripción y caracterización de los procesos observados para un posterior estudio y arribo a conclusiones de los resultados alcanzados.

Del nivel empírico:

 Método de Observación: Se utilizó este método para obtener información sobre el comportamiento de la gestión de perfiles de usuario de las redes sociales.

El presente trabajo está estructurado en 3 capítulos, los cuales se describen a continuación:

#### **Capítulo 1. Fundamentación teórica.**

#### Sistema de Gestión de Perfiles de Usuario de las Redes Sociales

En el presente capítulo se abordan temas relacionados con la situación actual de los perfiles de usuario, haciendo énfasis en las redes sociales. Se realiza una investigación de las herramientas, lenguajes y tecnologías que se emplearán, las cuales facilitan la implementación del sistema. Se presentan diferentes conceptos y la metodología a utilizar en el desarrollo de la aplicación propuesta como solución.

#### **Capítulo 2. Análisis y diseño.**

En el presente capítulo se definen los principales requisitos de la propuesta de solución, los casos de uso y el refinamiento del análisis y el diseño. Se describen las clases que se utilizan en la implementación del sistema y las relaciones entre ellas. Se define además la arquitectura del sistema, haciendo énfasis en los patrones arquitectónicos y de diseño utilizados. Se realiza el diseño del sistema mediante los distintos artefactos propuestos por la metodología de desarrollo de software seleccionada.

### **Capítulo 3. Implementación y validación.**

En el presente capítulo se describen las principales clases del sistema, así como los artefactos correspondientes a la fase de implementación de la metodología seleccionada. También se aplican los tipos de casos de prueba adecuados para validar la aplicación que permiten detectar y corregir los posibles errores a través de los resultados obtenidos en cada una de las iteraciones.

# <span id="page-13-0"></span>**Capítulo 1: Fundamentación teórica de GESPURS**

En este primer apartado se estudian las temáticas asociadas a los perfiles de usuario, principales datos para su conformación y la vinculación que presentan con las redes sociales. Se analizan además, las herramientas, metodologías y lenguajes de programación a utilizar en la construcción de la propuesta de solución.

# <span id="page-13-1"></span>**Perfil de usuario**

Los estudios de usuarios son un conjunto de técnicas de investigación social que sirven para determinar el comportamiento de los mismos. El objetivo fundamental de dichos estudios consiste en suministrar datos verídicos que caractericen a los usuarios, y de esta forma, complementar el trabajo de las personas encargadas de manipularlos. Se obtiene como resultado un compendio de información personal y rasgos distintivos de un individuo denominada perfil de usuario (5).

Los perfiles de usuario se utilizan en numerosos ámbitos de la Informática como las plataformas web colaborativas (wikis), sistemas de gestión de información en línea, blogs temáticos o personales y redes sociales. Además, permiten prestar servicios personalizados, adaptar ofertas, etc.

Según Fred Kerlinger, el perfil de usuario es un "…conjunto de medidas diferentes de una persona o grupo, cada una de las cuales se expresa en la misma unidad de medición…"(6). Mientras que para la Real Academia Española, es un conjunto de rasgos peculiares que caracterizan a alguien o algo (4).

Teniendo en cuenta los conceptos anteriores, se define como concepto de perfil de usuario de las redes sociales a utilizar por la presente investigación, al conjunto de datos personales e información generada a partir de la interacción del usuario en dichas redes.

Aparte de la información básica, el perfil de usuario agrupa otros datos, tales como:

- Las características personales que pueden influir mucho sobre la interacción (edad, sexo, etc.)
- Los intereses y las preferencias generales relativas a la tarea a realizar, que permiten una adaptación a las esperanzas del usuario.
- Las competencias o el nivel de experiencia con relación a la tarea (para determinar, por ejemplo, un grado de autonomía y detectar una necesidad de ayuda o formación).
- El objetivo común del usuario (cuyo impacto es fuerte, pero la determinación es a menudo difícil).
- Las capacidades vinculadas al individuo, por ejemplo para adaptar la interfaz a una desventaja (ceguera, sordera, desventaja motriz, etc.)

- Antecedentes de las interacciones con el servicio, que pueden permitir modelar las prácticas comportamentales.
- Una medida del estado psicológico (tensión, cansancio, etc.) que siguen siendo difíciles de determinar.

Además, contiene información sensible relacionada con la vida privada de las personas y los derechos individuales, la cual conviene adquirir preservando sus derechos como parte de las políticas de privacidad.

# <span id="page-14-0"></span>**Perfiles de usuario de las redes sociales**

Para la presente investigación, se toma como concepto de red social el definido por J.C. Mitchel, quien la especifica como un "conjunto bien delimitado de actores -individuos, grupos, organizaciones, comunidades, sociedades globales, etc.- vinculados unos a otros a través de una relación o un conjunto de relaciones sociales" (7).

Las redes sociales tienen como característica principal la definición de un perfil de usuario, con el cual las personas y entidades se agrupan de diferentes modos: éticos, culturales, de intercambio, de negociaciones, entre otros. El mismo se construye a partir de las características que distinguen a un usuario de otro y de los factores de influencia que lo circundan (8). Entre los elementos que componen un perfil de usuario se encuentran los siguientes:

- Disciplina de interés (necesidades de información).
- Nivel de escolaridad.
- Función o actividad principal: administrador, científico, investigador, etc.
- Recursos de información utilizados o requeridos: fuentes primarias o secundarias.
- Métodos para localizar la información: citas, uso de la biblioteca, documentación personal, etc.
- Comportamiento en la búsqueda de información: búsqueda personal o delegada.
- Manejo del lenguaje.

# **Comportamiento de los perfiles de usuario en las redes sociales**

Con motivo de analizar el comportamiento de los usuarios en las redes sociales se realizó un estudio de 7 de las redes sociales más populares a nivel mundial (9) (ver [Tabla 1\)](#page-15-0), tomando como base los datos comunes a las mismas. Las características a tener en cuenta para la comparación, a las cuales se les atribuye una sigla en aras de lograr un trabajo más práctico son:

- Información básica (IB)
- $\bullet$  Imagen del perfil (IP)
- Formación académica (FA)

- Información laboral (IL)
- Nivel de acceso (NA)
- Información de contacto (IC)
- $\bullet$  Intereses (I)
- <span id="page-15-0"></span>Referencias a otras redes sociales (RRS)

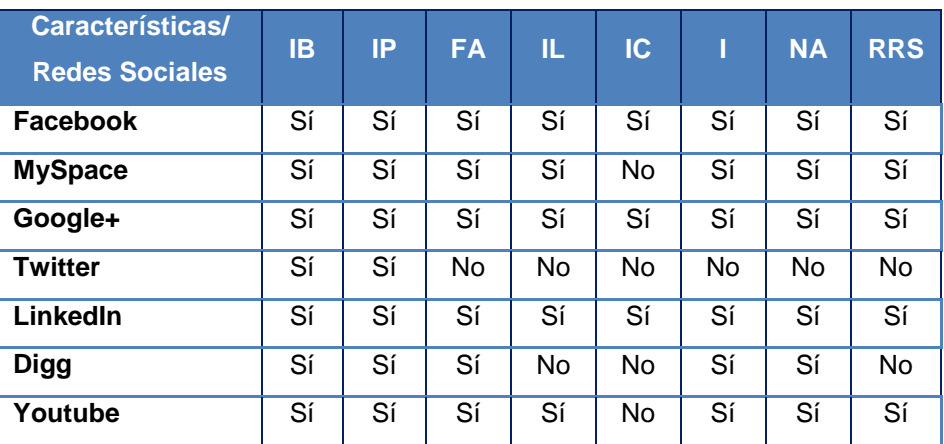

#### **Tabla 1. Comparación de características de usuarios en las redes sociales**

<span id="page-15-1"></span>Partiendo del análisis de la tabla anterior, se realiza un proceso de selección basado en las características que presenta cada red social. Se considera como característica relevante, la que tenga un porciento de coincidencia mayor que 85%. Los resultados arrojados por el análisis, son los siguientes:

# **Tabla 2. Características relevantes de un perfil de usuario en las redes sociales**

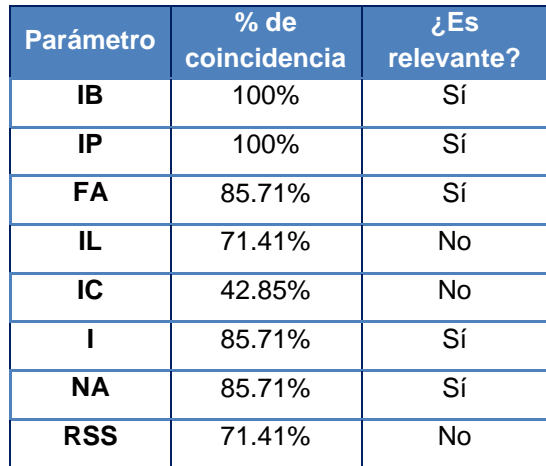

Se definen así, como parámetros relevantes para la elaboración de un perfil de usuario de las redes sociales: la información básica (Nombre, edad, sexo, fecha de nacimiento, etc.), la imagen del perfil, la formación

académica (curso, año de matrícula, grupo, facultad, etc.), los intereses del usuario, y el nivel de acceso a la información (privado, amigos, usuarios autenticados, todos).Las características que no resultan relevantes en el análisis son: la información laboral (especialidad, categoría académica, cargo que ocupa, etc.), la información de contacto (teléfono, correo electrónico) y la referencia a otras redes sociales.

Una vez que un usuario tiene un perfil en una red social, este le brinda un conjunto de ventajas y desventajas. Entre las ventajas se encuentran:

- Encuentro con conocidos y desconocidos.
- Favorecimiento de los vínculos afectivos.
- Ruptura de las fronteras geográficas.
- Actualización sobre temas de interés común, propiciando la participación en eventos, actos, conferencias, etc.
- Establecimiento de conexiones con el mundo profesional.

Mientras que las desventajas están delimitadas por:

- Mala configuración del perfil de usuario poniéndose en peligro la privacidad.
- Falsificación de identidad.
- Utilización de los datos obtenidos con fines no apropiados.

# <span id="page-16-0"></span>**Análisis de sistemas de gestión de perfiles de usuario**

Los perfiles de usuario se manejan según las necesidades de cada institución. Actualmente, para realizar el proceso de creación, modificación y/o eliminación de los mismos son utilizados sistemas de Gestión de Perfiles de Usuario (GPU) que se encargan de facilitarle el trabajo a los especialistas responsables de manipular los datos compartidos por los usuarios. Los sistemas de GPU se relacionan con una base de datos, capaz de almacenar toda la información de interés que se analiza y posteriormente se emplea en la elaboración de gráficas y reportes. Además, muestran una interfaz gráfica confortable donde se ilustran los resultados de las acciones realizadas por el sistema.

Luego de un estudio realizado sobre varios sistemas de GPU, se comparan sus características con las que debe presentar la propuesta de solución.

#### **SUIN**

El proyecto productivo Identidad Cuba, de la UCI, tiene entre sus productos el Sistema Único de Identificación Nacional de la Población de la República de Cuba (SUIN). SUIN es una plataforma

### **Capítulo 1: Fundamentación Teórica**

#### Sistema de Gestión de Perfiles de Usuario de las Redes Sociales

desarrollada con un enfoque a procesos y concebida como el eje fundamental que integra tecnologías para la verificación biométrica; aspecto clave para la creación de un sistema de identificación moderno.

SUIN permite la gestión de los diferentes procesos requeridos para la ejecución segura y eficiente de trámites de identificación. Incluye la búsqueda en bases de datos, la captura de los datos alfanuméricos, documentales y biométricos, la validación de la identidad por comparación biométrica, y la obtención de reportes para este nivel. Además, el sistema brinda una mayor eficiencia en cuanto al tiempo de respuesta de los trámites de pasaporte, mediante la informatización de los procesos; así como la posibilidad de obtener la foto del solicitante de forma digital y la agilización del envío de los datos hacia el Emisor de Pasaporte (EMIPAS) para su confección.

### **SIGCH**

Entre los proyectos que desarrolla el módulo del MINIT en la UCI se encuentra el Sistema Integral de Gestión del Capital Humano (SIGCH). El mismo pretende que las empresas cubanas logren cumplir eficientemente su misión en aras de satisfacer las necesidades de la [sociedad,](http://www.monografias.com/trabajos35/sociedad/sociedad.shtml) de forma tal que proporciona un mayor conocimiento sobre la situación de sus empleados. Además, provee una perspectiva general de toda su organización y las herramientas estratégicas que necesita para desarrollar los recursos humanos.

SIGCH basa su funcionamiento en la agrupación, en una base de datos única, de una cantidad de información con la que se conforma el perfil de una persona. Entre los datos que posee dicho perfil se encuentra: nombre y apellidos del individuo, número de carné de identidad, dirección particular, sexo, edad, entre otros. El sistema sufre actualizaciones constantemente permitiendo, a los especialistas que interactúen con él, un mejor análisis de la información de los procesos de gestión del Capital Humano con mayor grado de profundidad; rapidez en la obtención de resultados; almacenamiento de grandes volúmenes de información; y facilidades para encontrar información adecuada y/o actualizada.

# **SACAN**

El Sistema de Almacenamiento, Clasificación y Análisis de Noticias (SACAN) fue desarrollado en la UCI, el mismo se utiliza en el Departamento de Operaciones Web y Análisis de Información. Tiene como objetivo fundamental la gestión de noticias, las cuales tienen un autor a los que se les crea un perfil de usuario. Dicho perfil contiene datos relacionados con las noticias que publica, como por ejemplo: postura ideológica, fuente a la que pertenece, temáticas utilizadas, idioma. En este software la utilidad que se le atribuye a los perfiles de usuarios es meramente informativa.

**Sistema de gestión de perfiles de usuario para un sistema de corrección de prácticas basado en un sistema multiagente.**

#### **Capítulo 1: Fundamentación Teórica**

#### Sistema de Gestión de Perfiles de Usuario de las Redes Sociales

El Sistema de gestión de perfiles de usuario para un sistema de corrección de prácticas basado en un sistema multiagente brinda a los usuarios de PACA (Plataforma de Agentes inteligentes para la Corrección de Prácticas) un perfil de usuario; radica en la Universidad Rey Juan Carlos la cual forma parte de las seis universidades públicas de la Comunidad de Madrid. Mediante este proyecto, se desarrolla un Sistema Gestor de Perfiles cuyo principal aporte es dotar a los usuarios de PACA de un perfil de usuario, de tal forma que estos queden plenamente identificados. Además, mejora el proceso de autenticación de los usuarios e incorpora funcionalidades relacionadas con la gestión de turnos y grupos de prácticas. Genera estadísticas de acceso que permiten conocer el tiempo de utilización de la plataforma de corrección por parte de los usuarios (10).

#### **Conclusiones del análisis de sistemas de gestión de perfiles de usuario**

Los sistemas de GPU anteriormente estudiados no cumplen los principales requisitos definidos para el sistema a implementar, basándose en el estudio realizado en este capítulo sobre el comportamiento de los usuarios de las redes sociales. En ninguno se generan reportes de datos que posibiliten una mejor comprensión, por parte de los especialistas de redes sociales encargados de gestionar dichos perfiles. Las funcionalidades que ejecutan estos sistemas de GPU no satisfacen las necesidades planteadas por los clientes, ni dan solución a la situación problemática. Se decide, por tanto, concebir un nuevo sistema capaz de responder con eficiencia al problema planteado en la investigación.

#### <span id="page-18-0"></span>**Metodología de desarrollo**

Las metodologías de desarrollo de software se pueden clasificar en: tradicionales y ágiles. Aquellas metodologías centradas en la definición detallada de los procesos y tareas a realizar, herramientas a utilizar y una extensa documentación, reciben el apelativo de metodologías tradicionales o robustas. Este tipo de tecnología es más eficaz en la medida en que el proyecto a realizar sea mayor, pues requiere de una gran organización.

Las metodologías ágiles hacen énfasis en la comunicación con el cliente y no exigen mucha documentación técnica (11). La comunicación en las metodologías ágiles se realiza cara a cara entre los miembros del proyecto y los clientes, evitando el trabajo de documentación fijado por las metodologías tradicionales. Están basadas en el trabajo organizado en equipos para la continua revisión y tratamiento de los productos de software alcanzados en cada iteración. Por otra parte, ofrecen una buena solución para proyectos de corta duración donde los requisitos no se conocen con exactitud, pues están pensadas para trabajar con incertidumbre.

De acuerdo con las características antes expuestas, se determina la utilización de una metodología de tipo ágil para el proceso de desarrollo de software del Sistema de Gestión de Perfiles de Usuario de las Redes

### **Capítulo 1: Fundamentación Teórica**

#### Sistema de Gestión de Perfiles de Usuario de las Redes Sociales

Sociales (GESPURS). De las metodologías ágiles, se valora la selección entre XP (*eXtreme Programming*, por sus siglas en inglés; Programación Extrema, en español) y OpenUP (*Open Unified Process*, por sus siglas en inglés; Proceso Unificado Abierto, en español); para lo cual se abordan sus características fundamentales.

# **XP**

La Programación Extrema (XP) consiste en una programación rápida o extrema, cuyo rasgo característico es tener como parte del equipo de desarrollo al usuario final (cliente), pues es uno de los requisitos para llegar al éxito del proyecto(12). XP es una metodología ágil de desarrollo de software que se basa en la comunicación, simplicidad, retroalimentación o reutilización del código desarrollado, en una serie de valores y de prácticas con el objetivo de aumentar la productividad, la satisfacción del cliente y potenciar al máximo el trabajo en grupo (13).

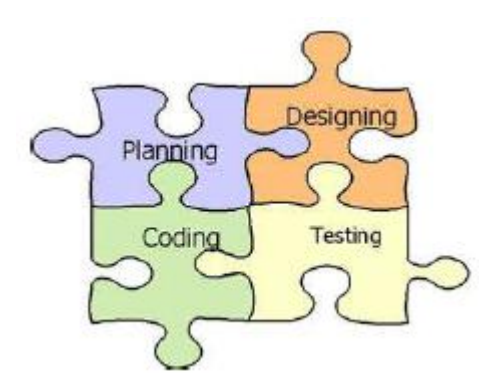

**Figura 1. Metodología XP.**

<span id="page-19-0"></span>Entre las principales características de XP se encuentran (14):

- Estructura en prácticas y actividades. Las prácticas se pueden agrupar en cuatro etapas: plan, diseño, codificación y pruebas.
- Define cuatro variables: costo, tiempo, calidad y ámbito.
- Opta por obtener limpieza y legibilidad en el código, sin el temor de reprogramar en caso de ser necesario.
- Los programadores son profesionales o tienen amplios conocimientos de programación y no necesitan supervisión.
- $\bullet$  Impera la despersonalización del código, aplicándose programación en pares.
- Los procesos se aceptan y se acuerdan, no se imponen.
- Los desarrolladores y gerentes comparten el liderazgo del proyecto.
- Las personas desempeñan un papel clave en los procesos de desarrollo.

El trabajo de los desarrolladores con las personas que conocen el negocio es regular, no puntual.

#### **OpenUP**

OpenUP es una metodología ágil y unificada, centrada en la naturaleza colaborativa de la creación de software. Se caracteriza por tener un proceso mínimo, completo y extensible enfocado al cliente. Evita la elaboración innecesaria de documentación, diagramas e iteraciones propias de las metodologías tradicionales. Permite detectar errores tempranos a través de un ciclo iterativo. Es apropiado para proyectos pequeños y de bajos recursos, pues disminuye las probabilidades de fracaso e incrementa el éxito (15).

OpenUP está organizado en dos dimensiones diferentes pero interrelacionadas: el método y el proceso. El contenido del método es donde los elementos del método (roles, tareas, artefactos y lineamientos) son definidos, sin tener en cuenta como son utilizados en el ciclo de vida del proyecto. El proceso es donde los elementos del método son aplicados de forma ordenada en el tiempo. Muchos ciclos de vida para diferentes proyectos pueden ser creados a partir del mismo conjunto de elementos del método (16).

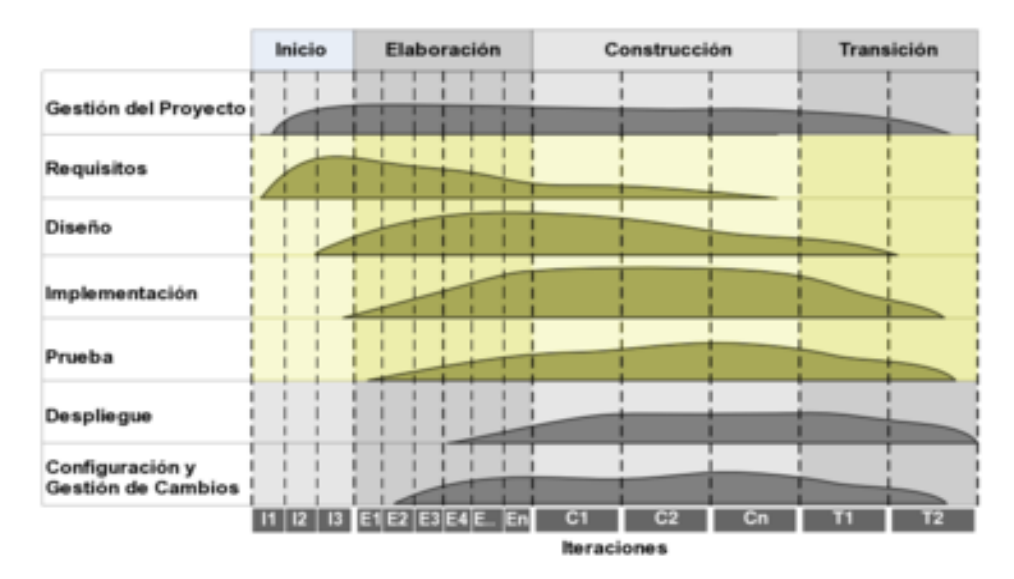

**Figura 2. Ciclo de vida de un proyecto, según OpenUP.**

<span id="page-20-0"></span>Los elementos de OpenUP dirigen la organización del trabajo en los niveles personal, de equipo y de los interesados. A nivel personal, los integrantes de un proyecto contribuyen con su trabajo mediante pequeños incrementos de funcionalidades, denominados micro-incrementos, los cuales representan los resultados obtenidos en pocas horas o pocos días de trabajo. La solución evoluciona basada en dichos microincrementos de tal forma que el progreso puede ser visualizado efectivamente cada día. Los integrantes del equipo de desarrollo de forma abierta comparten su progreso diario el cual incrementa la visibilidad en el trabajo, la confianza y el trabajo en equipo (16).

A continuación se describen las cuatro fases de OpenUP:

- 1. **Inicio**: Primera de las 4 fases del ciclo de vida de un proyecto. Se refiere al entendimiento del propósito y objetivos a partir de los cuales se ha de obtener suficiente información para confirmar qué debe hacer el proyecto. El objetivo de ésta fase es capturar las necesidades de los *stakeholder* en los objetivos del ciclo de vida del proyecto.
- 2. **Elaboración**: Es la segunda de las 4 fases del ciclo de vida de un proyecto propuesto por OpenUP donde se tratan los riesgos significativos para la arquitectura. El propósito de esta fase es establecer una base para la arquitectura del sistema.
- 3. **Construcción**: Esta fase está enfocada al diseño, implementación y prueba de las funcionalidades para desarrollar un sistema completo. El propósito de esta fase es completar el desarrollo del sistema basado en la arquitectura definida.
- 4. **Transición**: Es la última fase, cuyo propósito es asegurar la entrega del sistema a los usuarios, evaluando la funcionalidad y desempeño (performance) del último entregable de la fase de construcción.

### **Selección de la metodología de desarrollo**

Se selecciona como metodología a utilizar OpenUP, debido a que proporciona un marco ideal para el desarrollo de proyectos pequeños con escasos recursos y equipos de trabajo mínimos. OpenUP toma las mejores prácticas de RUP, a la vez que provee un conjunto simplificado de artefactos, roles, tareas y guías de trabajo. Perfecciona constantemente su documentación, con el objetivo de obtener retroalimentación y realizar mejoras respectivas mientras que XP deja las actualizaciones para el final del proceso. En lo que a diseño respecta Open Up establece un desarrollo ágil, iterativo e incremental y XP solo hace correcciones puntuales. Entre los principios que promueve Open Up se encuentra el mejoramiento continuo centrado en un desarrollo colaborativo del software, donde interactúan programador y cliente en cada una de las iteraciones. De esta forma se mitiga la mayor cantidad posible de riesgos en la construcción de la propuesta de solución.

# <span id="page-21-0"></span>**Sistema Gestor de Contenidos**

Un sistema gestor de contenidos (*Content Manager System*, por sus siglas en inglés CMS), tiene como función separar la gestión del contenido de su diseño. Es una herramienta que facilita la creación y administración de contenidos, fundamentalmente de páginas web. El diseño de las páginas se almacena en plantillas; mientras el contenido se almacena en bases de datos o ficheros separados. Cuando un usuario solicita una página web, las partes se combinan para producir una página HTML estándar (17).

A continuación, se describen tres de los CMS más usados en el desarrollo de aplicaciones para Internet, según las métricas definidas por el *Open Source Awards* en el 2011.

#### **WordPress**

WordPress es un CMS orientado a blogs o bitácoras en línea. Permite una estructura de soporte para que los usuarios de Internet puedan crear y administrar contenidos. Con WordPress los usuarios pueden cambiar, cuantas veces deseen, el diseño de su blog sin necesidad de cambiar el formato.

Su licencia GNU*/*GPL, su facilidad de uso, su enfoque hacia la elegancia y la estética, y otras características; convierten a WordPress en una de las plataformas de publicación personal más populares del mundo. Dentro de sus características principales se encuentra: la fácil instalación, actualización, personalización y uso en general (18).

#### **Joomla**

El CMS Joomla es un sistema de código abierto construido con PHP, bajo una licencia GPL. Utiliza como base de datos MySQL. Es fácil de instalar, simple de manipular, fiable, y disponible libremente para todo el que desee usarlo. Entre sus características se encuentra: la versatilidad del sistema a través de plantillas, extensiones y adaptaciones; la posibilidad de hacer caché de páginas para mejorar el rendimiento; versiones imprimibles de páginas; indexado web; entre otras (19).

Joomla está dirigido a proyectos de pequeña y mediana envergadura que requieren Internet, como los sitios web corporativos, comunidades de usuario, tiendas online, etc. Para extraer todo el potencial de Joomla se necesita cierto grado de experiencia y conocimiento; pues su máxima versatilidad se obtiene de la integración, adaptación y desarrollo de nuevos módulos (20).

#### **Drupal**

Drupal está creado sobre estándares y tecnologías de código abierto, con licencia GPL y escrito en el lenguaje de programación PHP. Es desarrollado y mantenido por una activa comunidad de usuarios. Se destaca por la calidad de su código y de las páginas generadas, el respeto a los estándares de la web y un énfasis especial en la usabilidad y consistencia de todo el sistema.

Posee muchas características que resultan ventajosas para su uso, tales como (21):

- Ayuda online: Un robusto sistema de ayuda online y páginas de ayuda tanto para usuarios como para administradores.
- Búsqueda: Todo el contenido se puede consultar en cualquier momento.
- Código abierto: El código fuente está libremente disponible bajo los términos de la licencia GNU/GPL.

- Módulos: La comunidad de Drupal ha desarrollado módulos que proporcionan infinidad de funcionalidades.
- Personalización: Tanto el contenido como la presentación pueden ser individualizados de acuerdo con las preferencias del usuario.
- Autenticación de usuarios: Los usuarios se pueden registrar e iniciar sesión de forma local o utilizando un sistema de autenticación externo. Para su uso en una intranet, Drupal se puede integrar con un servidor LDAP.
- Permisos basados en roles: Los administradores de Drupal no tienen que establecer permisos para cada usuario. En lugar de eso, pueden asignar permisos a un rol y agrupar los usuarios por roles.

#### **Selección del CMS a utilizar**

Para el desarrollo de la propuesta de solución, se determina utilizar el CMS Drupal en su versión 7.19. La selección se justifica por las características presentes en Drupal, logrando que el desarrollo de la solución resulte rápido y satisfaga los requerimientos identificados:

- La arquitectura modular presente en Drupal, brinda la facilidad sobre los otros CMS de extender el funcionamiento de la capa de abstracción de base de datos, para realizar la construcción de reportes. Permite definir nuevas operaciones sobre las entidades establecidas como por ejemplo los nodos: en los cuales es posible a través de la implementación de *hooks* y desde un nuevo módulo que sea desarrollado por los autores.
- La API de campos presente en el núcleo posibilita la gestión sencilla de nuevos campos a los tipos de contenido, para la creación de formularios que se manejan como parte de la gestión del sistema propuesto.
- El sistema de permisos que define Drupal, brinda la posibilidad de delimitar el sistema de acceso a los campos y a la entidades de manera sencilla, utilizando roles para los usuarios que acceden al sistema.
- La capa de temas de Drupal brinda la ventaja de desarrollar las funcionalidades independientes del diseño, posibilitando la integración de los módulos desarrollados con otros sistemas que requieran la utilización de dichos comportamientos y operaciones implementadas.
- La generación de reportes utilizando Drupal se realiza de manera fácil e intuitiva a través del módulo *Views*. Este posibilita crear consultas dinámicas de los datos almacenados en el sistema, permitiendo a los desarrolladores extender dichas consultas a través de módulos proporcionados por la comunidad internacional de Drupal.

# <span id="page-24-0"></span>**Lenguajes de programación**

Los lenguajes de programación son idiomas artificiales diseñados para expresar computaciones que pueden ser llevadas a cabo por máquinas como las computadoras. Pueden usarse para crear programas que controlen el comportamiento físico y lógico de una máquina, para expresar algoritmos con precisión, o como modo de comunicación humana (14)

La utilización de Drupal, como plataforma de desarrollo, tiene incorporado un conjunto de lenguajes y tecnologías. Entre los lenguajes de programación que incluye se encuentran los que se describen seguidamente.

#### **JavaScript 1.4**

JavaScript es un lenguaje de programación que se utiliza, principalmente, para crear páginas web dinámicas; o sea, aquellas que incorporan efectos: texto en movimiento, animaciones, acciones que se activan al pulsar botones y ventanas con mensajes de aviso al usuario. Es un lenguaje de programación interpretado, por lo que los programas no necesitan ser compilados para ejecutarse (22).

Se caracteriza por ser robusto y ligero a la vez, compatible con la mayoría de los navegadores. Es una tecnología del lado del cliente orientado a eventos. Se pueden desarrollar pequeños scripts que ejecuten acciones, y *scripts* de programas con funciones y estructuras de datos complejas.

El código JavaScript está embebido dentro de las páginas web. Para evitar incompatibilidades, W3C diseñó un estándar denominado Modelo de Objetos de Documento (*Document Object Model*, DOM dadas sus siglas en inglés). DOM es una forma de representar documentos estructurados como páginas web HTML o documentos XML.

#### **PHP 5.3**

PHP es un lenguaje interpretado de alto nivel, embebido en páginas HTML y ejecutado en el servidor. Está orientado al desarrollo de aplicaciones web y permite insertar contenidos dinámicos en las páginas. Su versión 5.3 posee características como:

- Es multiplataforma. Puede ser utilizado sobre los principales sistemas operativos incluyendo GNU/Linux, otras variantes Unix (HP-UX, Solaris y OpenBSD), Microsoft Windows, entre otros.
- Soporta la mayoría de servidores web: Apache, Microsoft Internet Information Server, Personal Web Server, Netscape, y muchos otros.
- Soporta una gran cantidad de bases de datos: MySQL, ODBC, PostgreSQL, Oracle, entre otras.

 No se encuentra limitado a resultados en HTML. Presenta resultados en XHTM y autogenera archivos XML para almacenar en el sistema de archivos.

Entre sus ventajas se encuentra:

- Capacidad de expandir su potencial utilizando los módulos (o extensiones).
- Extensa documentación con ejemplos de uso de sus funciones
- Es libre, por lo que es una alternativa de fácil acceso para todos.
- Permite las técnicas de Programación Orientada a Objetos.
- Tiene una biblioteca nativa de funciones sumamente amplia e incluida.
- No requiere definición de tipos de variables.
- Tiene manejo de excepciones (desde PHP5).

# <span id="page-25-0"></span>**Lenguajes de marcas**

Un lenguaje de marcas es una forma de codificar incorporándole al texto etiquetas o marcas que contienen información adicional acerca de la estructura o presentación del documento. Es conceptualizado como un metalenguaje, el cual sirve para definir lenguajes concretos que pueden adaptarse a cada dominio mediante una gramática y describe formalmente un tipo específico de documento o DTD (*Document Type Definition*, dada sus siglas en inglés) (23).

### **HTML 5**

HTML está diseñado para estructurar documentos y presentarlos. Define la estructura y el contenido de las páginas permitiendo combinar textos, imágenes, sonidos, vídeos y enlaces a otras páginas. Su nivel de complejidad es bajo y permite incluir dentro de su código scripts escritos en otros lenguajes como PHP y JavaScript (24).

Es un lenguaje sencillo, fácil de entender y utilizar. La versión 5 de HTML no se limita sólo a crear nuevas etiquetas, atributos y eliminar las marcas que están en desuso o se utilizan inadecuadamente; sino que pretende proporcionar una plataforma para desarrollar aplicaciones web más parecidas a las aplicaciones de escritorio (25).

Entre las principales ventajas que presenta HTML5, se tienen las siguientes (26):

 Nueva estructura de etiquetas mejorada. Permite definir por separado el encabezado, la barra de navegación, las secciones de la página web, los textos del sitio, los diálogos y el pie de página de los sitios web.

- Inclusión de las etiquetas video y audio. Soporta de manera eficiente y estable cualquier opción de ejecución de video y audio, sin generar errores o añadir código flash en el sitio web.
- Incluye una nueva etiqueta de dibujo sobre la página web, llamada Canvas. Convierte el proceso de crear dibujos en el sitio web tan fácil como dibujar con aplicaciones al estilo de Paint.
- Ofrece la posibilidad de obtener un código más limpio y fácil de depurar, que los códigos de los estándares anteriores.

# **CSS 3**

El lenguaje de Hojas de Estilo en Cascada (*Cascading Style Sheets*, dado sus siglas en inglés CSS) es creado para controlar el aspecto o presentación de los documentos electrónicos definidos con HTML y XHTML. CSS constituye la mejor forma de separar los contenidos de su presentación. Además, es imprescindible para crear páginas web complejas. Las CSS 3 mejoran la accesibilidad del documento, reducen la complejidad de su mantenimiento y permiten visualizar el mismo en infinidad de dispositivos diferentes (27).

# <span id="page-26-0"></span>**Sistemas Gestores de Bases de Datos**

Un Sistema Gestor de Bases de Datos (SGBD) es un software dedicado a servir de interfaz entre la base de datos, el usuario y las aplicaciones que la utilizan. Tiene como propósito general crear y mantener una base de datos, asegurando su integridad, confidencialidad y seguridad (28).

# **SQLite**

SQLite es un SGBD relacional compatible con ACID. Constituye un proyecto de dominio público y se encuentra contenido en una pequeña biblioteca. A diferencia de los SGBD cliente-servidor, el motor de SQLite no es un proceso independiente con el que el programa principal se comunica. En lugar de eso, la biblioteca se enlaza con el programa pasando a ser parte integral del mismo. El programa utiliza la funcionalidad de SQLite a través de llamadas simples a subrutinas y funciones. Esto reduce la latencia en el acceso a la base de datos, debido a que las llamadas a funciones son más eficientes que la comunicación entre procesos. En su versión 3, SQLite permite bases de datos de hasta 2 Terabytes de tamaño (29).

# **MySQL**

MySQL proporciona un servidor de base de datos multihilo, multiplataforma y multiusuario. Es un SGBD de código abierto. A pesar de pertenecer a la compañía Sun Microsystems, las versiones publicadas con anterioridad a su compra permanecen bajo la licencia GPL.

Es usado por las personas debido a su simplicidad, pues consume pocos recursos. Se emplea en aplicaciones sencillas y complejas; principalmente web, tanto en GNU/Linux como en Windows, y por herramientas de seguimiento de errores como Bugzilla (30).

### **PostgreSQL**

PostgreSQL es un SGBD objeto-relacional distribuido bajo licencia BSD (31). Es un sistema multiplataforma que permite una fácil gestión delos usuarios y de las bases de datos que contenga el sistema. Sirve de soporte al protocolo de comunicación encriptado por SSL. El número de base de datos que puede contener es ilimitado. Tiene transacciones, integridad referencial, vistas y múltiples funcionalidades.

Entre sus características se encuentra (31):

- Atomicidad: Asegura que la operación se ha realizado o no, y ante un fallo del sistema no queda a medias.
- Consistencia: Asegura que solo se comience con aquello que se puede acabar. Se ejecutan las operaciones que no van a romper la reglas y directrices de integridad de la base de datos.
- Aislamiento: Asegura que una operación no puede afectar a otras. Esto garantiza que dos transacciones sobre la misma información nunca generarán algún tipo de error.
- Durabilidad: Asegura que una vez realizada la operación, esta persistirá y no se podrá deshacer.
- Soporte para casi todos los sistemas operativos: GNU/Linux, Unix, Mac OS, Beos, Windows, etc.
- Documentación bien organizada, pública y libre.
- Altamente adaptable a las necesidades del cliente.
- Soporte nativo para algunos lenguajes: PHP, C, C++, Perl, Python.
- Soporte de todas las características de una base de datos profesional.

#### **Selección del SGBD a utilizar**

La presente investigación toma como componente de software encargado del almacenamiento de datos, al SGBD PostgreSQL. El sistema presenta características de interés para la investigación como la alta concurrencia de acceso que soporta y la amplia variedad de tipos de datos nativos. PostgreSQL brinda la posibilidad de almacenar grandes volúmenes de datos sin perder la estabilidad y la disponibilidad.

# <span id="page-27-0"></span>**Herramienta CASE**

Una herramienta CASE permite organizar y manejar la información de un proyecto informático. Las herramientas CASE de apoyo son esenciales para la gestión de configuraciones y pueden ser combinadas

para crear entornos de trabajo de trabajo este tipo que soporten todas las actividades (32). Está destinada a aumentar la productividad en el desarrollo de software reduciendo el costo en términos de tiempo y dinero.

### **Rational Rose**

Rational Rose brinda soporte al modelado con UML y a la vez ofrece distintas perspectivas del sistema (33). Propone un diseño dirigido por modelos que favorece en productividad a los desarrolladores, admitiendo el lenguaje de modelado UML y técnicas de modelado de objetos.

En la definición de sistemas, esta herramienta permite que el equipo de desarrollo entienda mejor el problema, que identifique las necesidades del cliente en forma más efectiva y comunique la solución propuesta de forma más clara. Rational permite completar una gran parte de las disciplinas (flujos fundamentales) de RUP tales como:

- Captura de requisitos (parcialmente).
- Análisis y diseño (completamente).
- Implementación (como ayuda).
- Control de cambios y gestión de configuración (parcialmente).

Utiliza un lenguaje estándar común a todo el equipo de desarrollo que facilita la comunicación. Además posee capacidades de ingeniería inversa y tiene la particularidad de encontrarse disponible en múltiples plataformas.

# **Visual Paradigm**

Visual Paradigm es una herramienta que soporta el ciclo de vida completo del desarrollo de software. Ayuda a la construcción de aplicaciones de calidad, permitiendo el modelado de los diagramas de clases, código inverso, generar código desde diagramas y generar documentación.

Sus principales características son:

- Posee licencia gratuita y comercial.
- Soporta aplicaciones web.
- Resulta fácil de instalar y actualizar.
- Soporta notación UML 2.x.
- Permite importaciones de Rational Rose.
- Permite generación de código e ingeniería inversa a la vez de los lenguajes: Java, C++, CORBA, IDL, PHP, XML Schema, Ada y Python.

- Soporta la generación de código en: C#, VB .NET, Object Definition Language (ODL), Flash Action Script, Delphi, Perl, Objective-C y Ruby.
- Soporta ingeniería inversa para Java class, .NET (dll, exe), JDBC y ficheros mapeados de Hibernate.

#### **Selección de herramienta CASE**

La investigación define la utilización de Visual Paradigm para el modelado, pues permite generar con rapidez y facilidad los diagramas exigidos por la metodología seleccionada en cada fase. La misma propicia un conjunto de ayudas para el desarrollo de programas informáticos, desde la planificación, pasando por el análisis y el diseño, hasta la generación del código fuente de los programas y la documentación.

# <span id="page-29-0"></span>**Herramientas de validación**

#### **WebSecurify**

La herramienta WebSecurify 0.9 es una solución avanzada de pruebas cuyo principal objetivo es identificar con rapidez y precisión los problemas de seguridad de aplicaciones web. Permite a partir de una dirección URL conocer a que tipos de errores está expuesta la aplicación analizada. Localiza el error en la aplicación mostrando una síntesis del mismo y brinda una posible solución para el problema. Funciona además en los sistemas operativos Windows y Linux.

#### **JMeter**

Jmeter 2.9 es una herramienta de código abierto implementada en Java, que permite realizar pruebas de comportamiento funcional y medir el rendimiento del software. También se puede utilizar para realizar pruebas de estrés, por ejemplo, en un servidor, y poner a prueba su rendimiento. Permite además generar un plan de pruebas en forma de fichero con extensión .jmx que lleva implícito cada uno de los datos utilizados durante la prueba.

# <span id="page-29-1"></span>**Conclusiones del Capítulo**

Luego de la investigación realizada en el presente capítulo, se determina que el estudio del comportamiento de los usuarios en las redes sociales permitió identificar características comunes de los mismos, que constituyen la base de los perfiles de usuario. El análisis de sistemas de GPU, a pesar de no responder a las exigencias de la propuesta de solución, aportó conocimientos sobre cómo está diseñada la interfaz y los servicios utilizados en dichos sistemas. Por otra parte, la caracterización y comparación de metodologías, herramientas y lenguajes favoreció la selección de las tecnologías más adecuadas para el desarrollo de la propuesta de solución.

# <span id="page-31-0"></span>**Capítulo2: Diseño de GESPURS**

Este capítulo tiene como propósito presentar la propuesta de solución (GESPURS). En el mismo se definen las clases y el modelo de dominio, así como los requerimientos funcionales y no funcionales que debe complementar el sistema para su aplicación. Además, se identifican y describen los actores, los casos de uso del Sistema, los patrones de arquitectura y diseño, diagramas de diseño y diagrama de despliegue; utilizando la metodología de desarrollo OpenUP junto al lenguaje de modelado UML.

# <span id="page-31-1"></span>**Descripción del sistema**

GESPURS se encuentra dividido en tres módulos: Administración, Perfiles de Usuario y Reportes. El módulo Administración está relacionado con la gestión de los roles y usuarios del sistema; junto a sus permisos y restricciones. El módulo Perfiles de Usuario gestiona todo lo que incluya la inserción de perfiles y sus modificaciones en el sistema por parte de los especialistas. Por último, el módulo Reportes administra la generación de información relacionada con los perfiles adicionados y gráficas estadísticas que requieren estos reportes; además, brinda la opción de que estos sean exportados en formato PDF.

# <span id="page-31-2"></span>**Modelo de dominio**

Un modelo del dominio es una representación visual de las clases conceptuales u objetos del mundo real en un dominio de interés. También se les denomina modelos conceptuales, modelo de objetos del dominio y modelos de objetos de análisis. Utilizando la notación UML, un modelo del dominio se representa con un conjunto de diagramas de clases en los que no se define ninguna operación (34).

**Perfiles de Usuario:** Recopilación de datos base de los usuarios. Son administrados por el Especialista de redes sociales y sus conclusiones las edita el Especialista de análisis.

- **Twitter:** Representa la información del usuario específicamente en la red social Twitter, en caso de encontrarse registrado en la misma.
- **Facebook:** Representa la información del usuario específicamente en la red social Facebook, en caso de encontrarse registrado en la misma.
- **Otras redes:** Representa el resto de las redes sociales (exceptuando Twitter y Facebook) en las cuales un individuo puede estar registrado y poseer un perfil de usuario.
- **Especialista de redes sociales:** Trabajador encargado fundamentalmente de administrar los perfiles de usuario, así como de elaborar los reportes sobre estos.
- **Especialista de análisis:** Trabajador de la Línea de Redes Sociales de DOWAI encargado específicamente de editar las conclusiones de los perfiles de usuario una vez revisados.

 **Reportes de perfiles:** Representa un listado de perfiles de usuario agrupados por características comunes, el cual es elaborado por uno o varios especialistas de redes sociales.

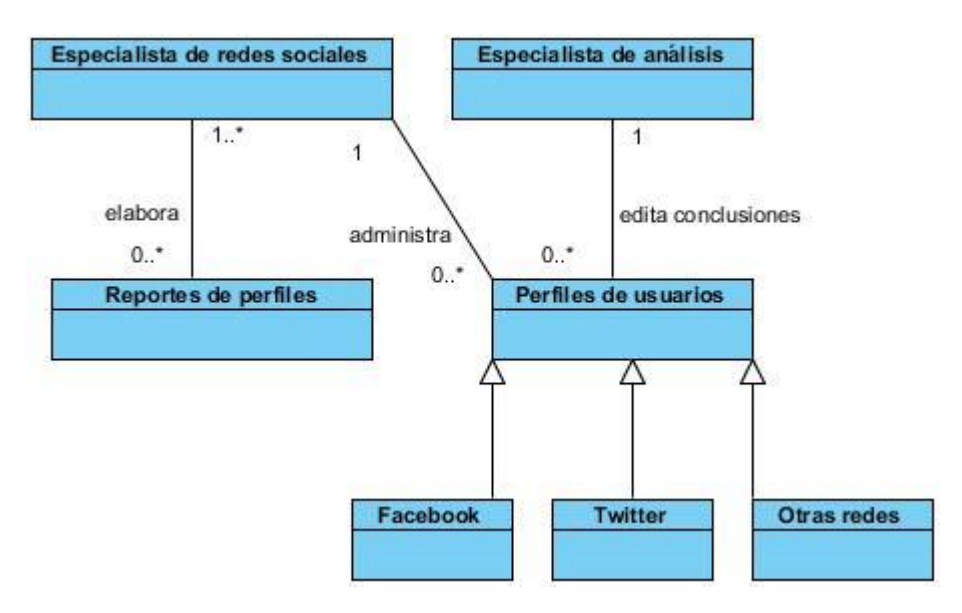

**Figura 3. Modelo de dominio**

# <span id="page-32-1"></span><span id="page-32-0"></span>**Requisitos de software**

Los requisitos de software se obtienen del cliente. Los mismos comprenden necesidades de información y control, funcionalidad del producto y comportamiento, rendimiento general del producto, diseño, restricciones de la interfaz y otras necesidades especiales (35).

A continuación, se listan los requisitos definidos para la propuesta de solución.

# **Requisitos funcionales**

Un requisito funcional define el comportamiento interno del software: cálculos, detalles técnicos, manipulación de datos y otras funcionalidades específicas que muestran cómo los casos de uso serán llevados a la práctica. El núcleo del requisito es la descripción del comportamiento requerido, que debe ser clara y concisa (36).

- RF 1. Autenticar usuario
- RF 2. Adicionar perfil de usuario
	- RF 2.1 Adicionar perfil de usuario de Facebook
	- RF 2.2 Adicionar perfil de usuario de Twitter
	- RF 2.3 Adicionar perfil de usuario de otras redes
- RF 3. Editar perfil de usuario
	- RF 3.1 Editar perfil de usuario de Facebook

- RF 3.2 Editar perfil de usuario de Twitter
- RF 3.3 Editar perfil de usuario de otras redes
- RF 4. Realizar búsqueda avanzada
- RF 5. Generar reportes de perfiles de usuario
	- RF 5.1 Generar reporte por cantidad de perfiles modificados por un especialista en un período de fecha
	- RF 5.2 Generar reporte por cantidad de perfiles por red social
	- RF 5.3 Generar reporte por etiquetas utilizadas
	- RF 5.4 Generar reporte por usuarios que sigan a usuarios en común
	- RF 5.5 Generar reporte de comparación entre usuarios
- RF 6. Generar gráfica de reporte para usuarios registrados en un período de tiempo por especialista
- RF 7. Exportar información de los perfiles a formato PDF
- RF 8. Exportar reportes a formato PDF
- RF 9. Editar conclusiones de perfil de usuario
- RF 10. Visualizar información de perfiles de usuario
- RF 11. Gestionar usuario.
	- RF 11.1. Adicionar usuario.
	- RF 11.2. Editar usuario.
	- RF 11.3. Eliminar usuario.
- RF 12. Gestionar rol
	- RF 12.1. Adicionar rol.
	- RF 12.2. Editar rol.
	- RF 12.3. Eliminar rol.
- RF 13. Subir documento.
- RF 14. Descargar documento.
- RF 15. Eliminar documento.
- RF 16. Gestionar postura ideológica
	- RF 16.1. Adicionar postura ideológica.
	- RF 16.2. Editar postura ideológica.
	- RF 16.3. Eliminar postura ideológica.
- RF 17. Gestionar información de interés
	- RF 17.1. Adicionar información de interés
	- RF 17.2. Editar información de interés.
	- RF 17.3. Eliminar información de interés.
- RF 18. Gestionar conocimiento de la web

- RF 18.1. Adicionar conocimiento de la web
- RF 18.2. Editar conocimiento de la web.
- RF 18.3. Eliminar conocimiento de la web.
- RF 19. Gestionar frecuencia en la red social
	- RF 19.1. Adicionar frecuencia en la red social.
	- RF 19.2. Editar frecuencia en la red social.
	- RF 19.3. Eliminar frecuencia en la red social.
- RF 20. Gestionar conocimiento de la red social.
	- RF 20.1. Adicionar conocimiento de la red social.
	- RF 20.2. Editar conocimiento de la red social.
	- RF 20.3. Eliminar conocimiento de la red social.
- RF 21. Gestionar uso del lenguaje escrito
	- RF 21.1. Adicionar uso del lenguaje escrito
	- RF 21.2. Editar uso del lenguaje escrito.
	- RF 21.3. Eliminar uso del lenguaje escrito.
- RF 22. Gestionar nivel de escolaridad
	- RF 22.1. Adicionar nivel de escolaridad
	- RF 22.2. Editar nivel de escolaridad.
	- RF 22.3. Eliminar nivel de escolaridad.

#### **Requisitos no funcionales**

Un requisito no funcional especifica criterios que pueden usarse para juzgar la operación de un sistema en lugar de sus comportamientos específicos (36). Impone restricciones en el diseño o la implementación, como los Estándares de Calidad, que representan propiedades o cualidades que el producto debe poseer (37).

#### **Eficiencia**

**RnF 1.** Tiempo de respuesta por transacción: El sistema debe ser capaz de responder con un tiempo máximo de 2 segundos a las peticiones de los usuarios.

**RnF 2.** Cantidad de peticiones concurrentes: El sistema debe ser capaz de soportar un mínimo de 50 peticiones concurrentes.

#### **Interfaz externa**

**RnF 3.** La interfaz gráfica de la aplicación debe resultar de fácil navegación para el usuario.

### **Seguridad**

**RnF 4.** El sistema debe tener protección contra acciones no autorizadas o que puedan afectar la integridad de los datos.

**RnF 5.** GESPURS debe identificar los privilegios de acceso de los usuarios que gestionan la información basados en el rol que posee cada uno.

### **Hardware**

**RnF 6.** Para que el servidor realice todas las funcionalidades especificadas se requiere:

- 2GB de memoria RAM como mínimo.
- Procesador familia INTEL u otro con una velocidad mínima de 2.60GHz.
- Espacio en disco duro de 80GB.

**RnF 7.** Para el acceso a la aplicación la estación de trabajo debe contar como mínimo con:

- 1GB de memoria RAM.
- Procesador familia INTEL u otro con una velocidad mínima de 1.10GHz.
- Espacio en disco duro de 1GB.

### **Software**

**RnF 8.** El sistema debe ser multiplataforma para que sea capaz de ser instalado en cualquier sistema operativo.

**RnF 9.** Para el acceso a la aplicación la estación de trabajo debe contar con un Navegador Web compatible con HTML 5 y CSS 3 (recomendado Mozilla Firefox versión 7.0 o superior y Google Chrome versión 18.0 o superior).

# <span id="page-35-0"></span>**Diagrama de Casos de Uso**

Una vez recopilados los requisitos, el analista crea un conjunto de escenarios que identifican una línea de utilización para el sistema a consumir. Según Pressman (35), los escenarios, llamados también casos de uso, facilitan una descripción de cómo el sistema se usará en una determinada situación. Los casos de usos están definidos desde el punto de vista de un actor. Un actor es un papel que las personas (usuarios) o dispositivos juegan cuando interactúan con el software. El diagrama de casos de uso muestra la relación que existe entre los actores y los casos de uso.
**Capítulo 2: Diseño de GESPURS**

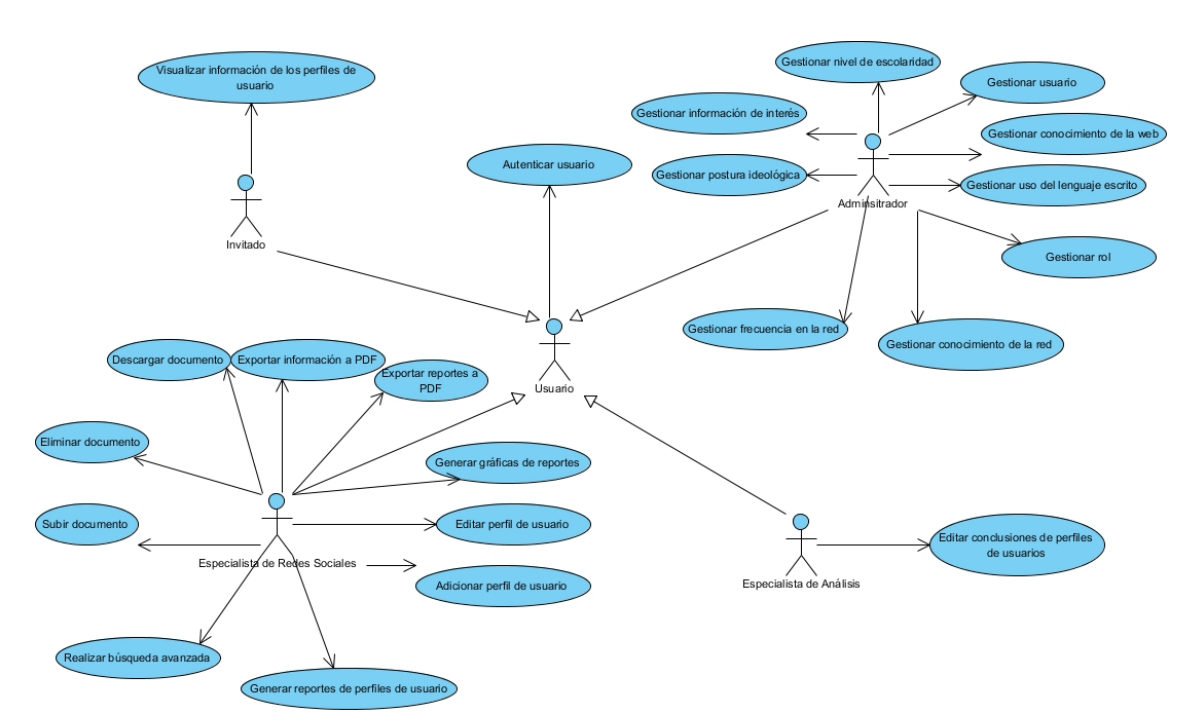

Sistema de Gestión de Perfiles de Usuario de las Redes Sociales

**Figura 4. Diagrama de Casos de Uso del Sistema**

A continuación se explica la definición de los actores del sistema:

**Administrador:** Rol responsable de velar por el funcionamiento apropiado del sistema, relacionado con la configuración, permisos y gestión de las principales funcionalidades.

**Especialista de redes sociales:** Rol responsable de manejar toda la información sobre los perfiles de usuario, su inserción y edición. Además, genera los reportes necesarios en el sistema.

**Especialista de análisis:** Rol responsable de registrar y editar las conclusiones de cada perfil de usuario.

**Usuario invitado:** Rol cuya única acción en el sistema es visualizar información sobre los perfiles de usuario.

### **Descripción de los Casos de Uso del sistema**

Posteriormente, se describen los casos de uso críticos del sistema según la clasificación generada por el artefacto Evaluación de Casos de Uso del expediente de proyecto. (Ver **¡Error! No se encuentra el origen de la referencia.**)

#### **Tabla 3. CU Autenticar usuario**

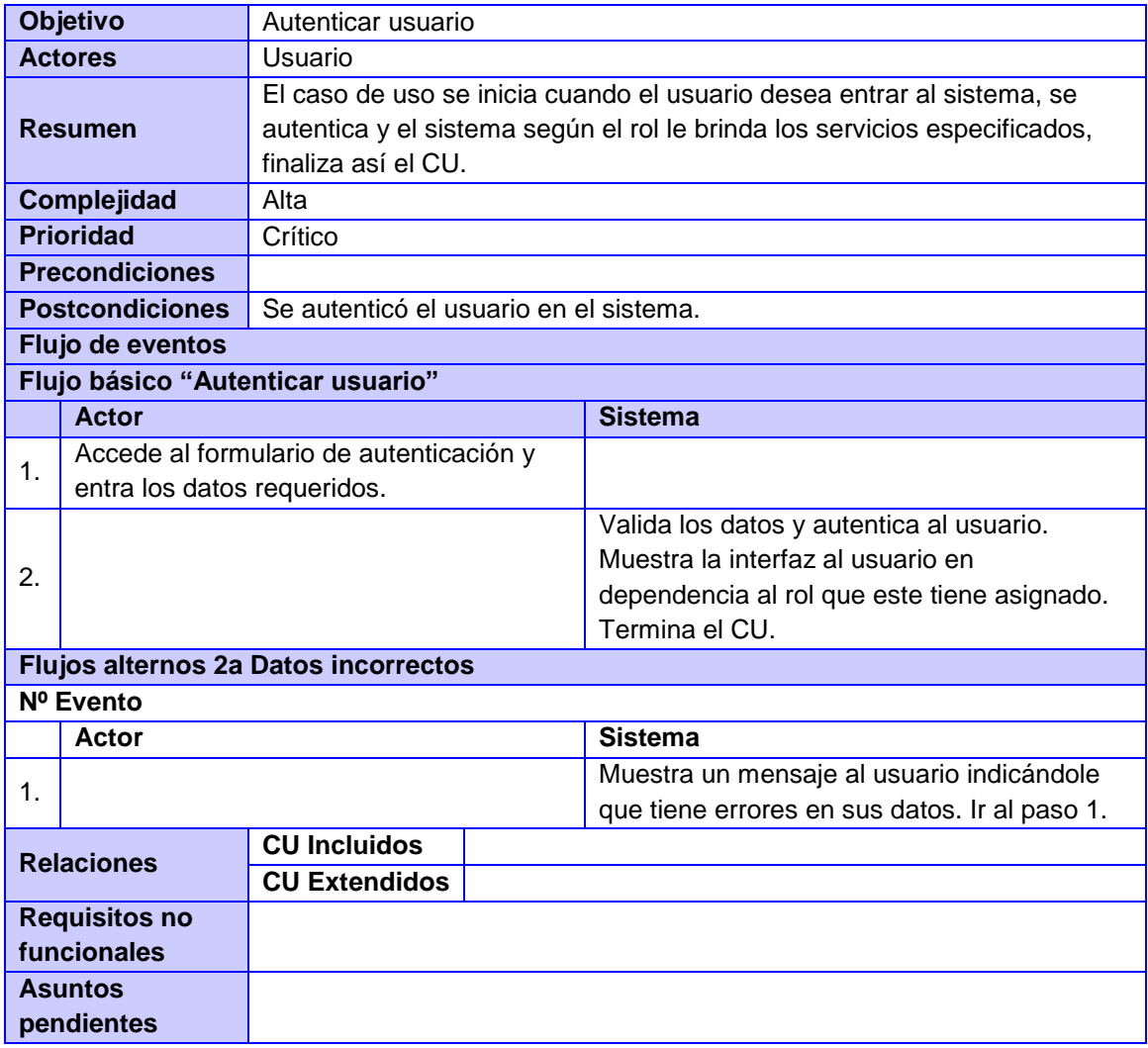

#### **Tabla 4. CU Gestionar usuario**

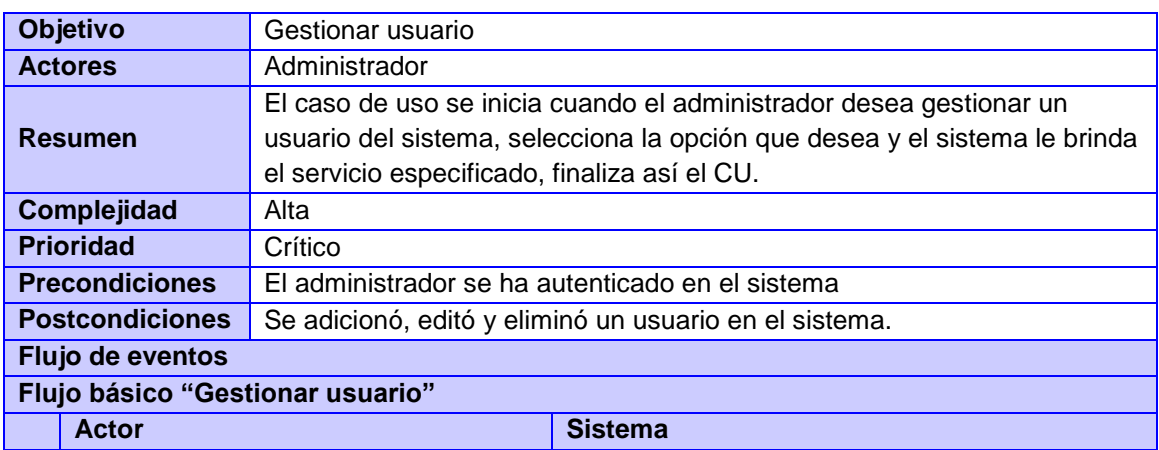

# **Capítulo 2: Diseño de GESPURS**

## Sistema de Gestión de Perfiles de Usuario de las Redes Sociales

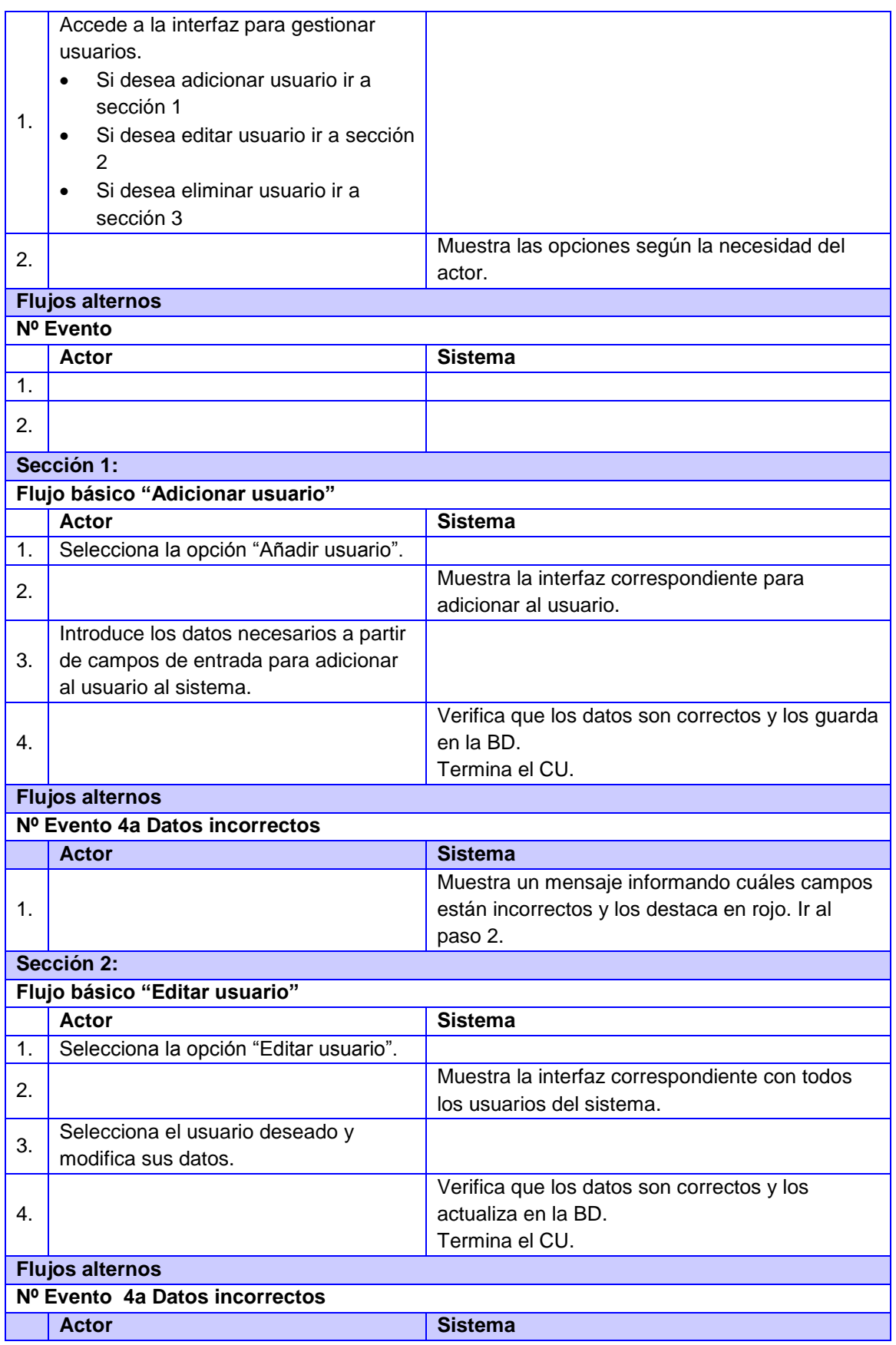

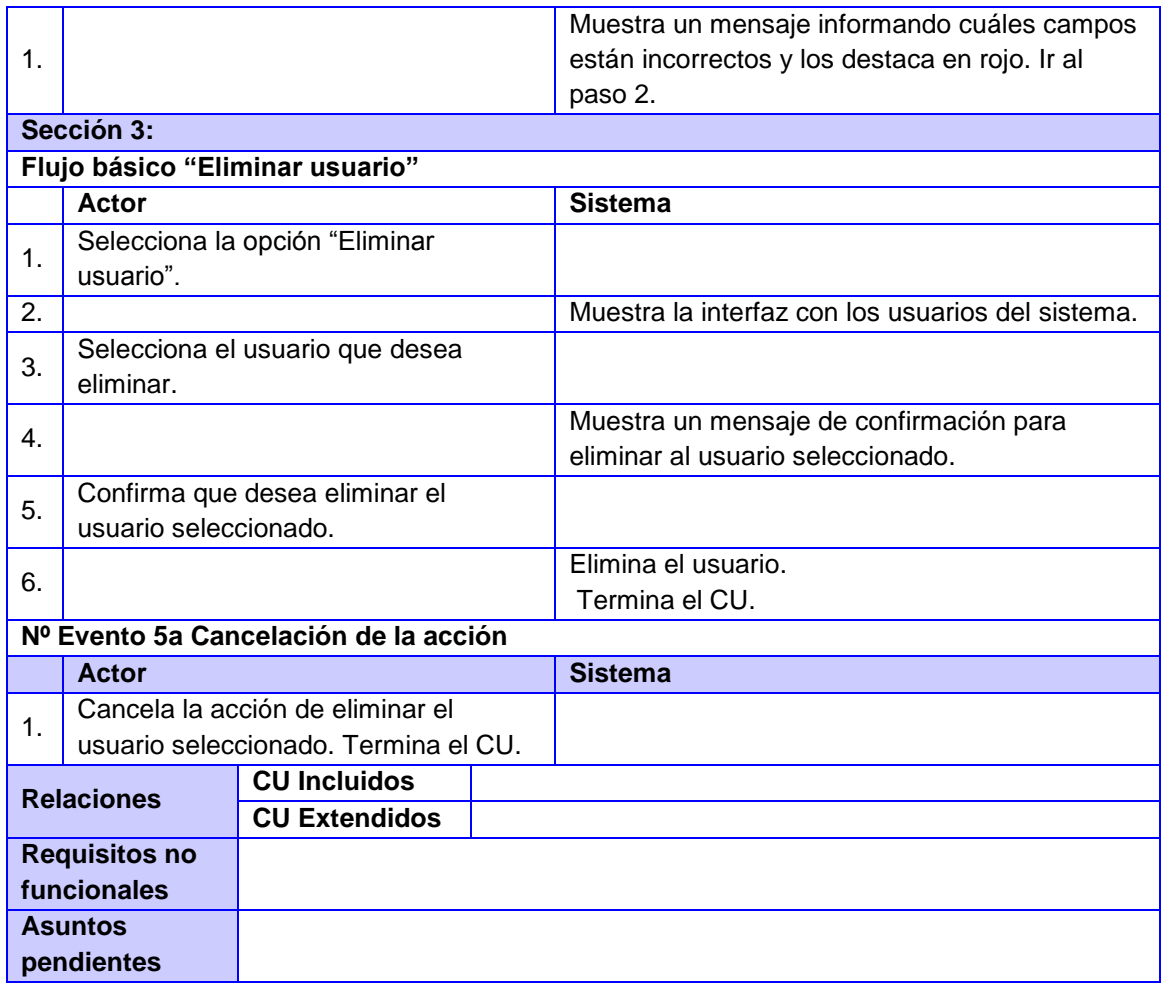

#### **Tabla 5. CU Adicionar perfil de usuario**

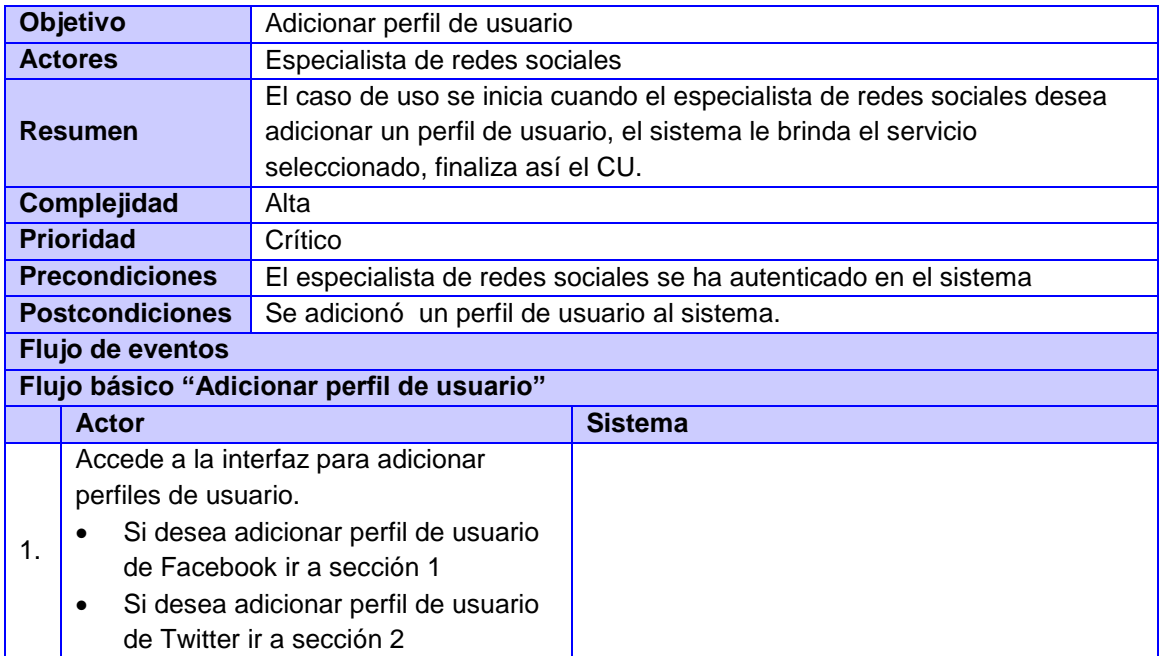

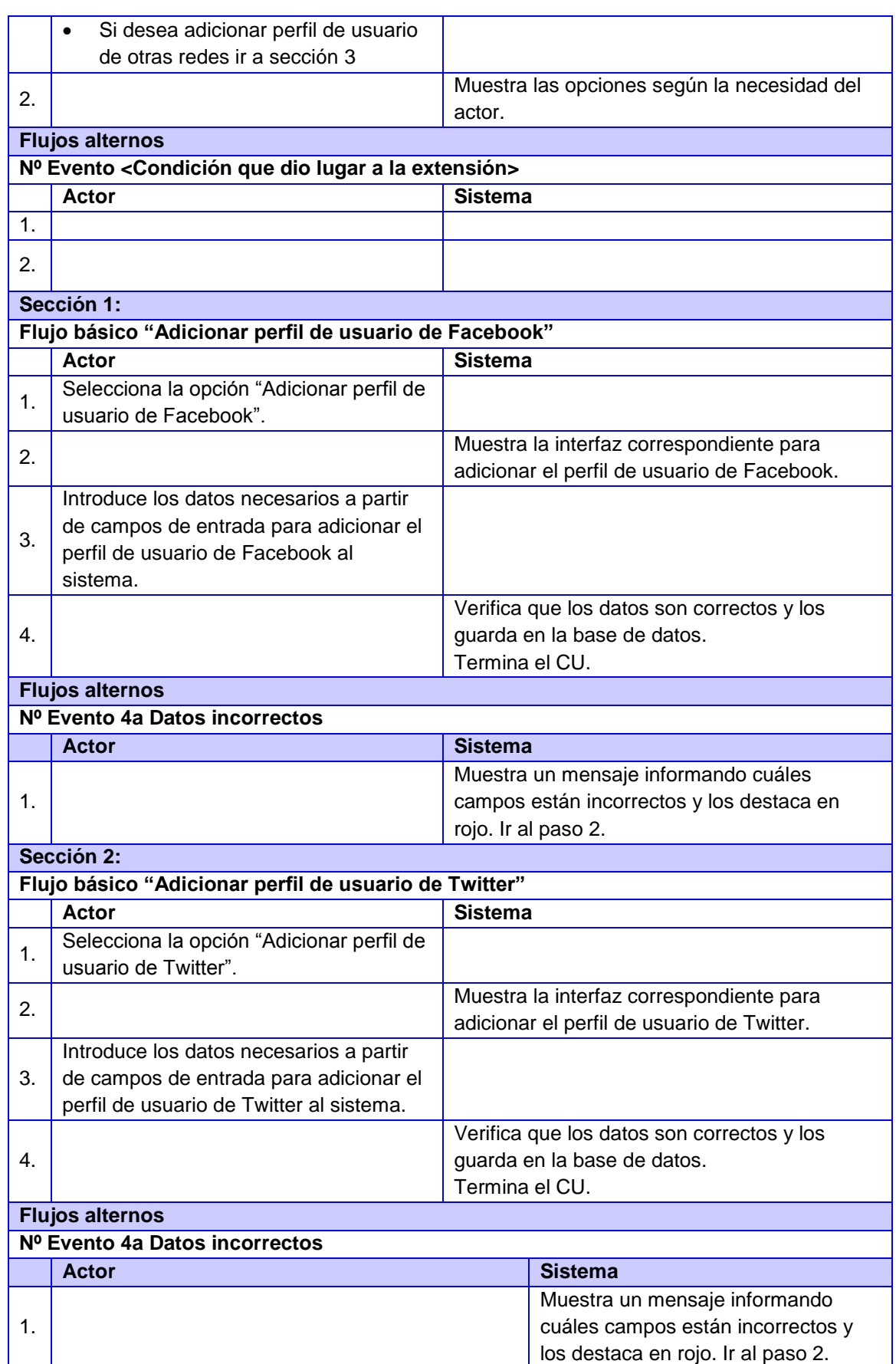

## **Capítulo 2: Diseño de GESPURS**

## Sistema de Gestión de Perfiles de Usuario de las Redes Sociales

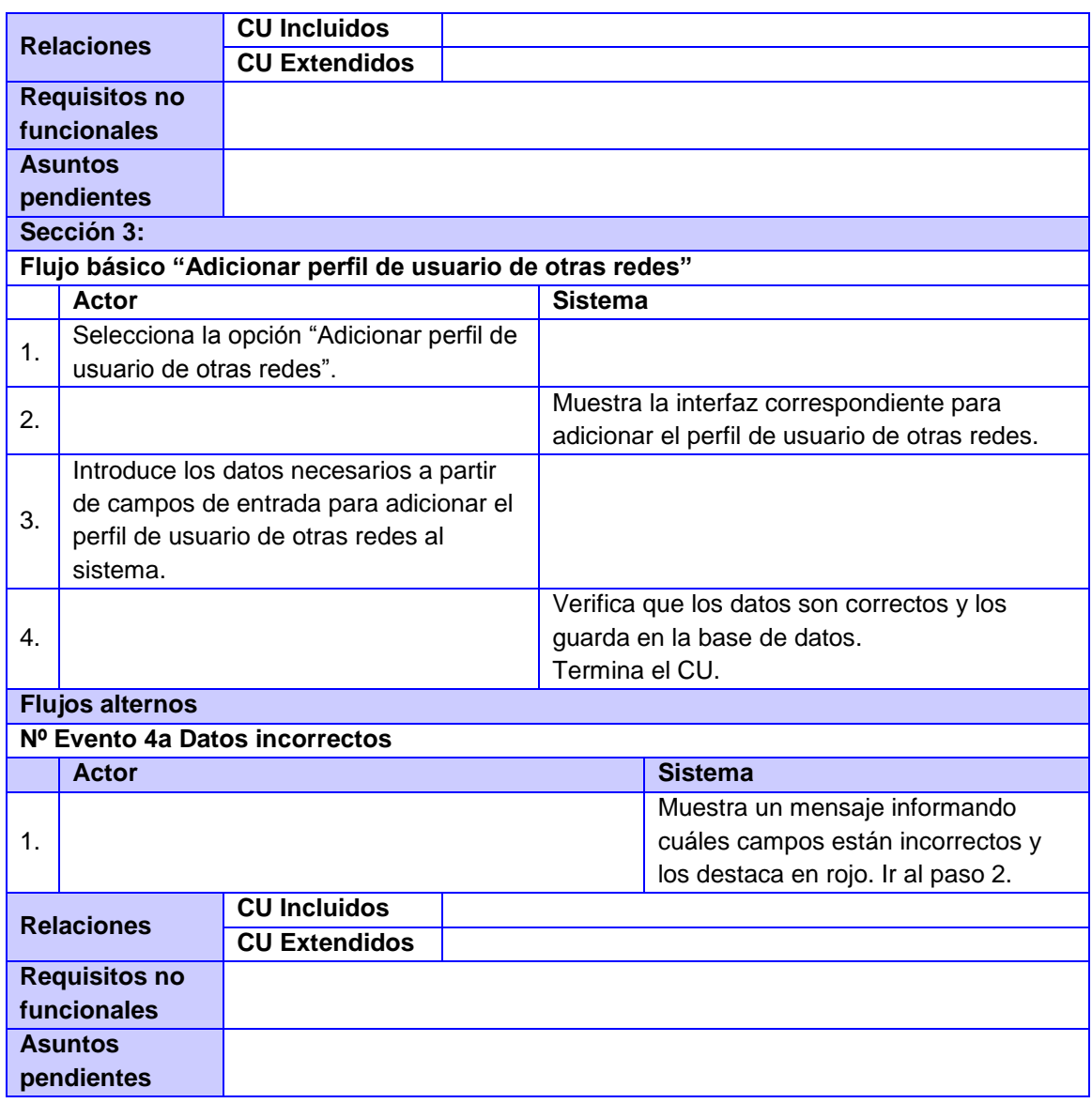

#### **Tabla 6. CU Editar perfil de usuario**

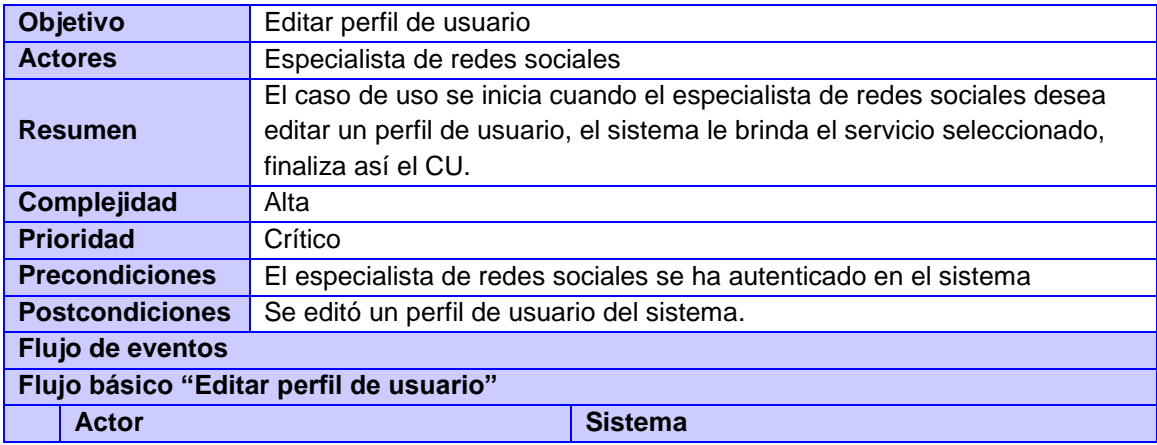

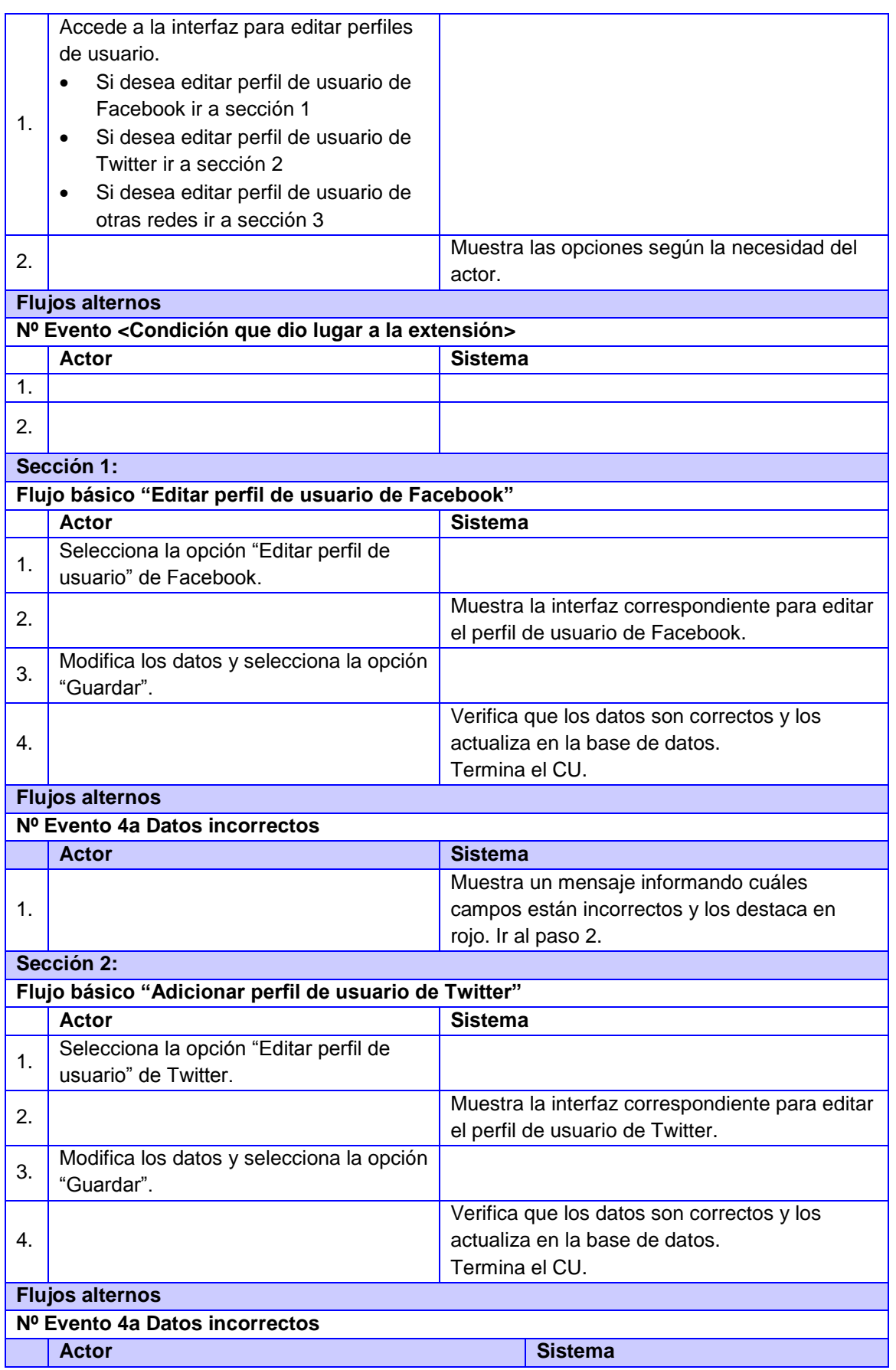

## **Capítulo 2: Diseño de GESPURS**

# Sistema de Gestión de Perfiles de Usuario de las Redes Sociales

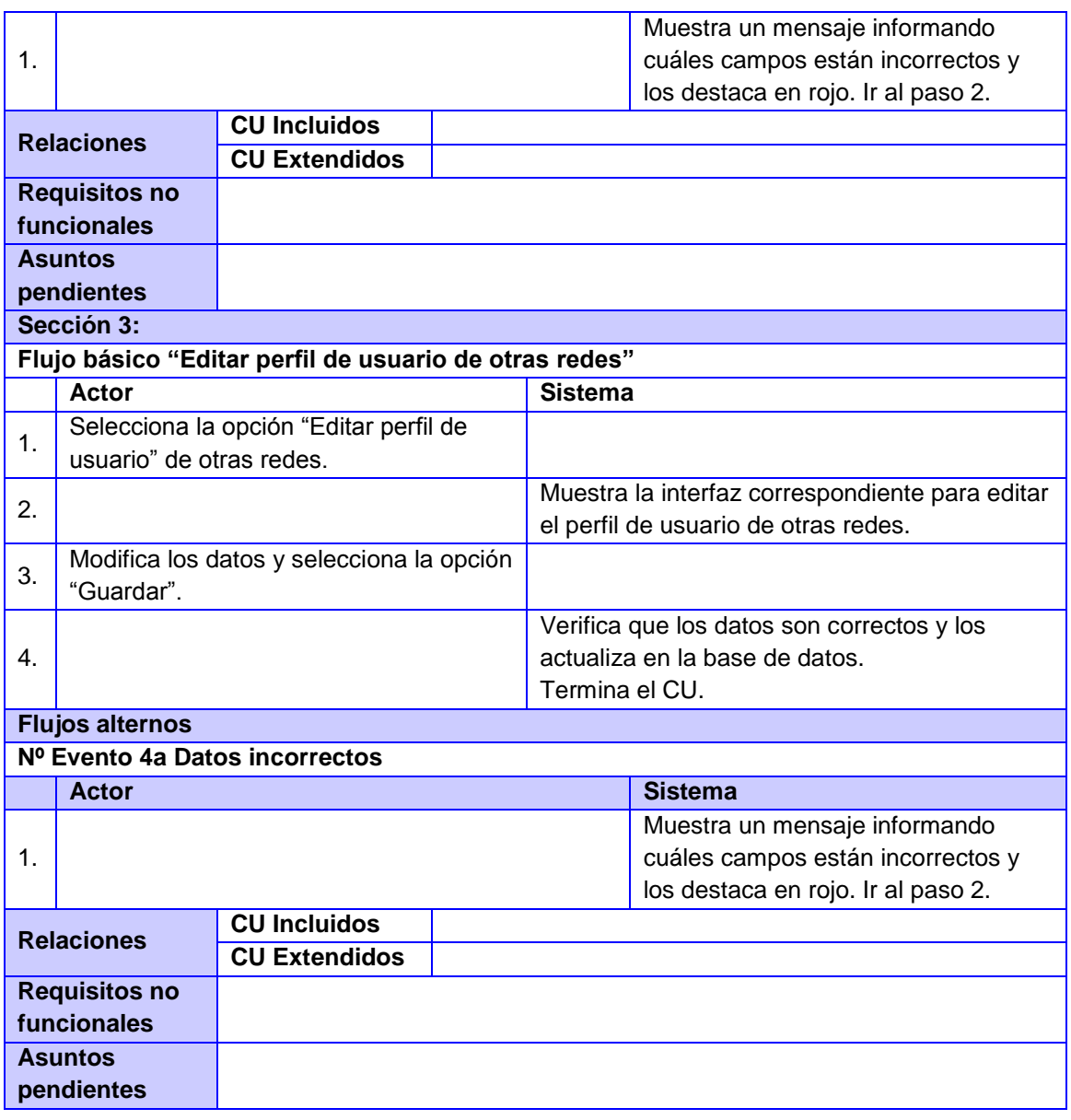

**Tabla 7. CU Editar conclusiones de un perfil de usuario**

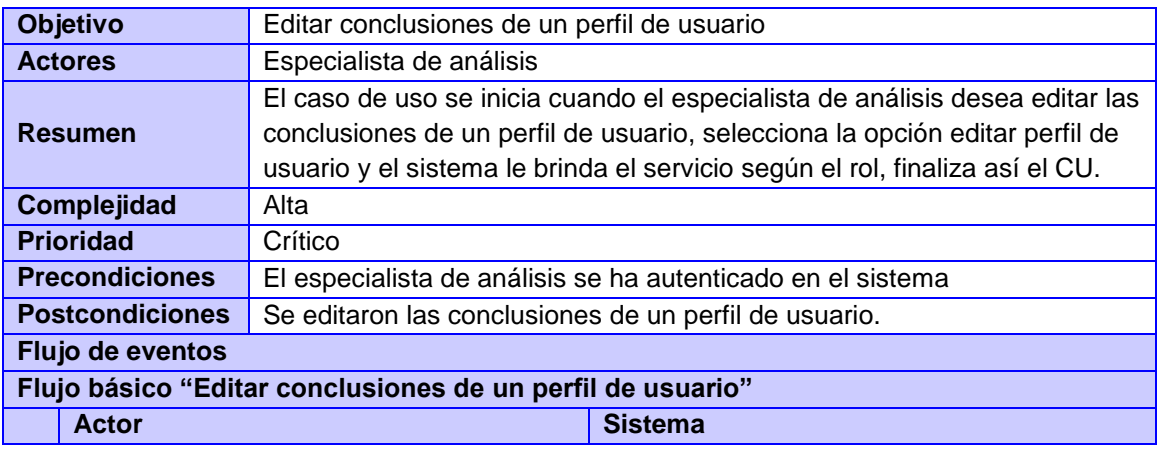

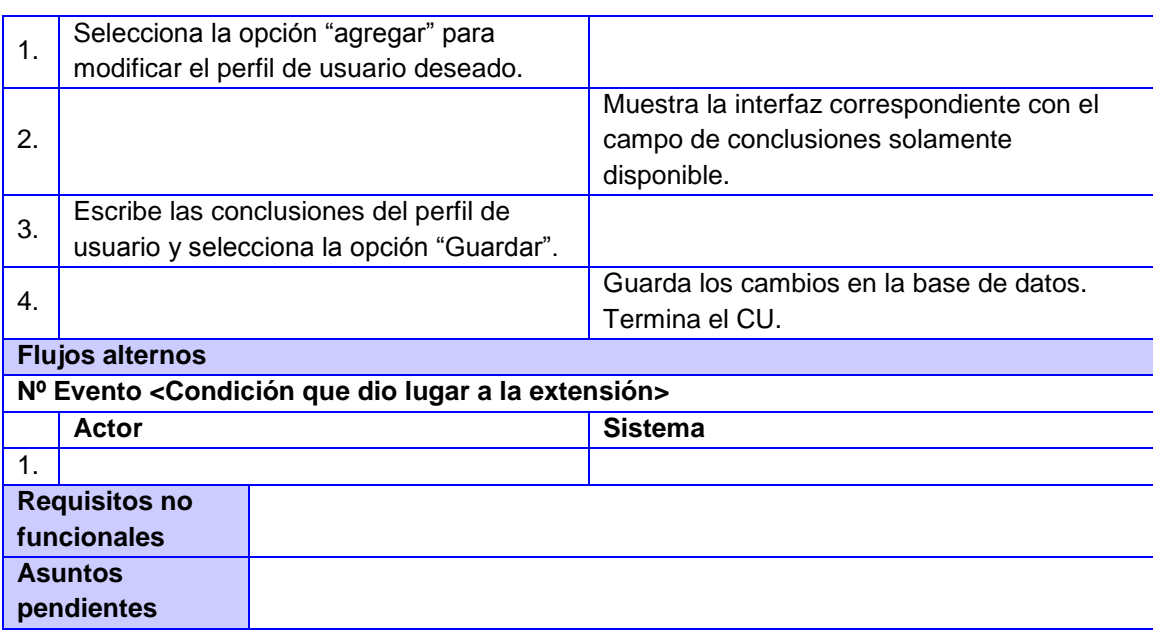

# **Definición de Arquitectura Base**

La arquitectura que define a GESPURS se basa en la presentada por el CMS Drupal. La arquitectura de Drupal es modular, y sigue una programación estructurada haciendo uso de un sistema de base de datos relacional (38).

El código que constituye el núcleo de la aplicación es el mismo que el de Drupal y está formado por un conjunto de librerías que permiten gestionar los procesos de arranque del sistema. Estas librerías ofrecen servicios que permiten integrar las funcionalidades adicionales de los módulos; servicios como conexión y administración de la base de datos, gestión de procesos de envío de correos, tratamiento de imágenes, internacionalización, soporte para la codificación y un entorno de integración de utilidades.

El sistema presenta, por tanto, una arquitectura modular que permite ampliar sus funcionalidades a través de métodos uniformes de desarrollo e integración de nuevos módulos. Un módulo consiste en un conjunto de archivos con código PHP, que utiliza la arquitectura y las APIs de Drupal para incorporar nuevas características funcionales al sitio web.

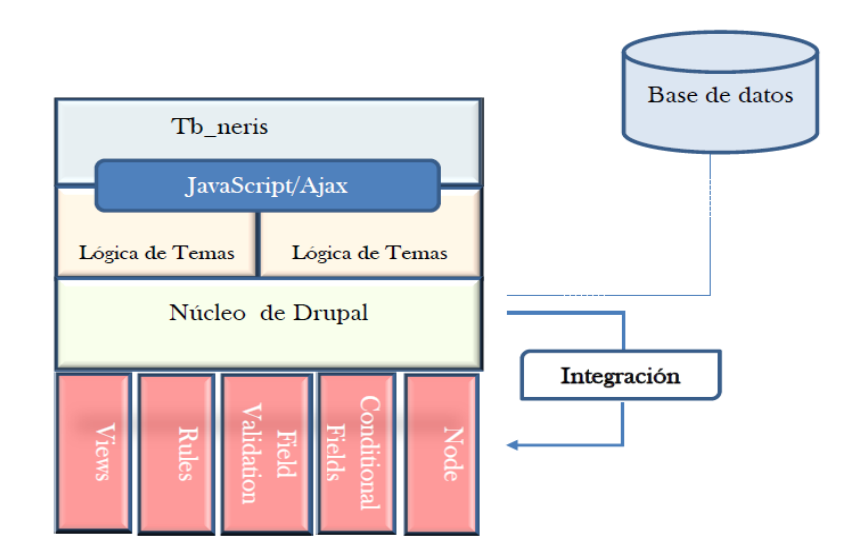

**Figura 5. Arquitectura de la propuesta de solución**

Para el desarrollo de la propuesta de solución, se utilizan diversos módulos que complementan el núcleo base y posibilitan extenderlo en función de las necesidades requeridas. Se enuncia, a continuación, algunos componentes indispensables para las funcionalidades del sistema:

**Node**: Este módulo, incluido en el núcleo de Drupal, brinda la posibilidad de asociar tipos de contenidos como entidades del sistema para representar cada una de las entidades de información que se gestionan en el sistema (perfil de usuario de Facebook, perfil de usuario de Twitter, posición ideológica).

**Field API**: Este módulo, incluido en el núcleo de Drupal, permite extender los nodos asociados a las entidades del sistema con el objetivo de configurarle los diferentes campos que conforman los datos de cada una de estas entidades (nombre, usuario).

**Field Collection**: Este módulo, contribuido por la comunidad de Drupal, posibilita la integración de colecciones de campos como entidades a otra entidad; permitiendo separar la lógica de cada una de las partes gestionables del perfil de un usuario como nodo entidad en el sistema.

**Field Validation**: Este módulo, contribuido por la comunidad de Drupal, permite realizar validaciones específicas para cada campo de los que se configuran.

**Field Conditional**: Este módulo, contribuido por la comunidad de Drupal, permite la definición de comportamientos de algunos campos en función de otros, posibilitando una mejor estructuración del formulario de entrada de datos de un perfil de usuario.

**Field Permissions**: Este módulo, contribuido por la comunidad de Drupal, posibilita definir un esquema de acceso personalizado para cada campo; y a la vez, facilita la gestión de los permisos de acceso y modificación de la información de los perfiles que se manejan en el sistema.

**Views**: Este módulo, contribuido por la comunidad de Drupal, es el responsable de crear cada una de las vistas del sistema para realizar los reportes de una forma fácil e intuitiva para los desarrolladores.

#### **Patrones de diseño**

El CMS Drupal, en su versión 7, utiliza recursos de la Programación Orientada a Objetos como el manejo de objetos para datos, herencia, encapsulamiento, abstracción y polimorfismo. Las características estructurales que lo definen evidencian la aplicación de patrones de diseño (39).

Seguidamente se describen ejemplos de patrones GOF (*Gang of Four*, dadas sus siglas en inglés) presentes en el sistema.

### **Singleton (Instancia única)**

Se evidencia si se asocian los módulos y los temas como objetos, cada uno de ellos en sí no almacena datos, sino que representan un conjunto de funciones que extienden el núcleo para añadirle funcionalidades por separado. Esta asociación se puede considerar un módulo como una clase con una instancia única. Los módulos que se emplean para el desarrollo, por ejemplo el caso del Node, Field API y el Views son una muestra de cómo extienden el núcleo de manera independiente, utilizando las funcionalidades o *hooks* que definen e implementan.

#### **Decorator (Decorador)**

El sistema de *hooks* de Drupal 7, evidencia la aplicación de este patrón. De esta forma se ofrece la flexibilidad de que nuevos módulos puedan modificar el comportamiento del núcleo en el tratamiento de los datos y en cada uno de los eventos del sistema. Dicho comportamiento es imitado por el uso de decoradores, por ejemplo el hook\_node\_load definido por el sistema de nodos de Drupal. Un nuevo módulo puede implementar ese *hook* para insertar o modificar los datos de los nodos en el instante de ser cargados en la base de datos. En la propuesta de solución, se utiliza el patrón Decorator en la implementación de los *hooks* de validación de datos o campos por el módulo Field Validation.

### **Observer (Observador)**

Este patrón se evidencia con el mismo comportamiento descrito anteriormente para la aplicación del patrón Decorator. Los módulos que implementan un *hook* determinado, por ejemplo, por evento de inserción o actualización de un determinado nodo, son declarados como observadores de los mismos. El Observer se

ilustra en la implementación del módulo Field API que es invocado en el momento de realizar cualquier operación de almacenamiento o recuperación de información sobre las entidades a las cuales son adjuntadas, como es el caso de los nodos de tipo Perfil.

### **Bridge (Puente)**

La implementación de la capa de abstracción de datos de Drupal sigue el patrón Bridge. Cada módulo es programado de manera independiente al motor de base de datos que utiliza el sistema. Esto se logra debido a la capa de abstracción de base de datos, sobre la cual se pueden desarrollar otras nuevas siguiendo la API definida para añadir soporte a nuevos SGBD, sin necesidad de modificar el código de los módulos implementados. La capa de abstracción de base de datos para PostgreSQL que utiliza el sistema para la comunicación con la base de datos es un ejemplo donde se evidencia este patrón.

#### **Chain of responsability (Cadena de responsabilidad)**

El patrón Chain of responsability se utiliza en el sistema de menús de Drupal. En cada petición de una ruta determinada se comprueba si existe algún módulo capaz de responder, o si el usuario posee acceso al recurso solicitado y cuál es la función que debe llamarse para procesar la misma. El mensaje de la petición se transmite a través de cada uno de los componentes relacionados en el proceso. De esta forma, se continúa la cadena hasta que un módulo atienda la petición, deniegue el acceso o la cadena se agote. Los enlaces de menús definidos por las vistas de reportes y de gestión creadas en el sistema evidencian el uso de este patrón. El módulo Views se define como controlador de estas peticiones al denegar accesos indebidos, y al mostrar información a los usuarios permitidos.

### **Diagramas de Clases**

El diagrama de clases del diseño describe gráficamente las especificaciones de las clases de software y de las interfaces en una aplicación. A diferencia del modelo conceptual, un diagrama de este tipo contiene las definiciones de las entidades del software en vez de conceptos del mundo real. El UML no define concretamente un elemento denominado "diagrama de clases del diseño", sino que se sirve de un término más genérico: "diagrama de clases" (34). Incluir el término "diseño" en "diagrama de clases" es necesario, para acentuar que se trata de una perspectiva desde el punto de vista del diseño de las entidades de software, y no de una concepción analítica sobre los conceptos del dominio. (Ver [Anexo #2\)](#page-98-0)

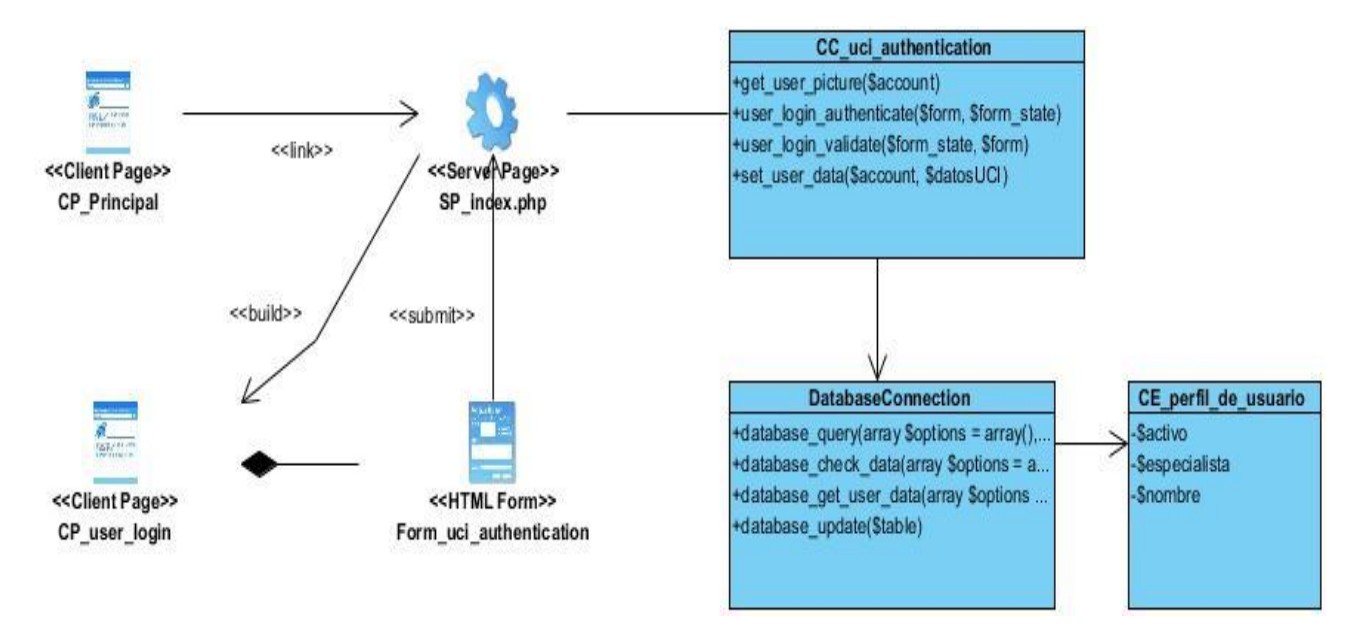

**Figura 6. Diagrama de Clases del Diseño del CU Autenticar usuario**

## **Diagramas de Interacción**

Un diagrama de interacción explica gráficamente las interacciones existentes entre las instancias (y las clases) del modelo de estas. El punto de partida de las interacciones es el cumplimiento de las postcondiciones de los contratos de operación. El UML define dos tipos de estos diagramas; ambos sirven para expresar interacciones semejantes o idénticas de mensaje:

- diagramas de colaboración
- diagramas de secuencia

Para describir las interacciones presentes en el sistema a desarrollar se seleccionan los diagramas de secuencia, que las describen en una especie de formato de cerca o muro (34). (Ver [Anexo #3\)](#page-99-0)

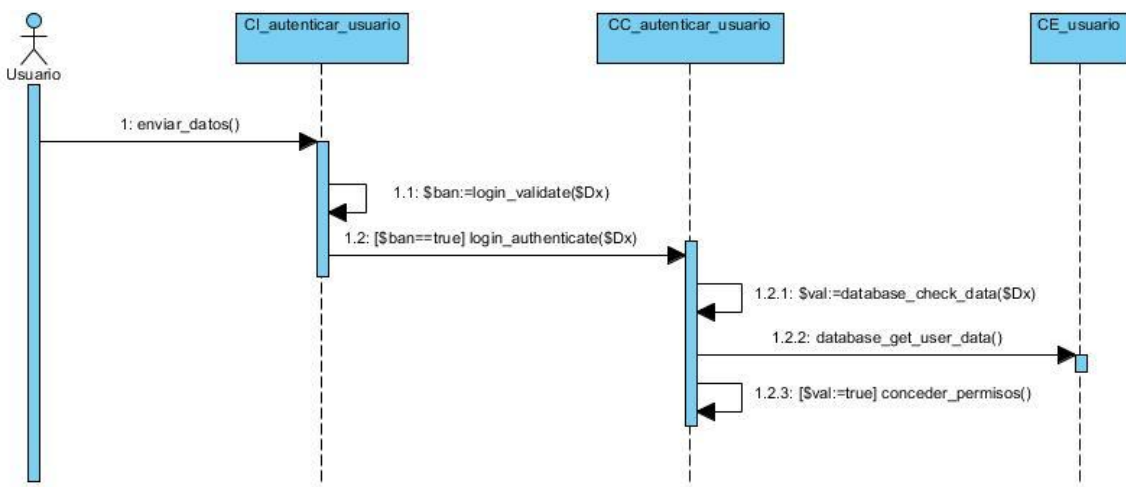

**Figura 7. Diagrama de secuencia del CU Autenticar usuario**

# **Modelo de Despliegue**

Los diagramas de despliegue muestran a los nodos procesadores, la distribución de los procesos y de los componentes (34). Además, expone los elementos de hardware requeridos para el funcionamiento del sistema y la conexión que se establece entre ellos.

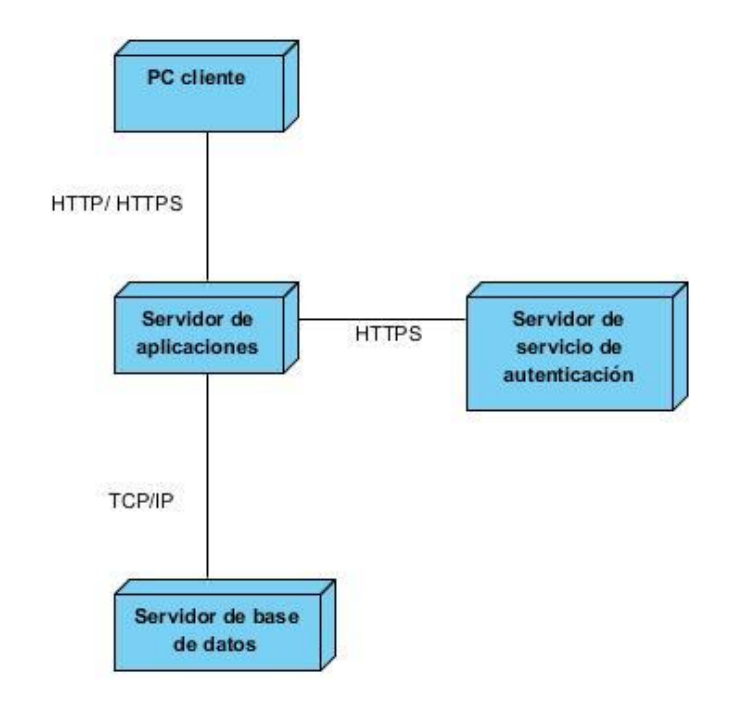

**Figura 8. Diagrama de Despliegue.**

A continuación se describen cada uno de los nodos del diagrama de despliegue anterior.

**PC Cliente**: La estación de trabajo cliente que presenta un navegador web para conectarse a la aplicación hospedada en el servidor de aplicaciones, utiliza el protocolo de comunicación HTTP; y en el caso del envío de información sensible como los registros de información mediante el protocolo HTTPS.

**Servidor de Aplicaciones**: Es la estación de trabajo que hospeda el código fuente de la aplicación, y le brinda a los usuarios las interfaces para realizar los procesos definidos por cada uno de los roles del sistema. Se comunica con el servidor de base de datos a través del protocolo TCP/IP y con el servidor de servicio de autenticación utilizando el protocolo HTTP; en caso de enviarse información sensible lo hace mediante el protocolo HTTPS.

**Servidor de servicio de autenticación:** Servidor que hace uso de un servicio web para permitir la autenticación de los usuarios en el sistema. Almacena la información de las credenciales de los mismos, así como los datos base.

**Servidor de Base de Datos**: Este servidor es el encargado del almacenamiento de los datos del sistema, y de la comunicación con el servidor de aplicaciones. Posibilita el acceso a la base de datos al usuario con permisos para las operaciones determinadas a realizarse en el mismo.

# **Conclusiones del Capítulo**

En el análisis y diseño de GESPURS, la representación y descripción del modelo de dominio permitió un mejor entendimiento de los flujos de trabajos correspondientes. La especificación de los requisitos funcionales y no funcionales del sistema, posibilitó contar, por parte de los autores, con los objetivos que se pretenden de una manera precisa y sirvieron de punto de partida para la posterior implementación del sistema. La definición de la arquitectura y los patrones de diseño permitió organizar y guiar el desarrollo de las funcionalidades del Sistema. Por último, el modelo de despliegue proporcionó una visión sobre cómo estará organizado el entorno de trabajo, con los requerimientos de hardware necesarios para el correcto funcionamiento de GESPURS.

# **Capítulo 3: Implementación y validación de GESPURS**

El presente capítulo comprende la implementación de los componentes de GESPURS, para lo cual se describe su modelo de componentes. Además, se realiza la validación del sistema a través del plan de pruebas.

# **Implementación**

La implementación es el centro en las iteraciones de la fase de construcción. El propósito general de la implementación es desarrollar la arquitectura y el sistema como un todo. Como resultado de este flujo de trabajo, los modelos generados en las fases anteriores se traducen en los componentes que formarán parte de la aplicación final; reflejando la forma en que se relacionan entre sí para cumplir con los requisitos de software determinados con anterioridad (40).

# **Diagrama de Componentes**

El diagrama de componentes representa los tipos de elementos de software que forman parte de la confección de aplicaciones, dígase ficheros de datos, código fuente, librerías; y las dependencias entre ellos (34). Capacita al analista para determinar la probabilidad de que falle un componente x antes de finalizar el programa (35). Está conformado por componentes y paquetes, donde se muestra la estructura del sistema en términos de implementación a un alto nivel. La figura siguiente muestra el diagrama de componentes del sistema propuesto:

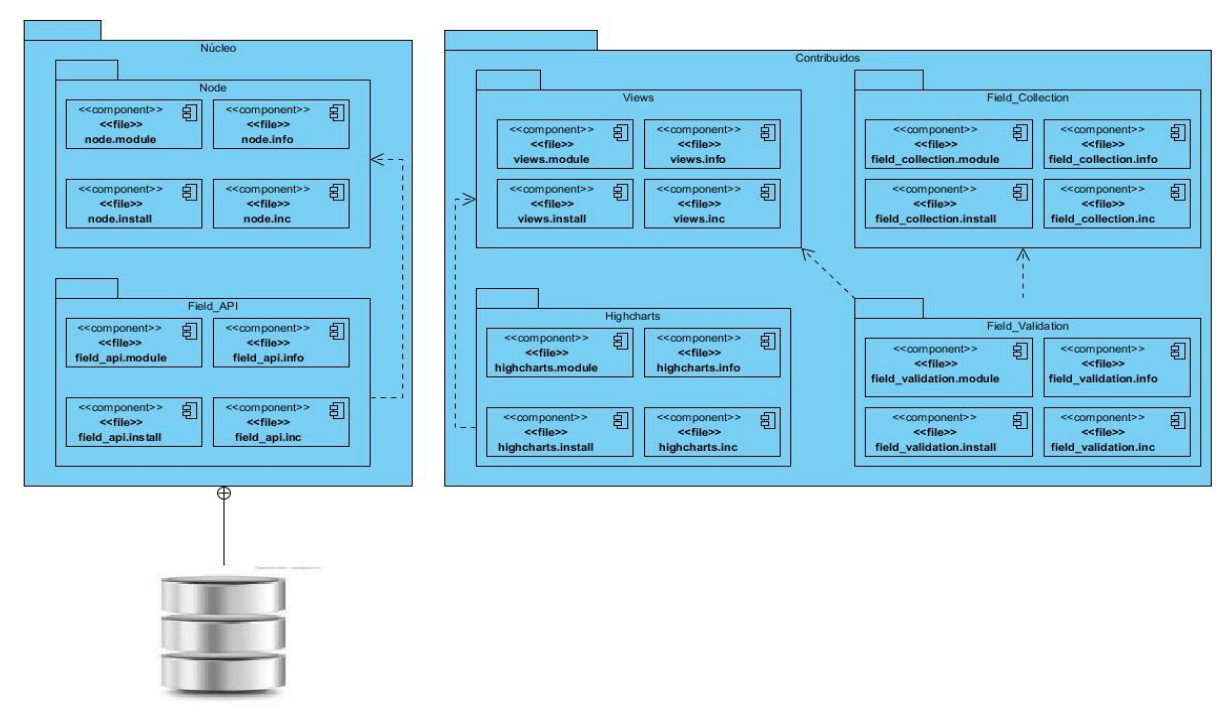

**Figura 9. Diagrama de Componentes.**

En la siguiente tabla se describen los componentes modelados en el diagrama anterior:

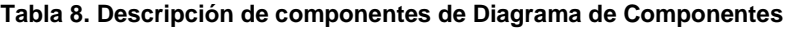

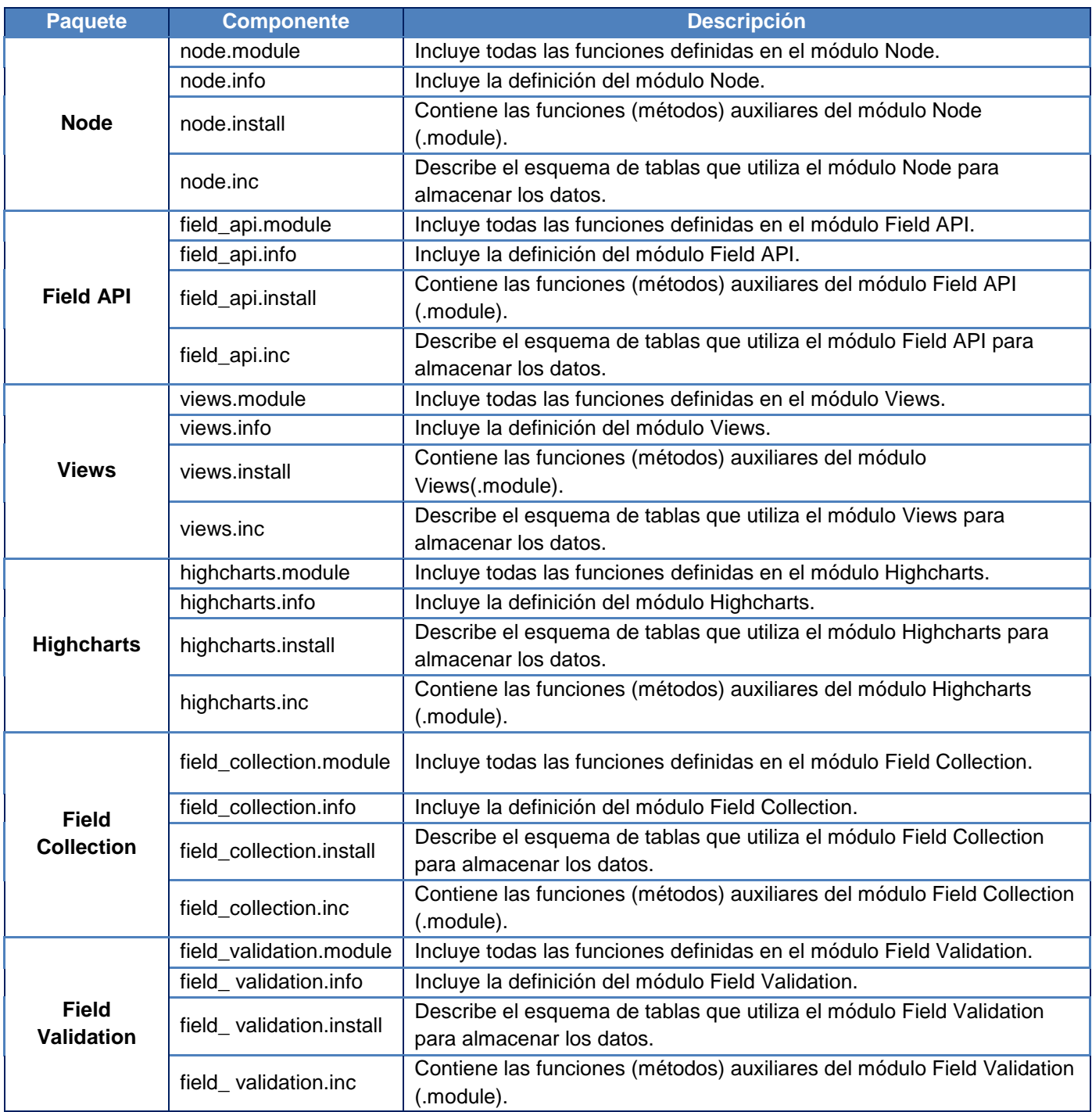

# **Estándares de codificación**

Las normas de codificación de Drupal se aplican al código dentro del núcleo y sus módulos aportados. Todo nuevo código debe seguir los estándares actuales, independientemente de la versión del núcleo. El código existente en versiones anteriores se puede actualizar, pero no necesariamente tiene que ser el mismo. En el caso de las grandes bases de datos, la actualización del código de una versión anterior para los estándares actuales suele ser demasiado extensa. Sin embargo, el código en las versiones actuales deben seguir las normas vigentes (41).

### **Indentación**

La indentación es una notación secundaria, utilizada por los programadores, que brinda mayor legibilidad y entendimiento al código fuente. La implementación de GESPURS estuvo regida por las siguientes reglas:

- Utilizar una indentación de 2 espacios.
- Las líneas no deben tener espacios en blanco al final.
- Los archivos deben tener \n al final de línea.
- Todos los archivos de texto deben terminar en un solo salto de línea (\n) para evitar la advertencia de parches.
- Colocar un espacio entre el tipo de variable y el nombre de la misma. Por ejemplo: (int) \$mynumber.

### **Estructuras de Control**

Las estructuras de control permiten modificar el flujo de ejecución de las instrucciones en el sistema GESPURS. Incluyen *if, for, while, switch*.

Las sentencias de control deben tener un espacio entre la palabra clave de control y paréntesis de apertura, para distinguirlas de las llamadas a funciones. Se utiliza siempre las llaves incluso en situaciones en las que sean técnicamente opcionales, con el objetivo de disminuir la probabilidad de errores de lógica que se introducen cuando se añaden nuevas líneas. Además, se debe utilizar "*elseif*", y no "*else if*". A continuación se muestra un ejemplo:

```
if (condición1 || condición2) {
 acción1;
}
elseif (condición3 && condición4) {
 acción2;
}
else {
acción por defecto;
}
```
### **Arreglos**

Los arreglos contienen una serie de elementos del mismo tipo de una matriz. Los arreglos deben tener un espacio para separar cada elemento (después de la coma), y espacios alrededor del operador de asociación =>, en caso de ser aplicado:

 $$ Some_array = array ('hola', 'mundo', 'foo' => 'bar');$ 

Si la línea de declarar una matriz se extiende por más de 80 caracteres, cada elemento debe ser dividido en su una única línea y con una sangría de un nivel:

```
$ Form ['title'] = array ('# Type' \Rightarrow 'campo de texto',
 '# Title' => t ('Title'),
 '# Size' = > 60,
 '# Maxlength' => 128,
  '# Description' => t ('El título del nodo.')
);
```
#### **Etiquetas en código PHP**

Se debe utilizar siempre la etiqueta <? Php?>para delimitar el código PHP. Es una norma de Drupal necesaria, y la forma más portátil para incluir código PHP en diferentes sistemas operativos y configuraciones.

Se debe eliminar la posibilidad de los espacios en blanco no deseados al final de los archivos que pueden causar errores de tipo: "La cabecera ya ha sido enviada"; o problemas de validación de XHTML/XML.

El lenguaje PHP requiere punto y coma al final de la mayoría de las líneas, aunque puede ser omitido en la línea final del bloque de código. En caso de que el bloque PHP solo tenga una línea, el punto y coma puede ser omitido. Por ejemplo:

> <?phpprint \$tax; ?> -- Sí <?phpprint \$tax ?> -- No

#### **Las variables persistentes**

Las variables persistentes se refieren a las que no cambian su valor. En el caso de las constantes, deberán ser siempre mayúsculas, con guiones para separar las palabras. Los nombres de módulos definidos por constantes también deben ir precedidos por mayúsculas. Además, las constantes deben ser definidas usando la palabra clave const del lenguaje PHP:

> <? Php / \*\* \* Indica que el elemento debe ser eliminado en la próxima memoria caché general de limpiar.

```
 * /
const CACHE_TEMPORARY = -1;
 ?>
```
La variable const no funciona con expresiones PHP defined() debe utilizarse cuando se define una constante condicional o un valor que no sea literal:

```
<? Php
  if (! defined ('MAINTENANCE_MODE')) {
    define ('MAINTENANCE_MODE', 'error');
   }
   ?>
```
# **Interfaces principales de GESPURS**

Las interfaces visuales permiten una mejor comprensión del sistema. A continuación se muestran imágenes de GESPURS, para guiar al lector y exponer de manera visual las funcionalidades implementadas.

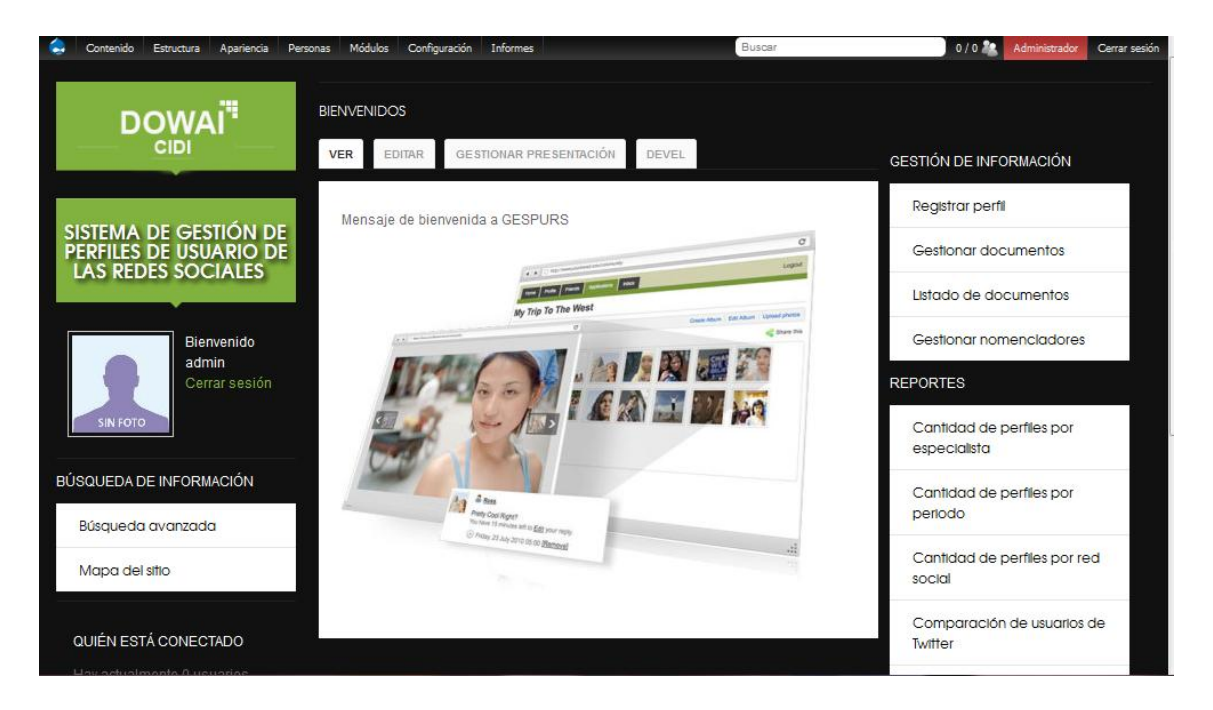

**Figura 10. Vista principal del sistema.**

La interfaz anterior muestra la vista principal del sistema una vez autenticado un usuario (en este caso el administrador). En dependencia del rol que posea dicho usuario serán las funcionalidades que muestre GESPURS.

### **Capítulo 3: Implementación y Validación**

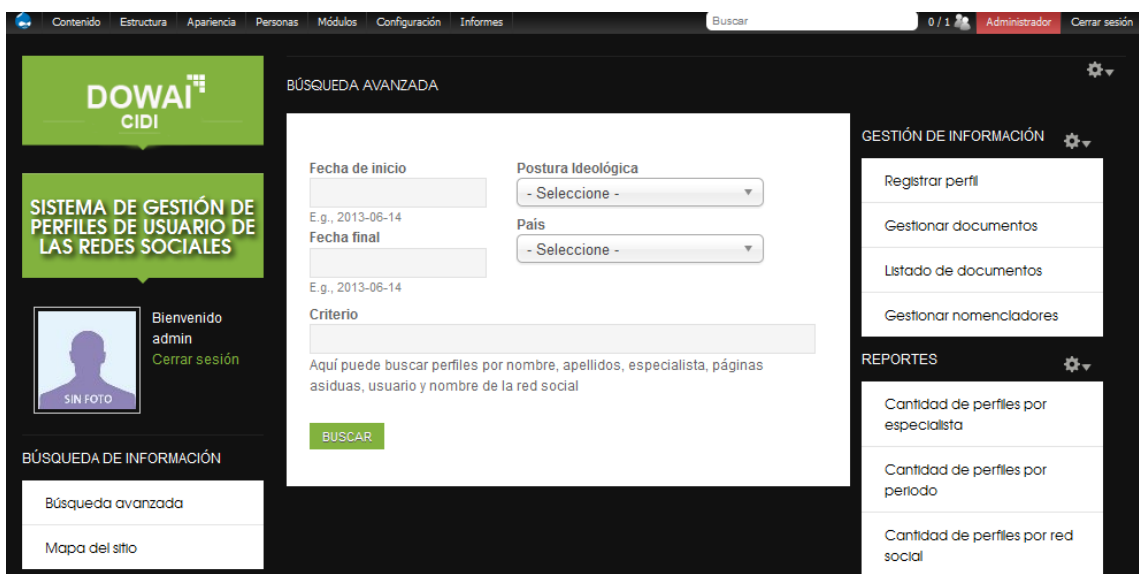

### Sistema de Gestión de Perfiles de Usuario de las Redes Sociales

**Figura 11. Interfaz de "Búsqueda avanzada".**

La interfaz mostrada anteriormente permite a los usuarios que interactúan con el sistema realizar búsquedas avanzadas de perfiles de usuario, introduciendo un criterio o seleccionándolo en dependencia del mismo. Esta funcionalidad puede realizarse incluso antes de autenticarse un usuario en el sistema.

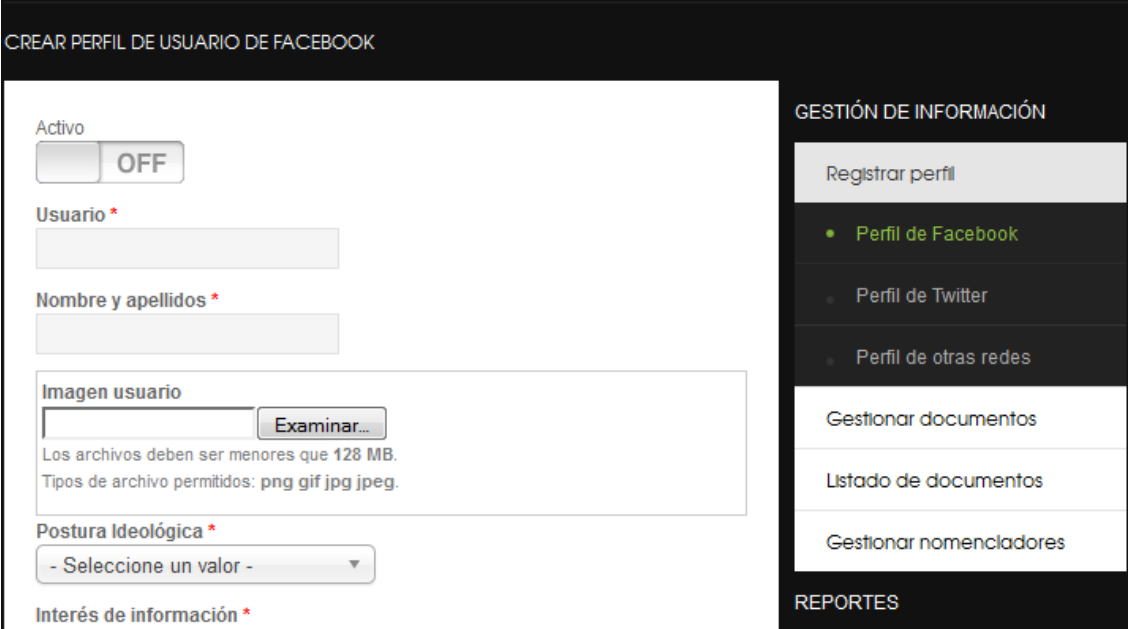

**Figura 12. Interfaz de "Adicionar Perfil de Facebook".**

La Figura 12 muestra como se le permite al usuario autenticado con el rol de especialista de redes sociales o administrador adicionar un perfil de usuario (en este caso de Facebook) al sistema. En el bloque Gestión

### **Capítulo 3: Implementación y Validación**

Sistema de Gestión de Perfiles de Usuario de las Redes Sociales

de Información se encuentran los enlaces que conducen a las páginas de adicionar los perfiles de usuario, los cuales pueden ser de Facebook, Twitter o de cualquier otra red social.

Un usuario autenticado con el rol de especialista de redes sociales o administrador, puede gestionar los documentos existentes sobre los perfiles de usuario que estarán almacenarán en la base de datos. En el bloque Gestión de Información se encuentran las opciones de Gestionar documento (ver [Figura 13\)](#page-57-0)y Listar documentos (ver [Figura 14\)](#page-57-1), con los cuales se podrá agregar otros documentos, descargar los que existen y/o eliminarlos; así como conocer a través de una lista cuántos perfiles y cuáles posee el sistema, respectivamente.

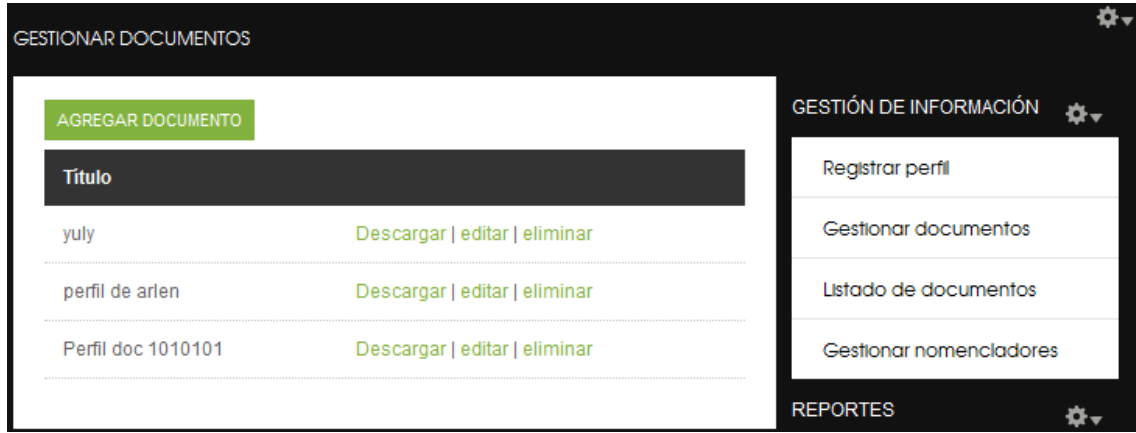

**Figura 13. Interfaz de "Gestionar documentos"**

<span id="page-57-0"></span>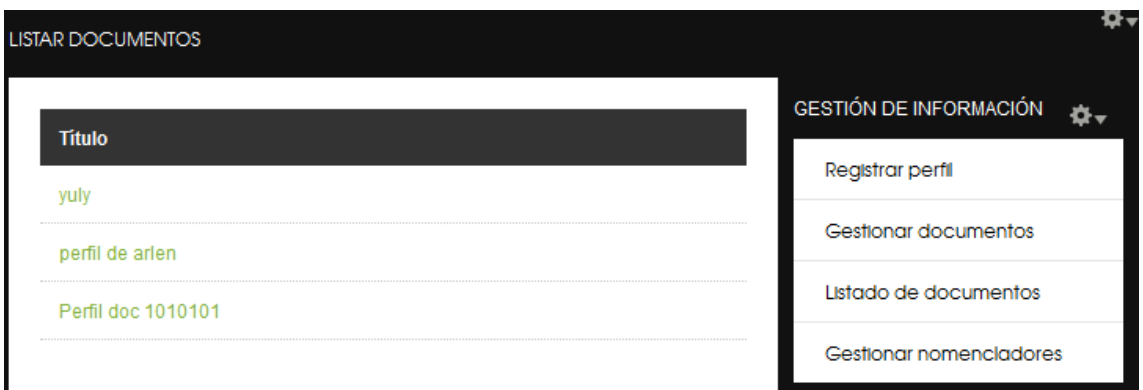

**Figura 14. Interfaz de "Listar documentos"**

<span id="page-57-1"></span>En la Figura 15, se muestra la interfaz que permite, al usuario autenticado con el rol de administrador, gestionar los nomencladores que posee un perfil de usuario. Mientras que en la Figura 16 se ilustra, un ejemplo para el nomenclador "Conocimiento de la red social" donde el momento actual puede ser Bajo, Medio o Elevado. Estos tipos de contenido varían en dependencia de las tendencias actuales en la web, por

lo que pueden aumentar o disminuir. El administrador mediante esta funcionalidad podrá activar o desactivar algunos campos para que sean mostrados al "Adicionar un perfil de usuario".

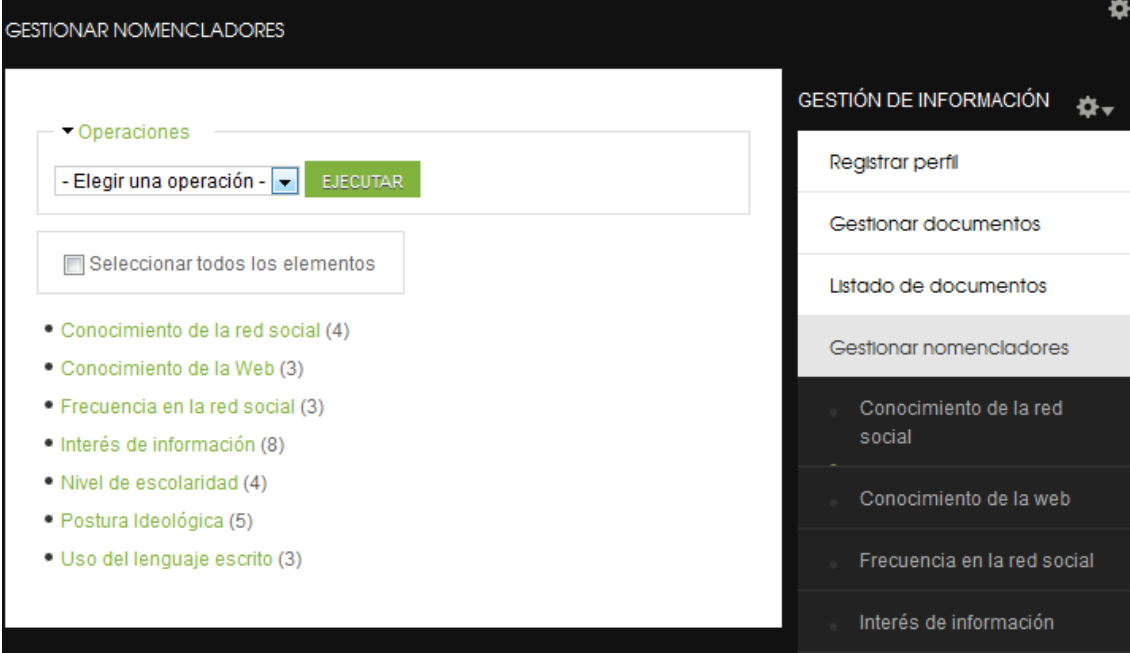

**Figura 15. Interfaz de "Gestionar nomencladores".**

| AGREGAR CONOCIMENTO DE LA RED<br>Operaciones                                                  |         |                 |                    |  |  |
|-----------------------------------------------------------------------------------------------|---------|-----------------|--------------------|--|--|
| - Elegir una operación - $\vert \bullet \vert$<br><b>EJECUTAR</b><br>- Elegir una operación - |         |                 |                    |  |  |
| Activar<br>Desactivar                                                                         |         | <b>Activado</b> | <b>Operaciones</b> |  |  |
|                                                                                               | test    | Desactivado     | editar             |  |  |
|                                                                                               | Bajo    | Activado        | editar             |  |  |
|                                                                                               | Medio   | Activado        | editar             |  |  |
|                                                                                               | Elevado | Activado        | editar             |  |  |

**Figura 16. Interfaz de "Gestionar Conocimiento de la red social".**

A continuación se muestra la interfaz que permite, al usuario autenticado con el rol de especialista de redes sociales o administrador, generar reportes sobre la cantidad de perfiles en un período de tiempo determinado. En los campos de fecha se introduce el rango de fecha válido en el que se va a enmarcar el reporte a realizar. El sistema mostrará una gráfica que representa la cantidad de perfiles registrados en GESPURS en el rango de fecha especificado, diferenciando los tipos de perfiles de cada red social con un color diferente.

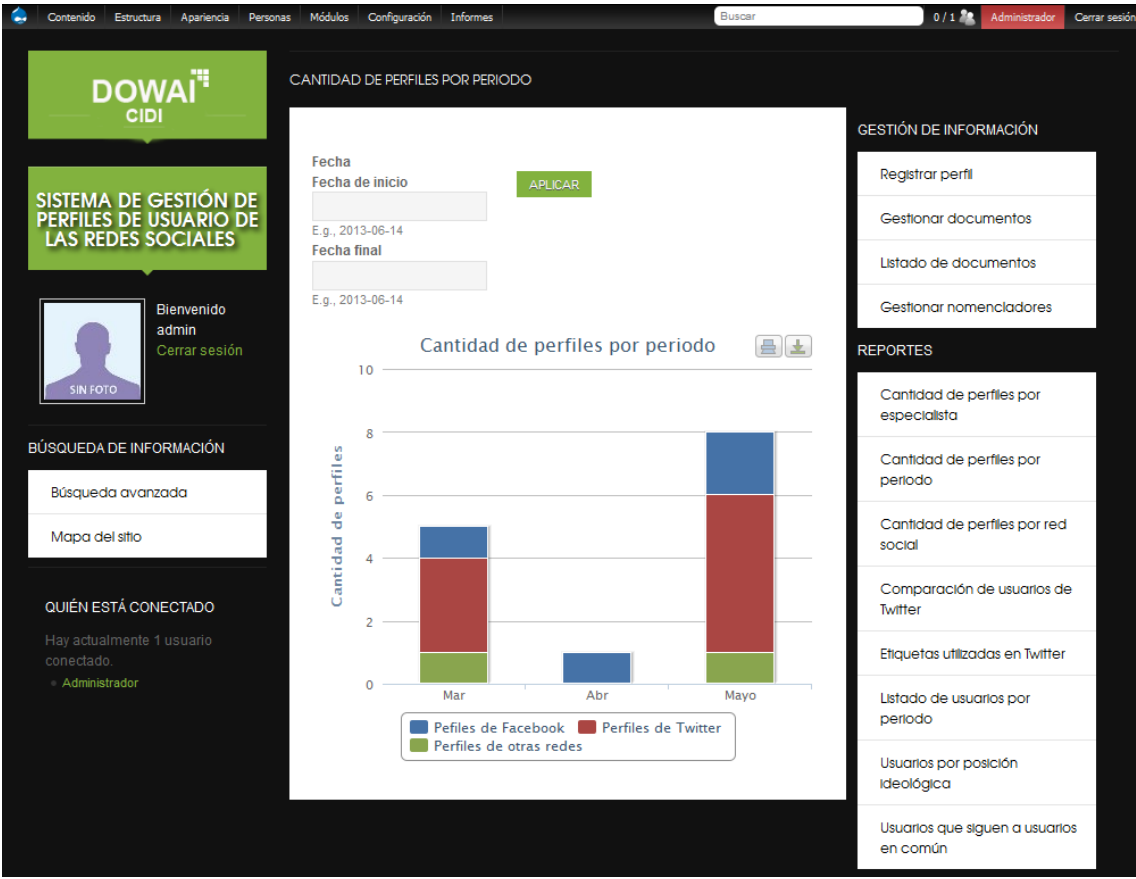

**Figura 17. Interfaz del reporte de "Cantidad de perfiles por periodo".**

La interfaz que muestra la [Figura 18](#page-60-0) permite, al usuario autenticado con el rol de especialista de redes sociales o administrador, generar una comparación entre dos o tres usuarios de la red social Twitter en cuanto a criterios definidos por el sistema. El sistema brinda la posibilidad de escoger los usuarios a comparar de una lista de los usuarios que se encuentran almacenados y generará con estos un reporte como el que se muestra en [Figura 19.](#page-60-1)

| LISTA DE USUARIOS DE TWITTER<br>Operaciones<br><b>COMPARAR USUARIOS</b> |                |                   |  |  |
|-------------------------------------------------------------------------|----------------|-------------------|--|--|
| $\blacksquare$                                                          | <b>Usuario</b> | Fecha de registro |  |  |
| $\blacksquare$                                                          | @yosle         | 2013.05.09        |  |  |
|                                                                         | @yuly          | 2013.05.02        |  |  |
| $\blacksquare$                                                          | @kikito        | 2013.05.02        |  |  |
| $\blacksquare$                                                          | @Arlencita     | 2013.05.01        |  |  |
|                                                                         | @odelkis       | 2013.05.01        |  |  |
| $\blacksquare$                                                          | @aokao         | 2013.03.28        |  |  |
| $\blacksquare$                                                          | manolito2013   | 2013.03.28        |  |  |
| $\blacksquare$                                                          | Alen           | 2013.03.24        |  |  |
|                                                                         |                |                   |  |  |

**Figura 18. Interfaz de "Comparar usuarios".**

<span id="page-60-0"></span>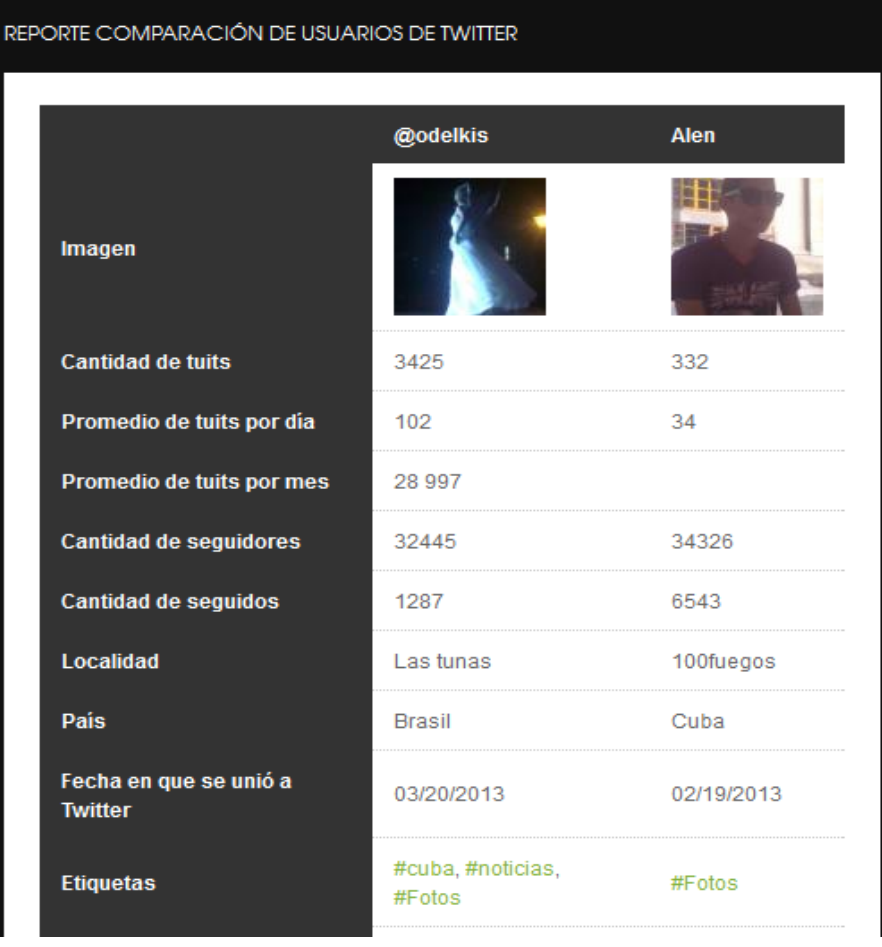

<span id="page-60-1"></span>**Figura 19. Interfaz de "Reporte Comparación de usuarios de Twitter".**

# **Validación de GESPURS**

El flujo de trabajo de prueba de un sistema tiene como objetivo verificar el software para comprobar si cumple con sus requisitos. Además, se desarrollan distintos tipos de pruebas en función de los objetivos del sistema. Los tipos de pruebas pueden ser funcionales, de aceptación, de seguridad, de rendimiento, entre otras. Las pruebas verifican que el sistema ofrece a los actores las funcionalidades especificadas (42).

# **Pruebas de Funcionalidad**

Este tipo de prueba se aplica con el objetivo de localizar errores en el funcionamiento del sistema. Permite identificar repuestas de GESPURS a determinadas peticiones del usuario que no son satisfactorias. Al ejecutarse pruebas de funcionalidad para todos los casos de uso con entradas diferentes, se comprueba el cumplimiento o no de cada uno de los requisitos de software definidos en el capítulo anterior.

A continuación se muestra el caso de prueba correspondiente al caso de uso "Autenticar Usuario". Las celdas de la [Tabla 9](#page-61-0) contienen V (válido), I (Inválido), o N/A (No admite), en dependencia de lo requerido en el caso de uso ilustrado. El resto de los casos de prueba se pueden encontrar en la planilla Diseño de Casos de Prueba basados en Casos de Uso que se encuentra en el Expediente de Proyecto de GESPURS.

<span id="page-61-0"></span>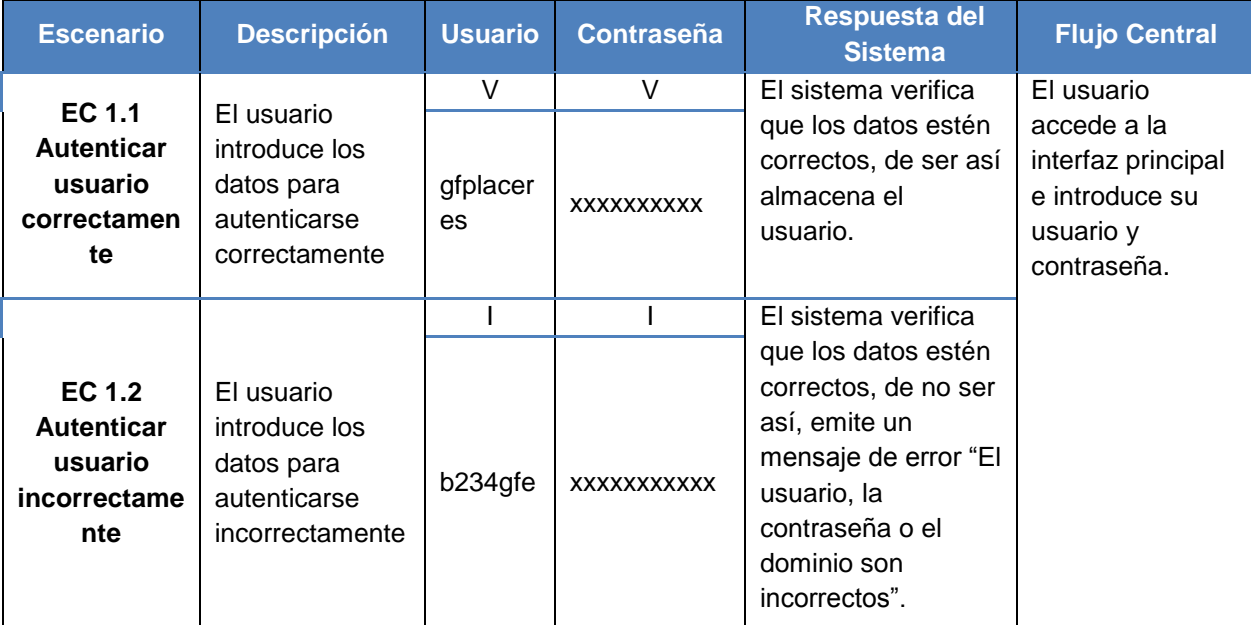

#### **Tabla 9. Caso de Prueba realizado al escenario Autenticar usuario**

Como resultado de la aplicación de este tipo de prueba, se detectaron 50 no conformidades, distribuidas en 4 iteraciones como se muestra en la [Figura 20.](#page-62-0) Las no conformidades se agrupan en cuatro tipos: mensajes

incorrectos del sistema (23), errores de campos no validados (14), funcionalidades no implementadas (10) y funcionalidades ineficientes (3) (ver [Figura 21\)](#page-62-1).

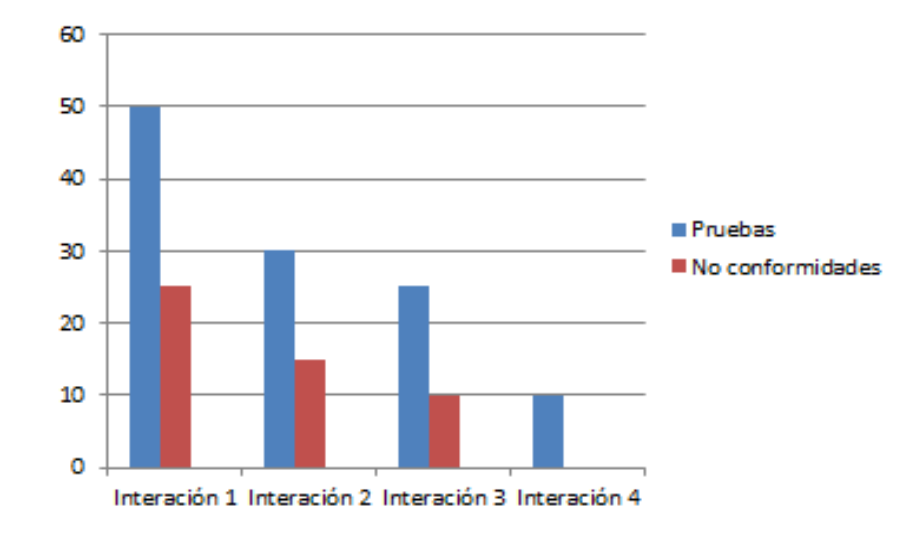

**Figura 20. Iteraciones de las pruebas funcionales realizadas**

<span id="page-62-0"></span>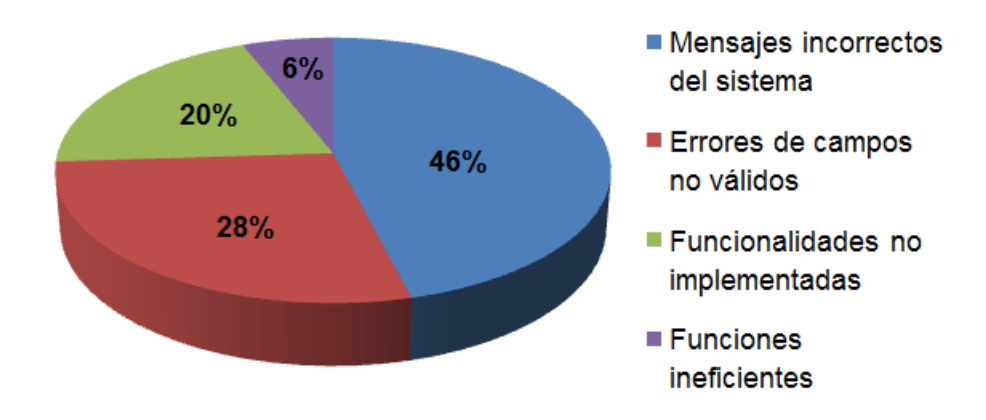

**Figura 21. Distribución de las no conformidades identificadas**

# <span id="page-62-1"></span>**Pruebas de Seguridad**

Cualquier sistema basado en computadoras, que maneje información sensible o lleve a cabo acciones que puedan perjudicar o beneficiar a las personas, es un posible objetivo para entradas impropias o ilegales al mismo. Las pruebas de seguridad intentan verificar los mecanismos de protección incorporados al sistema. La seguridad debe ser probada con el fin de encontrar vulnerabilidades frente a un ataque frontal, pero también debe probarse contra ataques por los flancos o por la retaguardia (43).

Para la realización de las pruebas de seguridad de GESPURS se utilizó la herramienta Websecurify mediante la cual se obtuvieron errores como:

- Inyecciones SQL: Es una vulnerabilidad informática en el nivel de base de datos de una aplicación. El origen es el filtrado incorrecto de las variables utilizadas en las partes del programa con código SQL. Una inyección de código SQL sucede cuando se inserta un trozo de código SQL dentro de otro código SQL con el fin de modificar su comportamiento, haciendo que ejecute el código malicioso en la base de datos (44).
- Cross-site Request Forgery (CRSF O XSRF): Es identificado como uno de los principales vectores de ataque a los que se enfrentan las aplicaciones web, [según OWASP.](https://www.owasp.org/index.php/Top_10_2013-T10) El objetivo de este tipo de ataques es conseguir que el navegador de una víctima lleve a cabo una acción en una aplicación web en la que la víctima se encuentra autenticada. Para conseguir que el navegador realice la acción deseada se suele hacer uso de código HTML que puede ser inyectado en alguna página web a la que la víctima accede libremente o redirigida a través de algún tipo de enlace (45).

Una vez, realizadas las pruebas con la herramienta WebSecurify a GESPURS se obtienen los siguientes resultados:

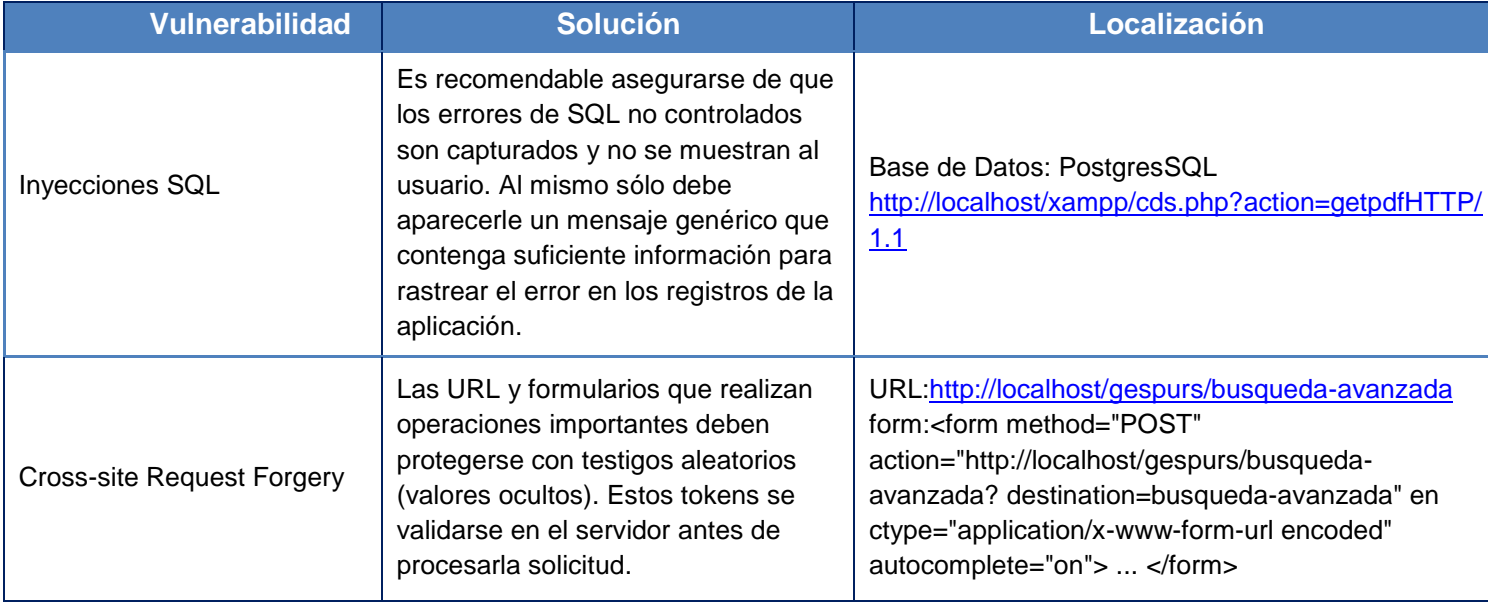

#### **Tabla 10. Resultados de la herramienta WebSecurify**

### **Pruebas de Rendimiento**

La prueba de rendimiento está diseñada para probar el rendimiento del software en tiempo de ejecución dentro del contexto de un sistema integrado. Incluso, al nivel de unidad, se debe asegurar el rendimiento de los módulos individuales. Sin embargo, hasta que no estén completamente integrados todos los elementos del sistema no se puede asegurar realmente el rendimiento del sistema (43).

Para la realización de las pruebas de rendimiento se utiliza JMeter. Se tiene en cuenta el escenario donde se encuentra la aplicación y las condiciones del hardware y software de la computadora donde es ejecutado el muestreo; atendiendo a las siguientes características:

- Hardware: Posee una memoria RAM de 2GB, procesador Intel Celeron 2.60GHz y una capacidad de disco duro de 160GB.
- Software: Tiene instalado como plataforma de desarrollo Windows7 Ultimate y el servidor de BD PostgreSQL 9.1.

Se utilizó el componente "Informe Agregado", el cual permite visualizar los resultados del muestreo realizado en una tabla, obteniendo resultados más precisos (Ver [Anexo #4\)](#page-100-0). La prueba se ejecuta para una concurrencia de 50 usuarios. Se obtiene como resultado un tiempo promedio de 1.803 segundos para acceder a una página, realizándose un total de 2150 requerimientos al servidor, lo cual cumple con el RnF 1 (Ver página [26\)](#page-34-0). Además, se encontró un 0% de requerimientos con error y un rendimiento de 1.479 por segundo.

# **Conclusiones del Capítulo**

En el capítulo que concluye, el desarrollo de componentes y la reutilización de otros, constituyen la base para la implementación de GESPURS. A través del modelado del diagrama de componentes, se representan los módulos utilizados con sus respectivos ficheros, ejecutables, entre otros; permitiendo un mejor entendimiento de cómo está estructurado el sistema. La validación de GESPURS, utilizando pruebas funcionales, de seguridad, aceptación y rendimiento, arrojó resultados positivos que demostraron el cumplimiento de los requisitos de software definidos.

# **Conclusiones generales**

Concluida la investigación es posible destacar una serie de resultados que se enumeran a continuación:

- A través de la bibliografía referenciada se realizó un estudio que avaló la existencia de sistemas de gestión de perfiles existentes a nivel nacional e internacional, así como de las metodologías, tecnologías y herramientas existentes para el desarrollo de GESPURS.
- Los problemas detectados en la situación problemática junto a los requisitos de software especificados favorecieron la selección de la arquitectura base y el diseño de la interfaz visual del sistema.
- Mediante la utilización del CMS Drupal y la integración de los módulos ofrecidos por su comunidad de desarrolladores, se logró implementar las funcionalidades necesarias para la gestión de perfiles de usuario de las redes sociales; además de la generación y almacenamiento de reportes.
- Las pruebas de funcionalidad, seguridad y rendimiento validaron que el sistema propuesto cumple con los requisitos capturados inicialmente.

# **Recomendaciones**

Con el objetivo de lograr mejoras en el funcionamiento de la aplicación desarrollada como parte de esta investigación, se recomienda:

- Profundizar en el estudio del CMS Drupal, pues cada día surgen nuevas actualizaciones de módulos y servicios que optimizarían el funcionamiento de la aplicación.
- Continuar con el proceso de desarrollo del sistema con el fin de incorporarle nuevas funcionalidades para facilitar el trabajo en DOWAI.

# **Glosario de términos**

**ACID:** Acrónimo de Atomicity, Consistency, Isolation and Durability: Atomicidad, Consistencia, Aislamiento y Durabilidad en español. Vínculo de varias características necesarias para que una serie de instrucciones puedan ser consideradas como una transacción.

**API:** Interfaz de programación de aplicaciones (IPA) o API (del inglés Application Programming Interface) es el conjunto de funciones y procedimientos (o métodos, en la programación orientada a objetos) que ofrece cierta biblioteca para ser utilizado por otro software como una capa de abstracción.

**BSD:** Berkeley Software Distribution, dadas sus siglas en inglés. Es una [licencia de software libre permisiva.](http://es.wikipedia.org/wiki/Licencia_de_software_libre_permisiva) Esta licencia tiene menos restricciones en comparación con otras como la [GPL](http://es.wikipedia.org/wiki/Licencia_p%C3%BAblica_general_de_GNU) estando muy cercana al dominio público. La licencia BSD al contrario que la GPL permite el uso del código fuente en software no libre.

**CASE:** Computer Aided Software Engineering, por sus siglas en inglés, en español Sistemas de Ingeniería de Software Asistidos por Computador.

**GNU/GPL:** Licencia orientada principalmente a proteger la libre distribución, modificación y uso de software. Garantiza a los usuarios finales (personas, organizaciones, compañías) la libertad de usar, estudiar, compartir (copiar) y modificar el software.

**HTTP:** Hypertext Transfer Protocol por sus siglas en inglés, en español Protocolo de Transferencia de Hipertexto. Es el protocolo usado en cada transacción de la World Wide Web.

**HTTPS:** Hypertext Transfer Protocol Secure por sus siglas en inglés, en español Protocolo Seguro de Transferencia de Hipertexto. Es un protocolo de aplicación basado en el protocolo HTTP, destinado a la transferencia segura de datos de Hipertexto, es decir, es la versión segura de HTTP.

**Hook:** Un hook es una función de PHPa la que se le llama foo bar(), donde "foo" es el nombre del módulo (cuyo nombre de archivo es también foo.module) y "bar" es el nombre del hook. Cada hook tiene una serie de parámetros predefinidos y el tipo de variable que devuelve.

**HTML:** HiperText Markup Language, por sus siglas en inglés, en español Lenguaje de Marcado de Hipertexto.

**Open Source Awards:** Concurso donde compiten los CMS en diferentes categorías, auspiciada por Packt Publishing Company. [\(http://www.packtpub.com/open-source-awards-home\)](http://www.packtpub.com/open-source-awards-home)

**OWASP:** Acrónimo de Open Web Application Security Project, en inglés, significa Proyecto abierto de seguridad de aplicaciones web. Es un proyecto de código abierto dedicado a determinar y combatir las causas que hacen que el software sea inseguro.

**Paint:** Originalmente Paintbrush, es un programa editor de fotografía desarrollado por Microsoft.

**PHP:** Hypertext Pre-Processor, por sus siglas en inglés, en español Preprocesador de Hipertexto.

**RUP:** Rational Unified Process, por sus siglas en inglés, en español Proceso Unificado del Rational. Es una metodología de desarrollo de software tradicional, actualmente propiedad de IBM. Junto con el Lenguaje Unificado de Modelado UML, constituye la metodología estándar más utilizada para el análisis, implementación y documentación de sistemas orientados a objetos. [\(http://www-](http://www-01.ibm.com/software/awdtools/rup/)[01.ibm.com/software/awdtools/rup/\)](http://www-01.ibm.com/software/awdtools/rup/)

**Script:** En Informática, un script o como también se lo conoce, un archivo de órdenes o archivo de procesamiento por lotes, es un programa simple, que se almacena en un archivo de texto plano y cuyo uso fundamental resulta a la hora de tener que realizar diversas tareas como ser la combinación de componentes, la interacción con el usuario o con el [sistema operativo](http://www.definicionabc.com/tecnologia/sistema-operativo.php) en cuestión.

**SSL:** Secure Sockets Layer por sus siglas en inglés SSL, en español Capa de Conexión Segura. Es un protocolo criptográfico que proporciona comunicación segura por una red, comúnmente Internet.

**Stakeholder**: Es un término inglés utilizado por primera vez por R. E. Freeman en su obra: "Strategic Management: A Stakeholder Approach" (Pitman, 1984), para referirse a «quienes pueden afectar o son afectados por las actividades de una empresa».

**TCP/IP:** Se le denomina conjunto de protocolos TCP/IP, en referencia a los dos protocolos más importantes que la componen: [Protocolo de Control de Transmisión](http://es.wikipedia.org/wiki/Transmission_Control_Protocol) (TCP) y [Protocolo de Internet](http://es.wikipedia.org/wiki/Protocolo_de_Internet) (IP), que fueron dos de los primeros en definirse.

**UML:** Unified Modeling Language dadas sus siglas en inglés, en español Lenguaje Unificado de Modelado. Es un lenguaje de modelado visual que se usa para especificar, visualizar, construir y documentar artefactos de un sistema de software.

**W3C:** Abreviatura de World Wide Web Consortium, es un consorcio internacional que produce recomendaciones para la World Wide Web.

# **Referencias Bibliográficas**

1. **O' Reilly, Tim.** Web 2.0: compact definition. [En línea] 2005. [Citado el: 22 de enero de 2013.] http://radar.oreilly.com/archives/2005/10/web\_20\_compact\_definition.

2. **EcuRed.** *Usuario (Informática).* **[En línea]** http://www.ecured.cu/index.php/Usuario\_%28Inform%C3%A1tica%29.

3. *Revista Científica Business Inteligence. Ingeniería de Sistemas.* **Sistemas., Universidad Peruana Unión. Facultad de Ingeniería y Arquitectura. Escuela de Ingeniería de.** 2, 2011.

4. **Española, Real Academia.** Diccionario de la Lengua Española. [En línea] [Citado el: 1 de 12 de 2012.] http://lema.rae.es/drae/?val=usuario.

5. **Salazar, Patricia Hernández.** El perfil del usuario de Información. [En línea]

6. **Kerlinger, Fred N.***Investigación del comportamiento.* 1982. pág. 105.

7. **Mitchell, J.C.***Social Networks in Urban Settings.* 1969.

8. Universidad de Antioquia. Escuela Interamericana de Bibliotecología. *Seminario de Estudios de Usuarios. Unidad 2.* [En línea] 2003. [Citado el: 18 de 1 de 2013.] http://docencia.udea.edu.co/bibliotecologia/seminario-estudios-usuario/unidad2/perfiles.html.

9. **Simmonds, Terry.** Top 10 Social Networking Websites 2012. [En línea] 04 de 10 de 2012. [Citado el: 20 de 02 de 2013.] http://www.podline.co.uk/info/top-10-social-networking-websites/.

10. **Cadarso, Carlos Beriso.** Sistema de gestión de perfiles de usuario para un sistema de corrección de prácticas basado en un sistema multiagente. [En línea] 2011. [Citado el: 20 de 1 de 2013.] http://eciencia.urjc.es/handle/10115/5538.

11. **Acuña, Karenny Brito.***Selección de Metodologías de Desarrollo para Aplicaciones Web en la Facultad de Informática de la Universidad de Cienfuegos.* Cienfuegos, Cuba : s.n., 2009. Texto completo en http://www.eumed.net/libros/2009c/584/.

12. **Sanchez, María A. Mendoza.***Metodologías De Desarrollo De Software.* 2004.

13. **Extremeprograming.org.** Extreme Programming: A Gentle Introduction. [En línea] 2009. [Citado el: 30 de Noviembre de 2012.] http://www.extremeprogramming.org/.

14. EcuRed. *Metodologías de desarrollo de software.* [En línea] [Citado el: 1 de 12 de 2012.] http://www.ecured.cu/index.php/Metodolog%C3%ADas\_de\_desarrollo\_de\_software.

15. **Jordana, Garcilaso.***Introducción a las metodologías ágiles.* 2008.

16. **Freeman, Linton.** The Development of Social Network Analysis. [En línea] [Citado el: 1 de diciembre de 2012.]

17. **Sarduy Domínguez, MsC. Yanetsys y Urra González, Lic. Pedro.** Sistemas de gestión de contenidos: En busca de una plataforma ideal. [En línea] 2006. [Citado el: 30 de Noviembre de 2012.] http://bvs.sld.cu/revistas/aci/vol14\_4\_06/aci11406.htm.

18. **Sabin-Wilson, Lisa.***WordPress for Dummies.* Indianapolis, Indiana : Wiley Publishing, Inc., 2010. 978- 0-470-59274-8.

19. Joomla! [En línea] 2013. [Citado el: 27 de Marzo de 2013.] www.joomla.org.

20. **Centro de Apoyo Tecnológico a Emprendedores, Fundación Parque Científico y Tecnológico de Albacete.***Estudio de los sistemas de gestión de contenidos web. Análisis de las mejores soluciones de mercado (2012).* 13 de julio de 2012.

21. **Hispano, Drupal.***Características de Drupal.* [En línea] 2005. [Citado el: 30 de Noviembre de 2012.] http://drupal.org.es/caracteristicas.

22. **Pérez, Javier Eguíluz.***Introducción a JavaScript.* 2007. Disponible en http://www.librosweb.es/javascript/index.html.

23. *Lenguajes de programación, lenguajes de marcado y modelos hipermedia: una visión interesada de la evolución de los lenguajes informáticos.* **Fernández-Valmayor, A., y otros.** 1, Madrid : s.n., 2006, Estudios de Lingüística del Español (ELiEs), Vol. 24. 1139-8736.

24. **Fresno, V. D.***Representación Autocontenida de Documentos HTML: una propuesta basada en Combinaciones Heurísticas de Criterios (Tesis Doctoral).* Móstoles, España : s.n., 2006. pág. 271. Universidad Rey Juan Carlos, Escuela Superior de Ciencias Experimentales y Tecnología, Departamento de Ingeniería Telemática y Tecnología Electrónica. Disponible en: http://www.escet.urjc.es/~vfresno/phd\_sp.html.

25. **Álvarez, Miguel Ángel.** DesarrolloWeb.com. [En línea] 14 de 10 de 2009. [Citado el: 22 de 02 de 2013.] http://www.desarrolloweb.com/articulos/que-es-html5.html.

26. **Noguera, Bulmaro.** Culturación. *Ventajas de utilizar HTML 5.* [En línea] 04 de 07 de 2011. [Citado el: 22 de 02 de 2013.] http://culturacion.com/2011/07/ventajas-de-utilizar-html5/.

27. **Pérez, Javier Eguíluz.***Introducción a CSS.* Disponible en http://www.librosweb.es/css/.

28. **Ramakrishnan, Raghu y Gehrke, Johannes.***Database Management Systems.* Berkeley : Osborne/McGraw-Hill, 2000. 0072440422.

29. **Hipp, D. Richard.** SQLite. [En línea] [Citado el: 23 de 02 de 2013.] http://www.sqlite.org.

30. **Perdue, Tim.** [En línea] 30 de Julio de 2000. [Citado el: 1 de Diciembre de 2012.] http://www.phpbuilder.com/columns/tim20000705.php3?page=4..

31. **Quiñones, Ernesto.** Introducción a PostgreSQL. [En línea] [Citado el: 1 de Diciembre de 2012.] http://www.postgresql.org.pe/articles/introduccion\_a\_postgresql.pdf.

32. **Sommerville, Ian.***Ingeniería del Software.* 7ma Edición. Madrid : Pearson Education, 2005. 84-7829- 074-5.

33. **Software, IBM Rational.** IBM Corporation. [En línea] [Citado el: 1 de Diciembre de 2012.] http://www.rational.com..

34. **Larman, Craig.***UML y Patrones.* 2da Edición. s.l. : Prentice Hall, 2003.

35. **Pressman, Roger S.***Ingeniería del software. Un enfoque práctico.* [ed.] Darrel Ince. [trad.] Darrel Ince. Quinta edición. Madrid : Mc Grau Hill, 2002.

36. **Sommerville, Ian.***Software Engineering.* 8th ed. (2006). ISBN 0-321-31379-8..

37. **RUMBAUGH, I.J.G.B.J..***El Proceso Unificado de Desarrollo de Software.* [ed.] Addison Wesley. 2000. págs. 125-163, 187-202.

38. **Gil, Frank.***Experto en Drupal 7. Curso de creación y gestión de portales web con Drupal 7. Nivel Avanzado.* s.l. : Forcuntu S.L., 2012. 978-84-939410-2-4.

39. **Drupal.org.** Drupal programming from an object-oriented perspective. [En línea] 29 de 06 de 2012. [Citado el: 12 de 12 de 2012.] http://drupal.org/node/547518.

40. EcuRed . *Flujo de Trabajo de Implementación.* [En línea] mayo de 2012. http://www.ecured.cu/index.php/Flujo\_de\_Trabajo\_de\_Implementaci%C3%B3n.

41. Drupal.org. *Coding standards.* [En línea] mayo de 2013. http://drupal.org/coding-standards. Drupal is a registered trademark of Dries Buytaert..

42. **Gutiérrez, J.J. , y otros, y otros.***Generation of test cases from functional requirements.* 2006. A survey. 4º Workshop on System Testing and Validation. Potsdam..

43. **Beizer, B.** Software System Testing and Quality Assurance. 1984.

44. **Instituto Nacional de Tecnologías de la comunicación S.A.** INTECO. *Instituto Nacional de las Tecnologías de la Comunicación.* [En línea] 2012. http://www.inteco.es//Formacion/Amenazas/Vulnerabilidades/Tipos\_Vulnerabilidades/. A24530735..

45. **Losada, Francisco.** PENTESTER.ES. *Seguridad de Sistemas informáticos.* [En línea] 15 de marzo de 2013. http://www.pentester.es/2013/03/cross-site-request-forgery.html.
# **Bibliografía**

1. **O' Reilly, Tim.** Web 2.0: compact definition. [En línea] 2005. [Citado el: 22 de enero de 2013.] http://radar.oreilly.com/archives/2005/10/web\_20\_compact\_definition.

2. EcuRed. *Usuario (Informática).* [En línea] http://www.ecured.cu/index.php/Usuario\_%28Inform%C3%A1tica%29.

3. *Revista Científica Business Inteligence. Ingeniería de Sistemas.* **Sistemas., Universidad Peruana Unión. Facultad de Ingeniería y Arquitectura. Escuela de Ingeniería de.** 2, 2011.

4. **Española, Real Academia.** Diccionario de la Lengua Española. [En línea] [Citado el: 1 de 12 de 2012.] http://lema.rae.es/drae/?val=usuario.

5. **Salazar, Patricia Hernández.** El perfil del usuario de Información. [En línea]

6. **Kerlinger, Fred N.***Investigación del comportamiento.* 1982. pág. 105.

7. **Mitchell, J.C.***Social Networks in Urban Settings.* 1969.

8. Universidad de Antioquia. Escuela Interamericana de Bibliotecología. *Seminario de Estudios de Usuarios. Unidad 2.* [En línea] 2003. [Citado el: 18 de 1 de 2013.] http://docencia.udea.edu.co/bibliotecologia/seminario-estudios-usuario/unidad2/perfiles.html.

9. **Simmonds, Terry.** Top 10 Social Networking Websites 2012. [En línea] 04 de 10 de 2012. [Citado el: 20 de 02 de 2013.] http://www.podline.co.uk/info/top-10-social-networking-websites/.

10. **Cadarso, Carlos Beriso.** Sistema de gestión de perfiles de usuario para un sistema de corrección de prácticas basado en un sistema multiagente. [En línea] 2011. [Citado el: 20 de 1 de 2013.] http://eciencia.urjc.es/handle/10115/5538.

11. **Acuña, Karenny Brito.***Selección de Metodologías de Desarrollo para Aplicaciones Web en la Facultad de Informática de la Universidad de Cienfuegos.* Cienfuegos, Cuba : s.n., 2009. Texto completo en http://www.eumed.net/libros/2009c/584/.

12. **Sanchez, María A. Mendoza.***Metodologías De Desarrollo De Software.* 2004.

13. **Extremeprograming.org.** Extreme Programming: A Gentle Introduction. [En línea] 2009. [Citado el: 30 de Noviembre de 2012.] http://www.extremeprogramming.org/.

14. EcuRed. *Metodologías de desarrollo de software.* [En línea] [Citado el: 1 de 12 de 2012.] http://www.ecured.cu/index.php/Metodolog%C3%ADas\_de\_desarrollo\_de\_software.

15. **Jordana, Garcilaso.***Introducción a las metodologías ágiles.* 2008.

16. **Freeman, Linton.** The Development of Social Network Analysis. [En línea] [Citado el: 1 de diciembre de 2012.]

17. **Sarduy Domínguez, MsC. Yanetsys y Urra González, Lic. Pedro.** Sistemas de gestión de contenidos: En busca de una plataforma ideal. [En línea] 2006. [Citado el: 30 de Noviembre de 2012.] http://bvs.sld.cu/revistas/aci/vol14\_4\_06/aci11406.htm.

18. **Sabin-Wilson, Lisa.***WordPress for Dummies.* Indianapolis, Indiana : Wiley Publishing, Inc., 2010. 978- 0-470-59274-8.

# **Bibliografía**

Sistema de Gestión de Perfiles de Usuario de las Redes Sociales

19. Joomla! [En línea] 2013. [Citado el: 27 de Marzo de 2013.] www.joomla.org.

20. **Centro de Apoyo Tecnológico a Emprendedores, Fundación Parque Científico y Tecnológico de Albacete.***Estudio de los sistemas de gestión de contenidos web. Análisis de las mejores soluciones de mercado (2012).* 13 de julio de 2012.

21. **Hispano, Drupal.***Características de Drupal.* [En línea] 2005. [Citado el: 30 de Noviembre de 2012.] http://drupal.org.es/caracteristicas.

22. **Pérez, Javier Eguíluz.***Introducción a JavaScript.* 2007. Disponible en http://www.librosweb.es/javascript/index.html.

23. *Lenguajes de programación, lenguajes de marcado y modelos hipermedia: una visión interesada de la evolución de los lenguajes informáticos.* **Fernández-Valmayor, A., y otros, y otros.** 1, Madrid : s.n., 2006, Estudios de Lingüística del Español (ELiEs), Vol. 24. 1139-8736.

24. **Fresno, V. D.***Representación Autocontenida de Documentos HTML: una propuesta basada en Combinaciones Heurísticas de Criterios (Tesis Doctoral).* Móstoles, España : s.n., 2006. pág. 271. Universidad Rey Juan Carlos, Escuela Superior de Ciencias Experimentales y Tecnología, Departamento de Ingeniería Telemática y Tecnología Electrónica. Disponible en: http://www.escet.urjc.es/~vfresno/phd\_sp.html.

25. **Álvarez, Miguel Ángel.** DesarrolloWeb.com. [En línea] 14 de 10 de 2009. [Citado el: 22 de 02 de 2013.] http://www.desarrolloweb.com/articulos/que-es-html5.html.

26. **Noguera, Bulmaro.** Culturación. *Ventajas de utilizar HTML 5.* [En línea] 04 de 07 de 2011. [Citado el: 22 de 02 de 2013.] http://culturacion.com/2011/07/ventajas-de-utilizar-html5/.

27. **Pérez, Javier Eguíluz.***Introducción a CSS.* Disponible en http://www.librosweb.es/css/.

28. **Ramakrishnan, Raghu y Gehrke, Johannes.***Database Management Systems.* Berkeley : Osborne/McGraw-Hill, 2000. 0072440422.

29. **Hipp, D. Richard.** SQLite. [En línea] [Citado el: 23 de 02 de 2013.] http://www.sqlite.org.

30. **Perdue, Tim.** [En línea] 30 de Julio de 2000. [Citado el: 1 de Diciembre de 2012.] http://www.phpbuilder.com/columns/tim20000705.php3?page=4..

31. **Quiñones, Ernesto.** Introducción a PostgreSQL. [En línea] [Citado el: 1 de Diciembre de 2012.] http://www.postgresql.org.pe/articles/introduccion\_a\_postgresql.pdf.

32. **Sommerville, Ian.***Ingeniería del Software.* 7ma Edición. Madrid : Pearson Education, 2005. 84-7829- 074-5.

33. **Software, IBM Rational.** IBM Corporation. [En línea] [Citado el: 1 de Diciembre de 2012.] http://www.rational.com..

34. **Larman, Craig.***UML y Patrones.* 2da Edición. s.l. : Prentice Hall, 2003.

35. **Pressman, Roger S.***Ingeniería del software. Un enfoque práctico.* [ed.] Darrel Ince. [trad.] Darrel Ince. Quinta edición. Madrid : Mc Grau Hill, 2002.

36. **Sommerville, Ian.***Software Engineering.* 8th ed. (2006). ISBN 0-321-31379-8..

37. **RUMBAUGH, I.J.G.B.J..***El Proceso Unificado de Desarrollo de Software.* [ed.] Addison Wesley. 2000. págs. 125-163, 187-202.

# **Bibliografía**

Sistema de Gestión de Perfiles de Usuario de las Redes Sociales

38. **Gil, Frank.***Experto en Drupal 7. Curso de creación y gestión de portales web con Drupal 7. Nivel Avanzado.* s.l. : Forcuntu S.L., 2012. 978-84-939410-2-4.

39. **Drupal.org.** Drupal programming from an object-oriented perspective. [En línea] 29 de 06 de 2012. [Citado el: 12 de 12 de 2012.] http://drupal.org/node/547518.

40. EcuRed . *Flujo de Trabajo de Implementación.* [En línea] mayo de 2012. http://www.ecured.cu/index.php/Flujo\_de\_Trabajo\_de\_Implementaci%C3%B3n.

41. Drupal.org. *Coding standards.* [En línea] mayo de 2013. http://drupal.org/coding-standards. Drupal is a registered trademark of Dries Buytaert..

42. **Gutiérrez, J.J. , y otros, y otros.***Generation of test cases from functional requirements.* 2006. A survey. 4º Workshop on System Testing and Validation. Potsdam..

43. **Beizer, B.** Software System Testing and Quality Assurance. 1984.

44. **Instituto Nacional de Tecnologías de la comunicación S.A.** INTECO. *Instituto Nacional de las Tecnologías de la Comunicación.* [En línea] 2012.

http://www.inteco.es//Formacion/Amenazas/Vulnerabilidades/Tipos\_Vulnerabilidades/. A24530735..

45. **Losada, Francisco.** PENTESTER.ES. *Seguridad de Sistemas informáticos.* [En línea] 15 de marzo de 2013. http://www.pentester.es/2013/03/cross-site-request-forgery.html.

46. **Sistemas Ideales SISTIDE S.A.** Sistema Gestión de Usuarios. [En línea] 2012. [Citado el: 02 de 02 de 2013.]

47. **Cuaresma, Sergi Blanco.** Marble Station. *Metodologías de desarrollo.* [En línea] 14 de Febrero de 2008. [Citado el: 29 de Noviembre de 2012.] http://www.marblestation.com/?p=644.

48. **Balduino, Ricardo.** Introduction to OpenUP (Open Unified Process). [En línea] Agosto de 2007. [Citado el: 30 de Noviembre de 2012.] http://www.eclipse.org/epf/general/OpenUP.pdf.

49. **Eclipse Foundation.** OpenUp Wiki. [En línea] 06 de 2012. [Citado el: 20 de 02 de 2013.] http://epf.eclipse.org/wikis/openup/index.htm.

50. **(CIDI), Centro de Ideoinformática.***Manual de usuario del Frontend.* 2011. Sistema de Almacenamiento, Clasificación y Análisis de Noticias (SACAN) 1.0.

51. **Diaz, F. Javier, y otros, y otros.***Usando Jmeter para pruebas de rendimiento.* Argentina : s.n., 2008. LINTI. Fac. de Informática, Universidad Nacional de La Plata. .

# **Anexo #1. Descripción de Casos de Uso del Sistema**

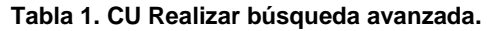

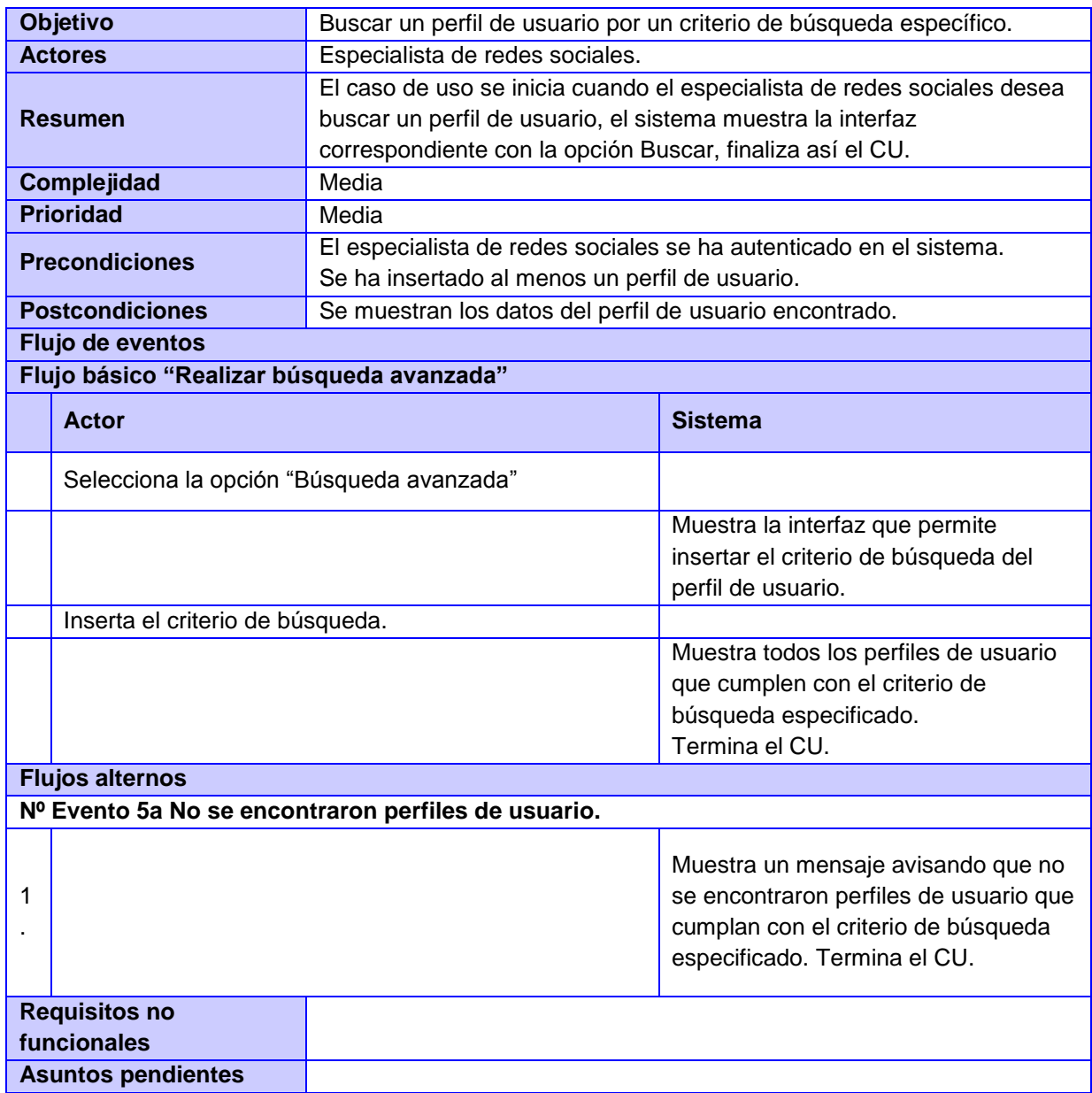

#### **Tabla 2. CU Generar reportes de los perfiles de usuario**

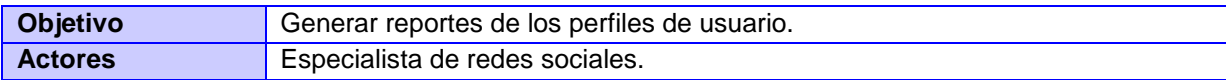

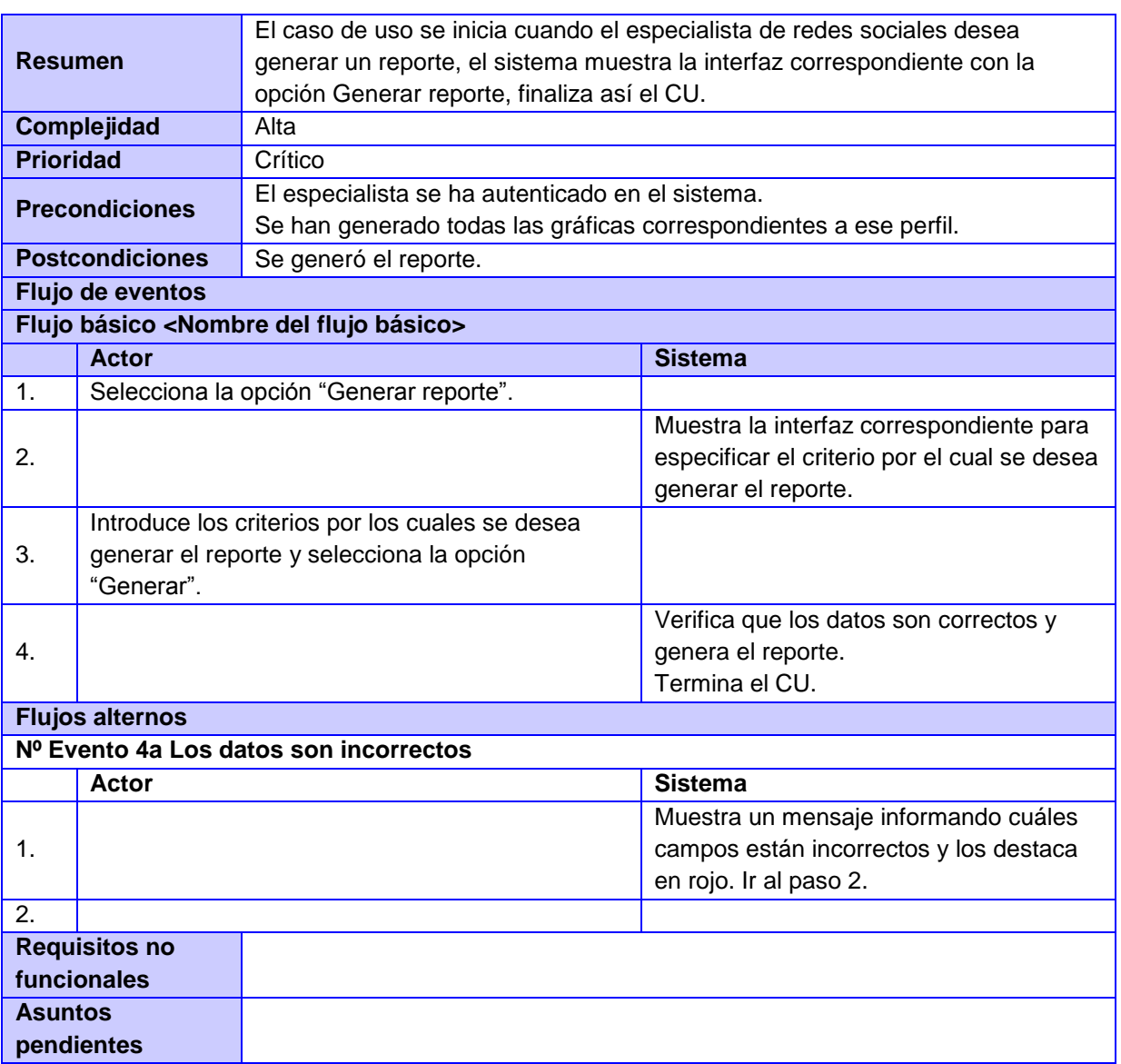

# Sistema de Gestión de Perfiles de Usuario de las Redes Sociales

# **Tabla 3. CU Generar gráficas de reportes**

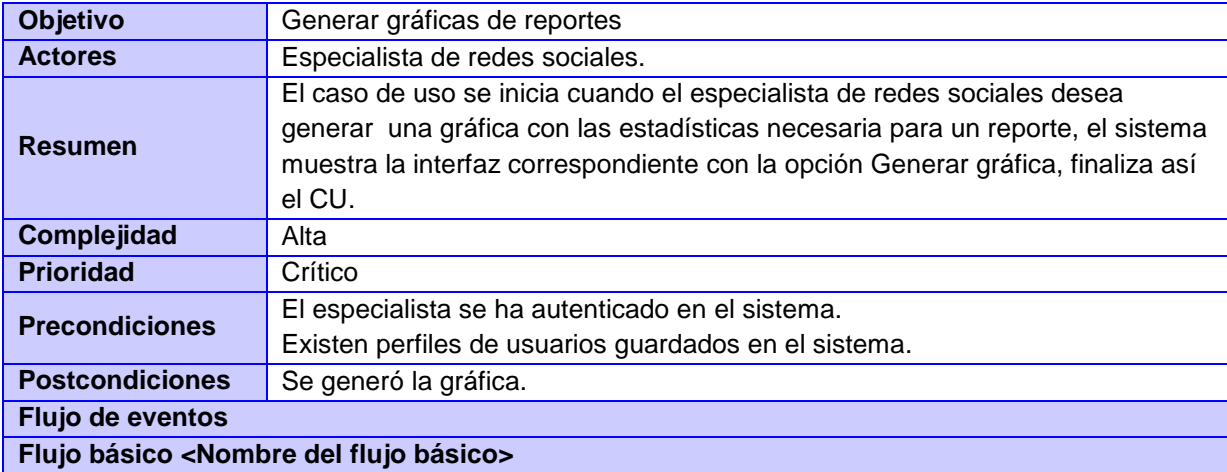

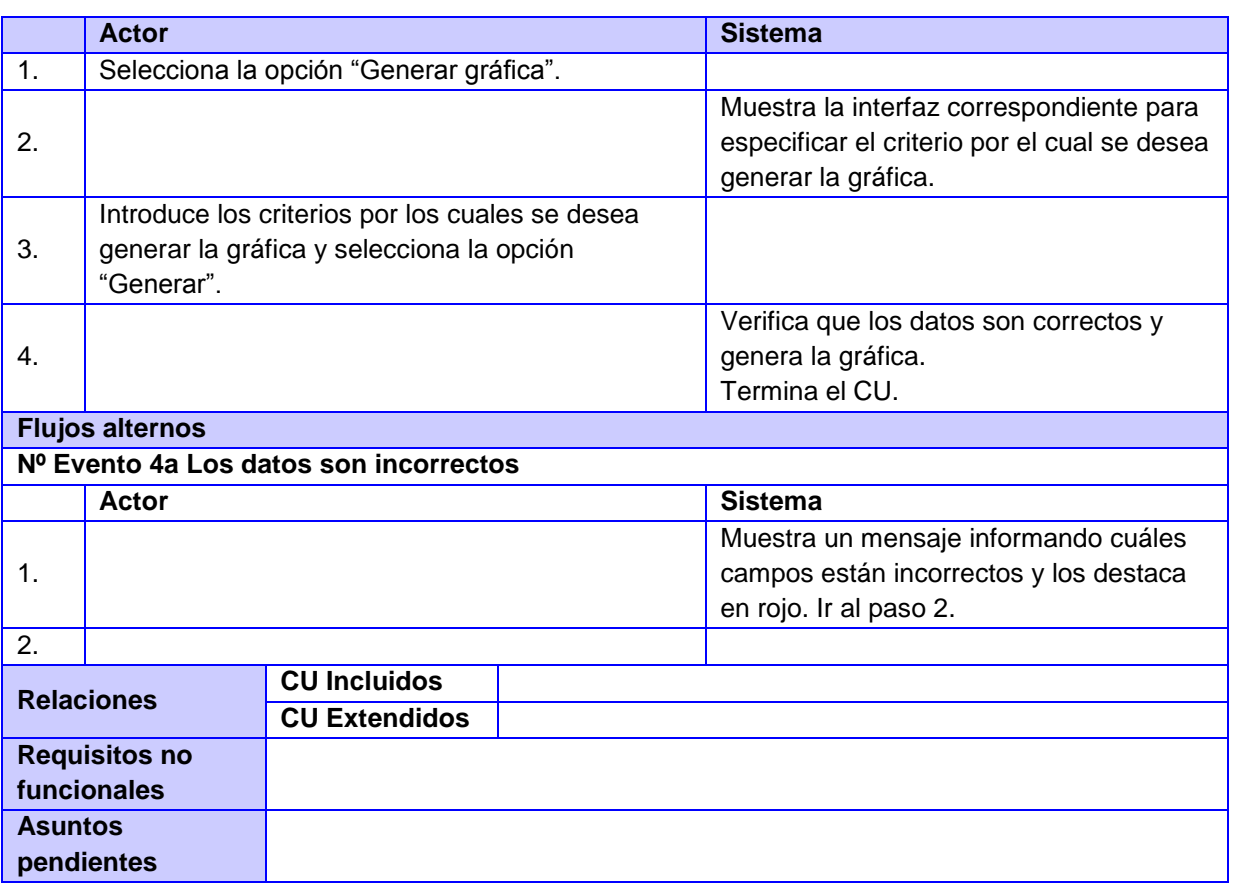

# Sistema de Gestión de Perfiles de Usuario de las Redes Sociales

# **Tabla 4. CU Exportar información de los perfiles a formato PDF**

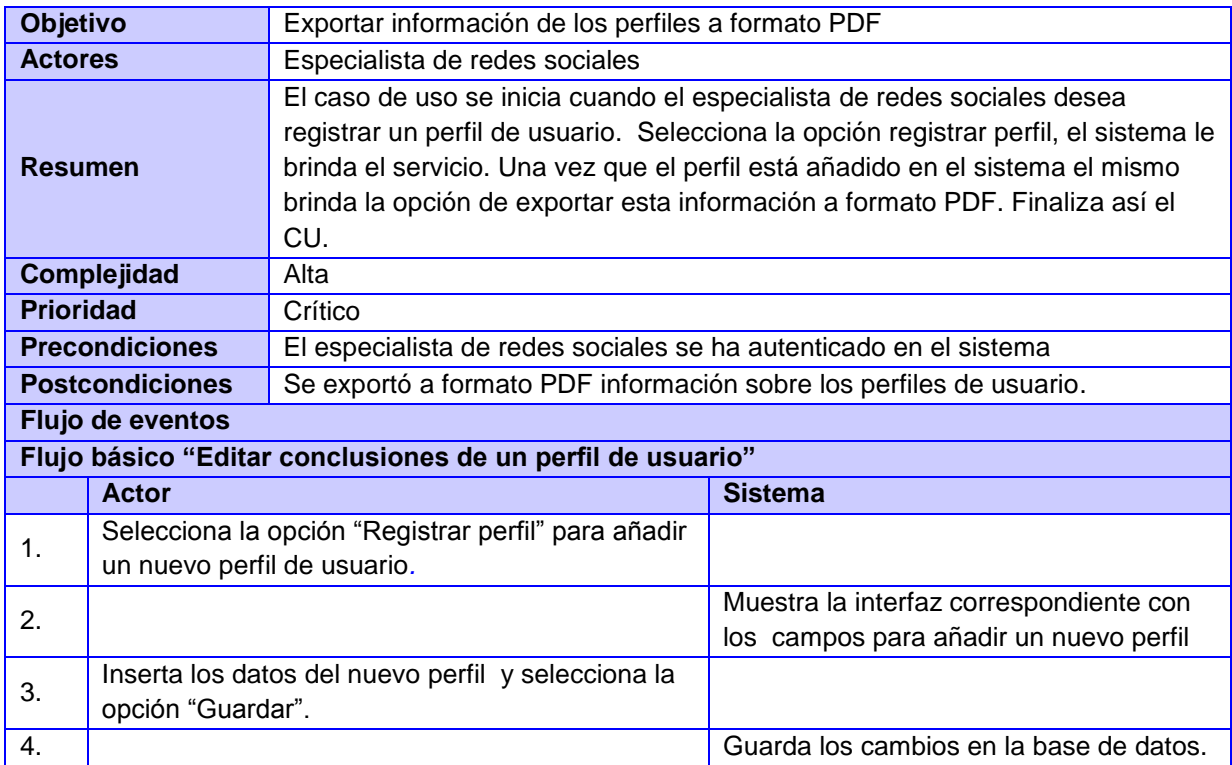

# Sistema de Gestión de Perfiles de Usuario de las Redes Sociales

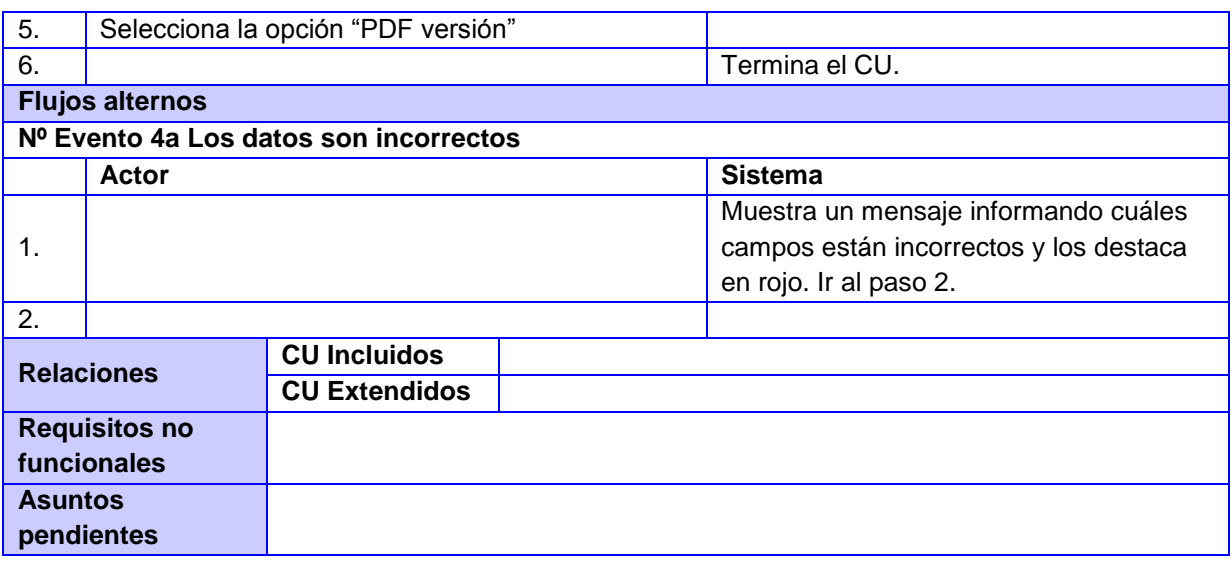

#### **Tabla 5. CU Exportar reportes a formato PDF**

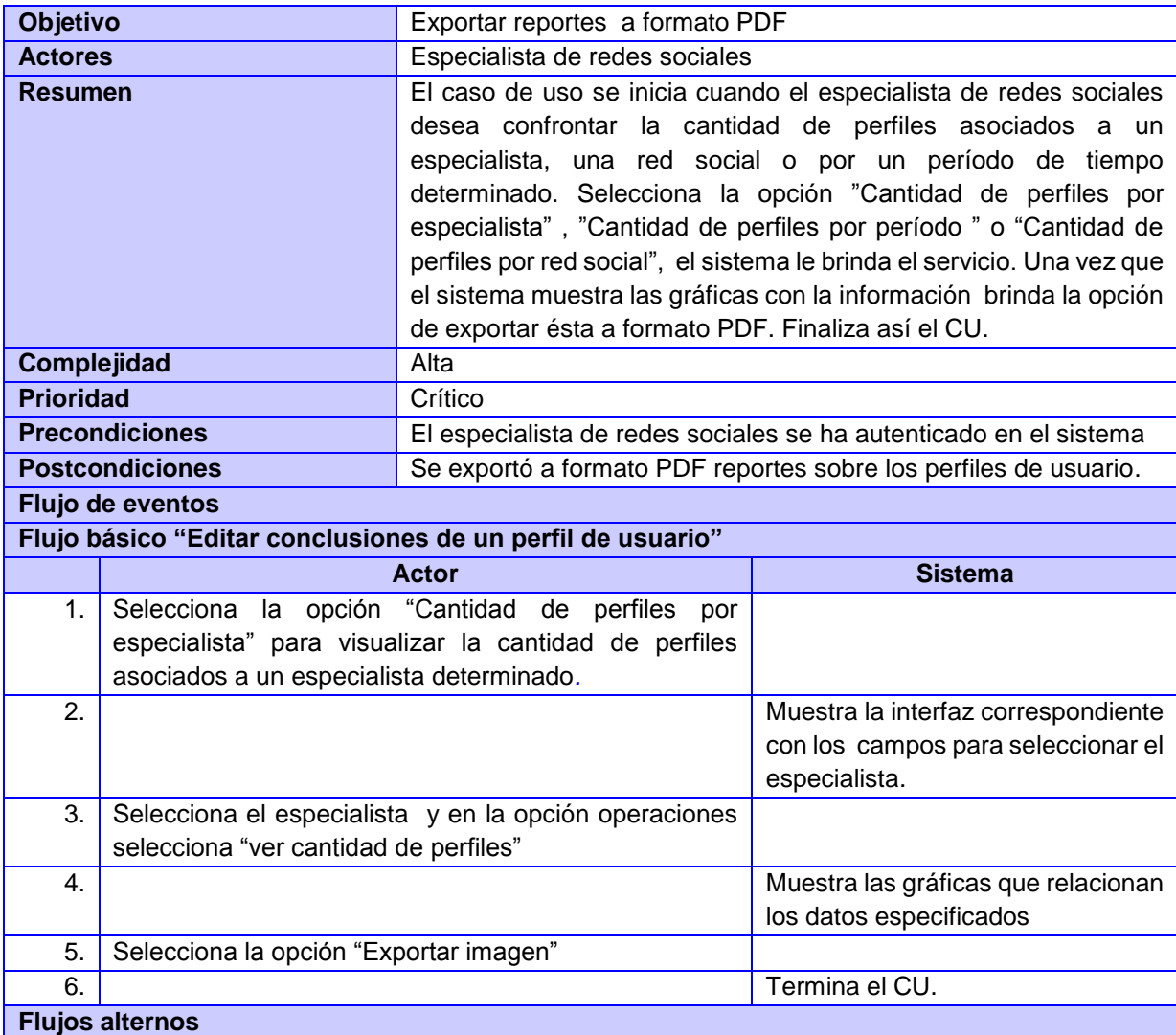

# Sistema de Gestión de Perfiles de Usuario de las Redes Sociales

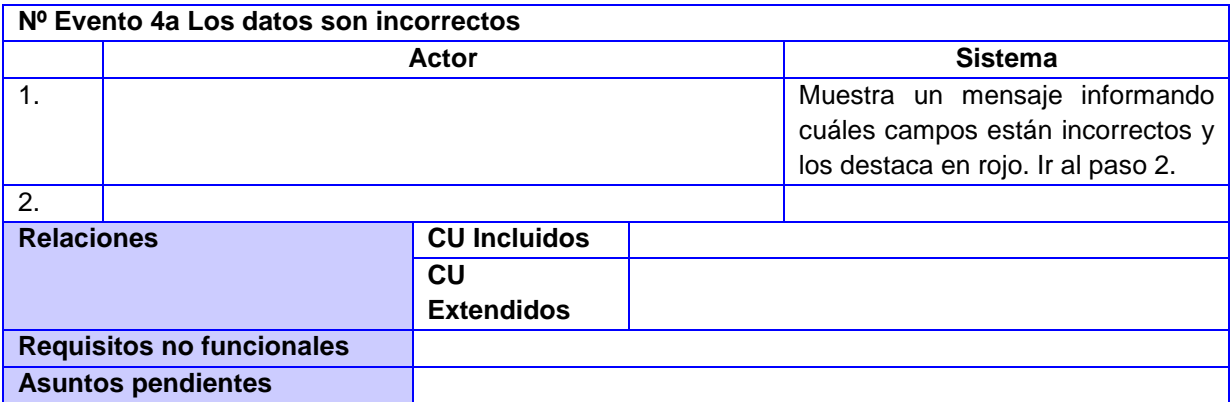

# **Tabla 6. CU Visualizar información referente a los perfiles de usuario**

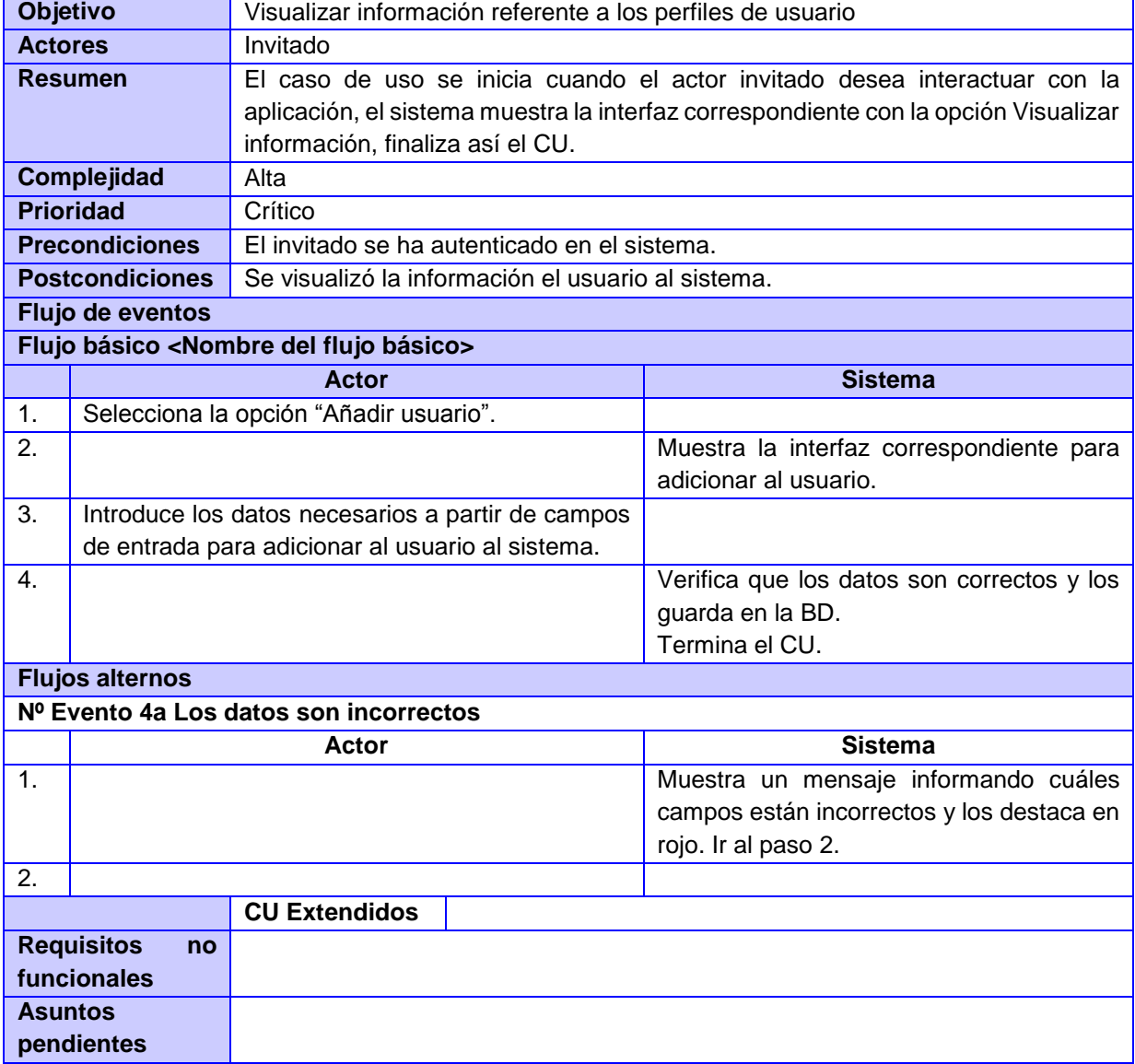

# Sistema de Gestión de Perfiles de Usuario de las Redes Sociales

#### **Tabla 7. CU Gestionar usuario**

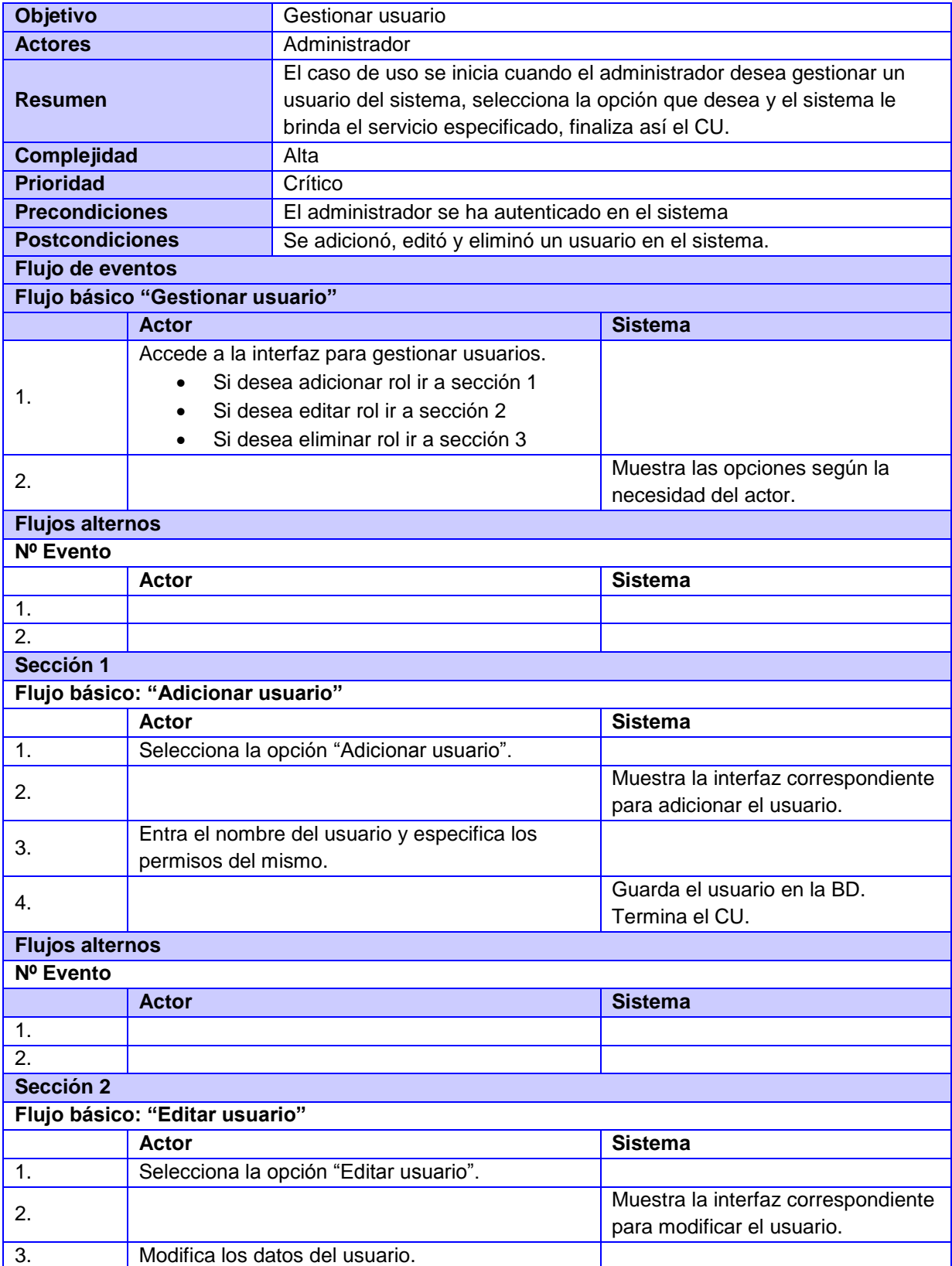

# Sistema de Gestión de Perfiles de Usuario de las Redes Sociales

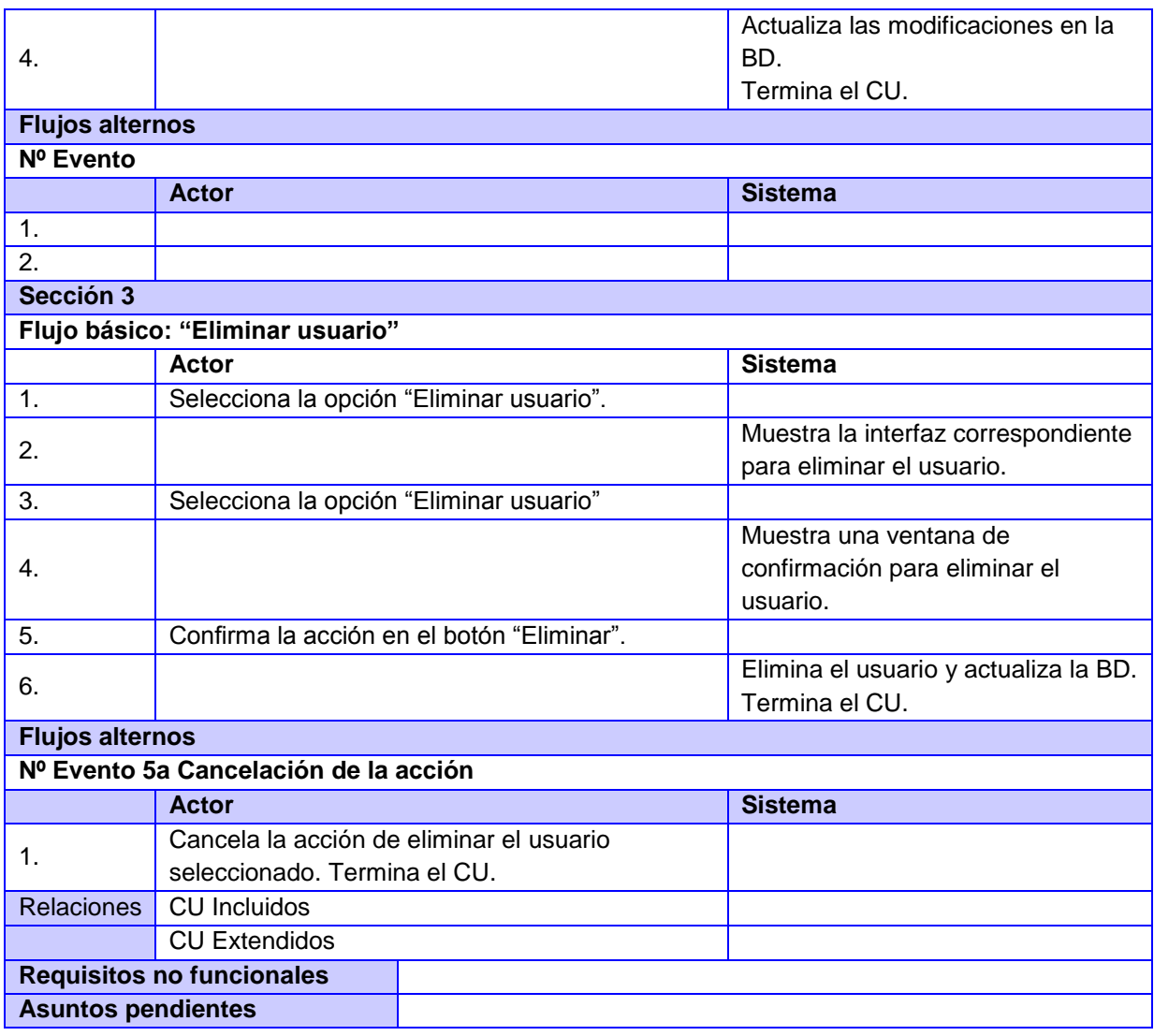

# **Tabla 8. CU Gestionar rol**

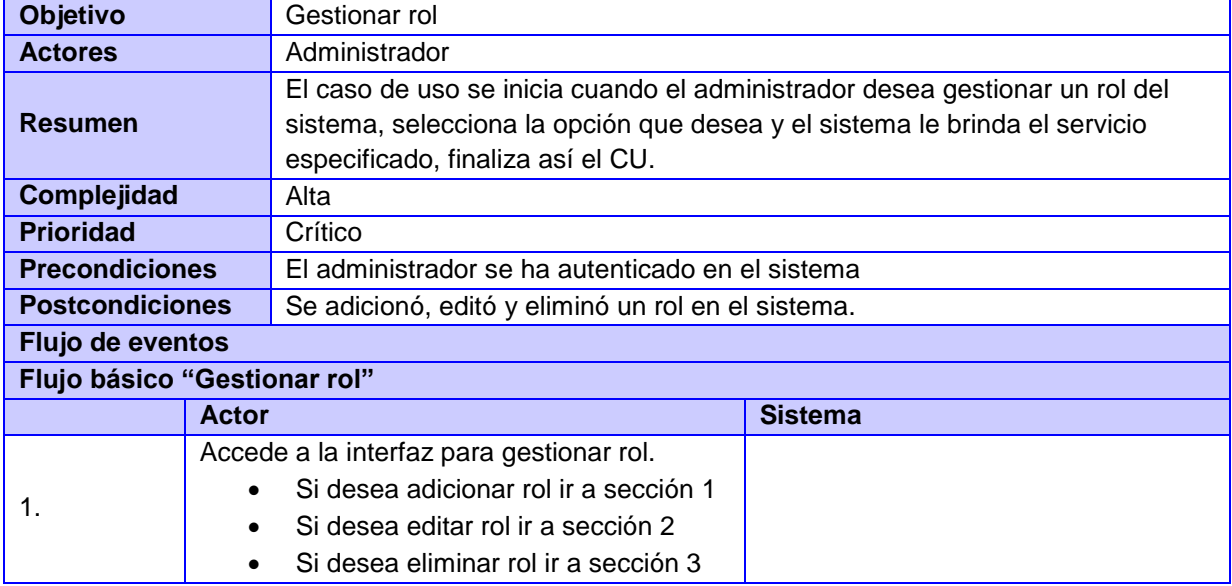

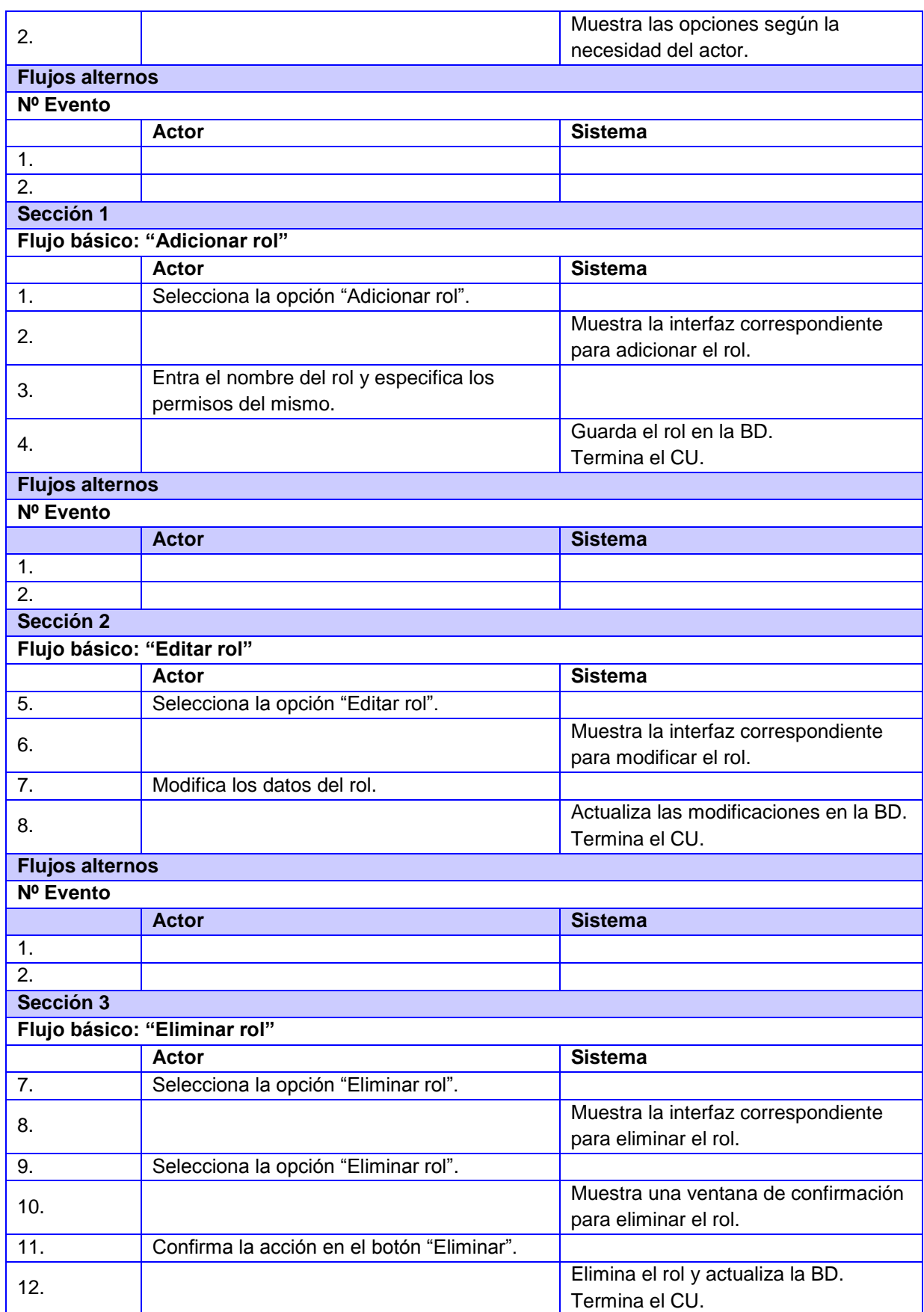

# Sistema de Gestión de Perfiles de Usuario de las Redes Sociales

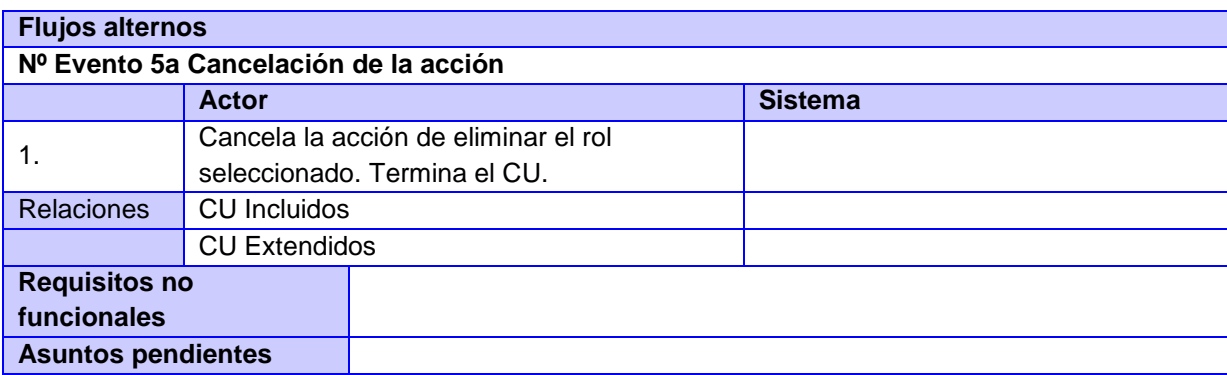

#### **Tabla 9. CU Subir un documento y archivarlo en el sistema.**

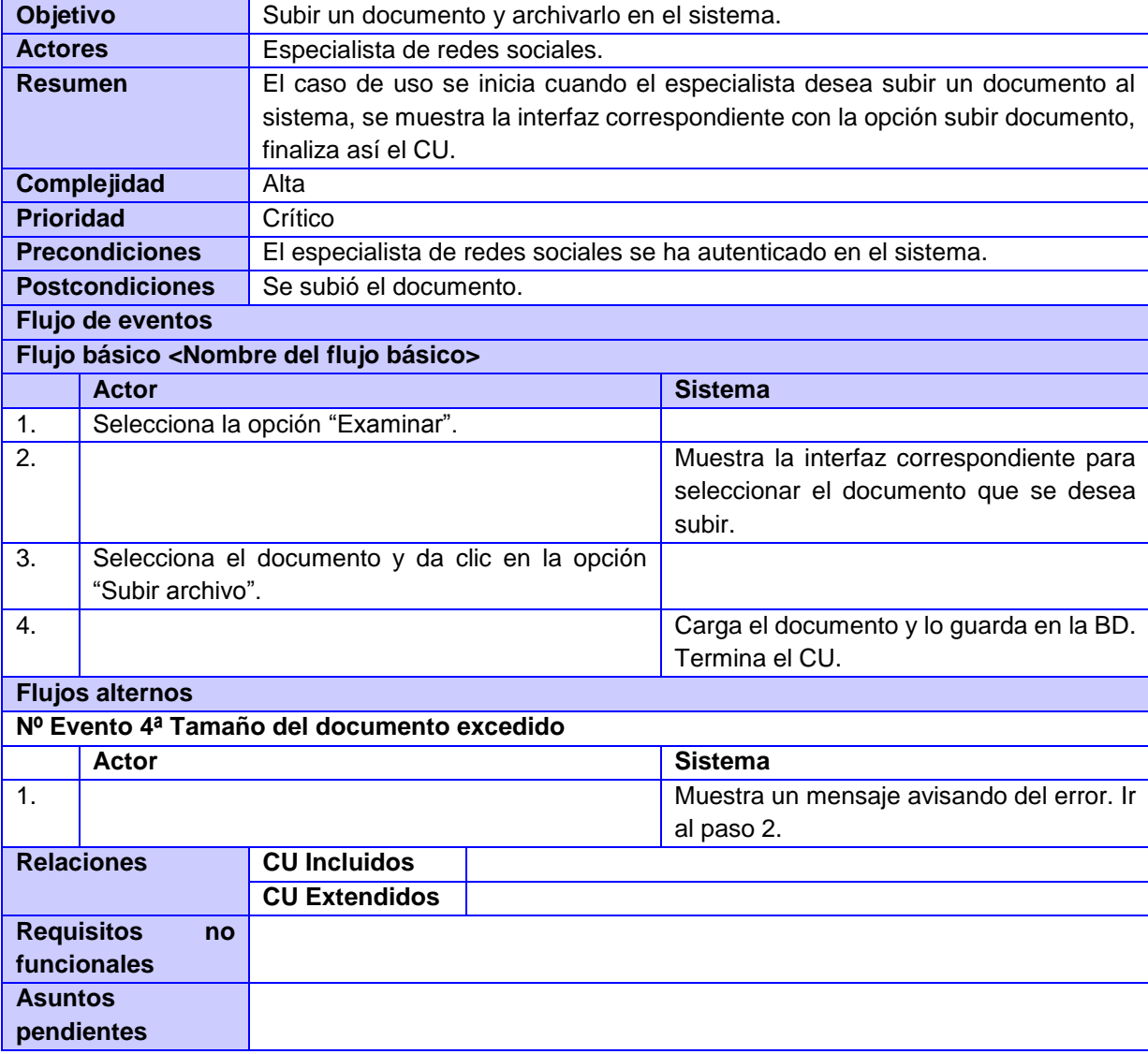

#### **Tabla 10. CU Descargar un documento del sistema.**

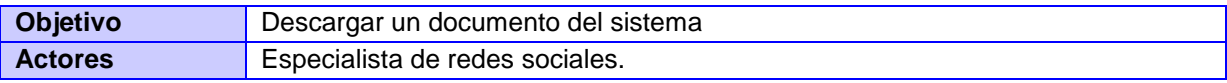

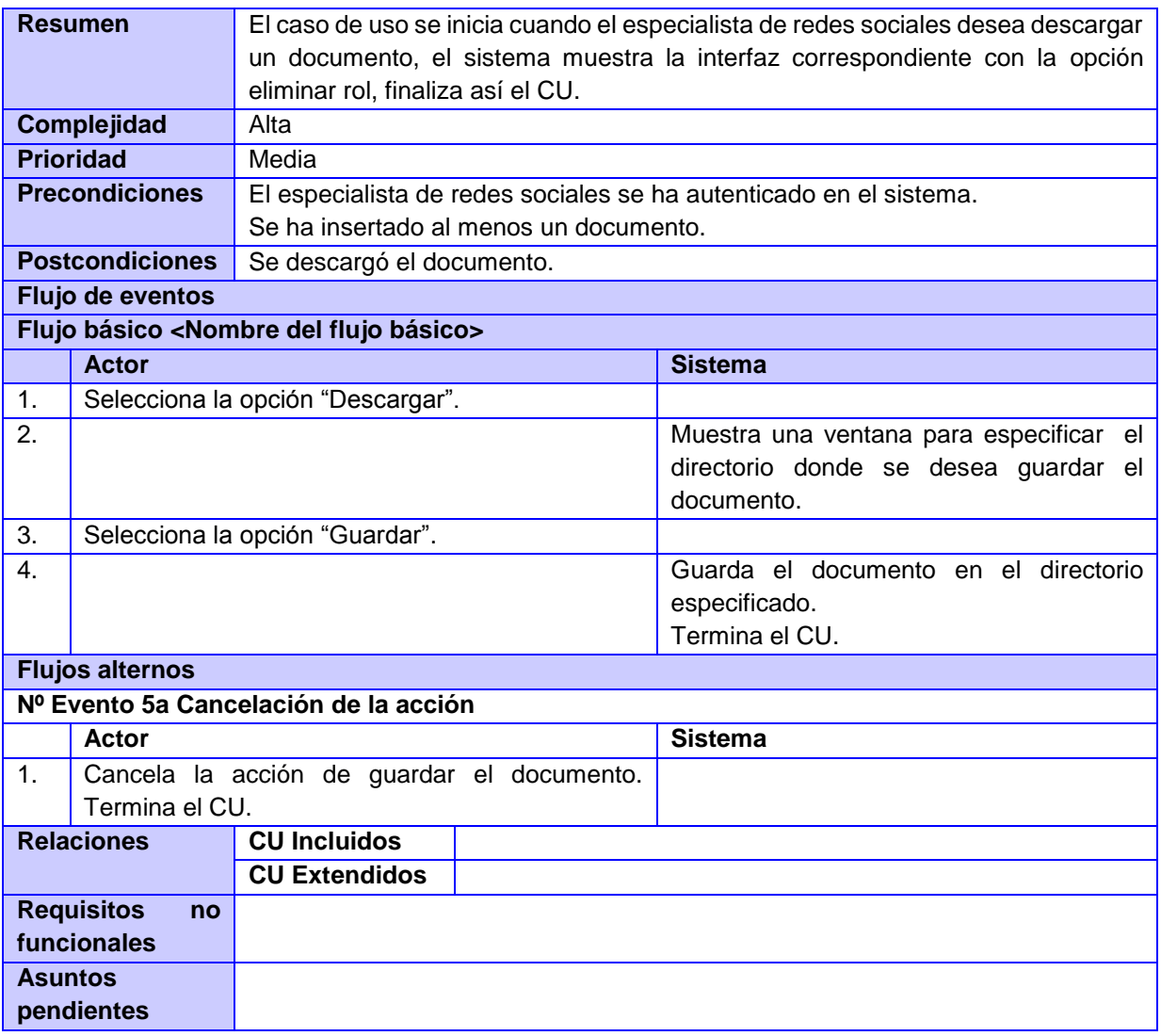

# Sistema de Gestión de Perfiles de Usuario de las Redes Sociales

# **Tabla 11. CU Eliminar un documento guardado en el sistema.**

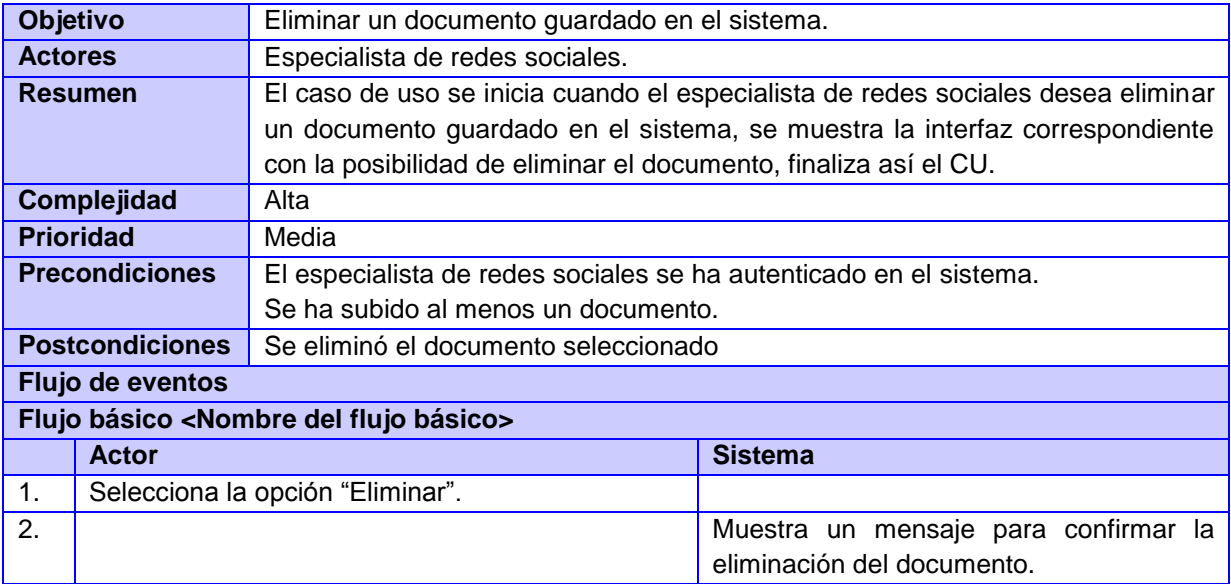

# Sistema de Gestión de Perfiles de Usuario de las Redes Sociales

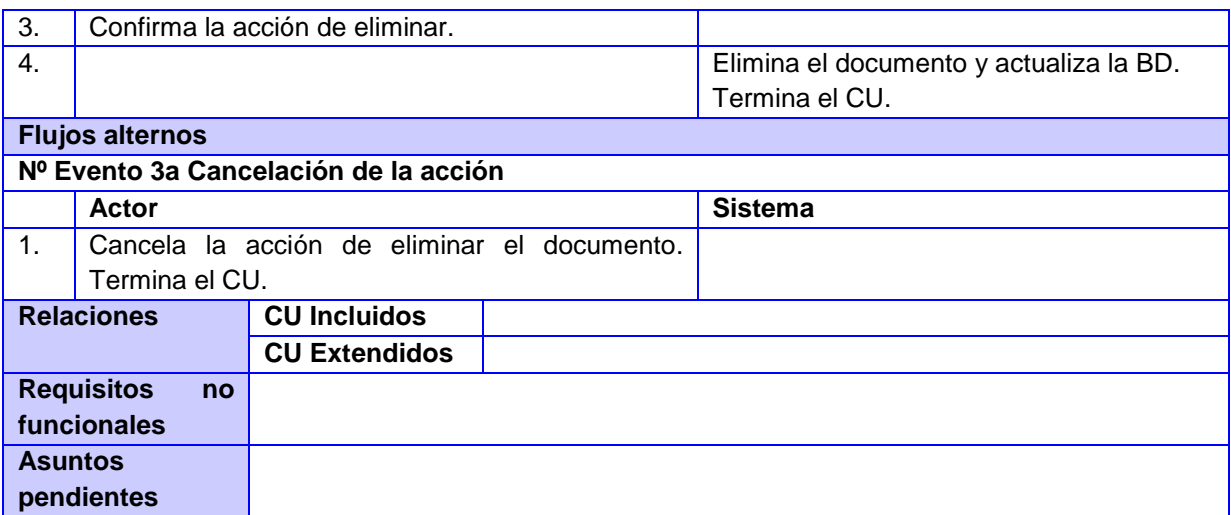

# **Tabla 12. CU Gestionar postura ideológica.**

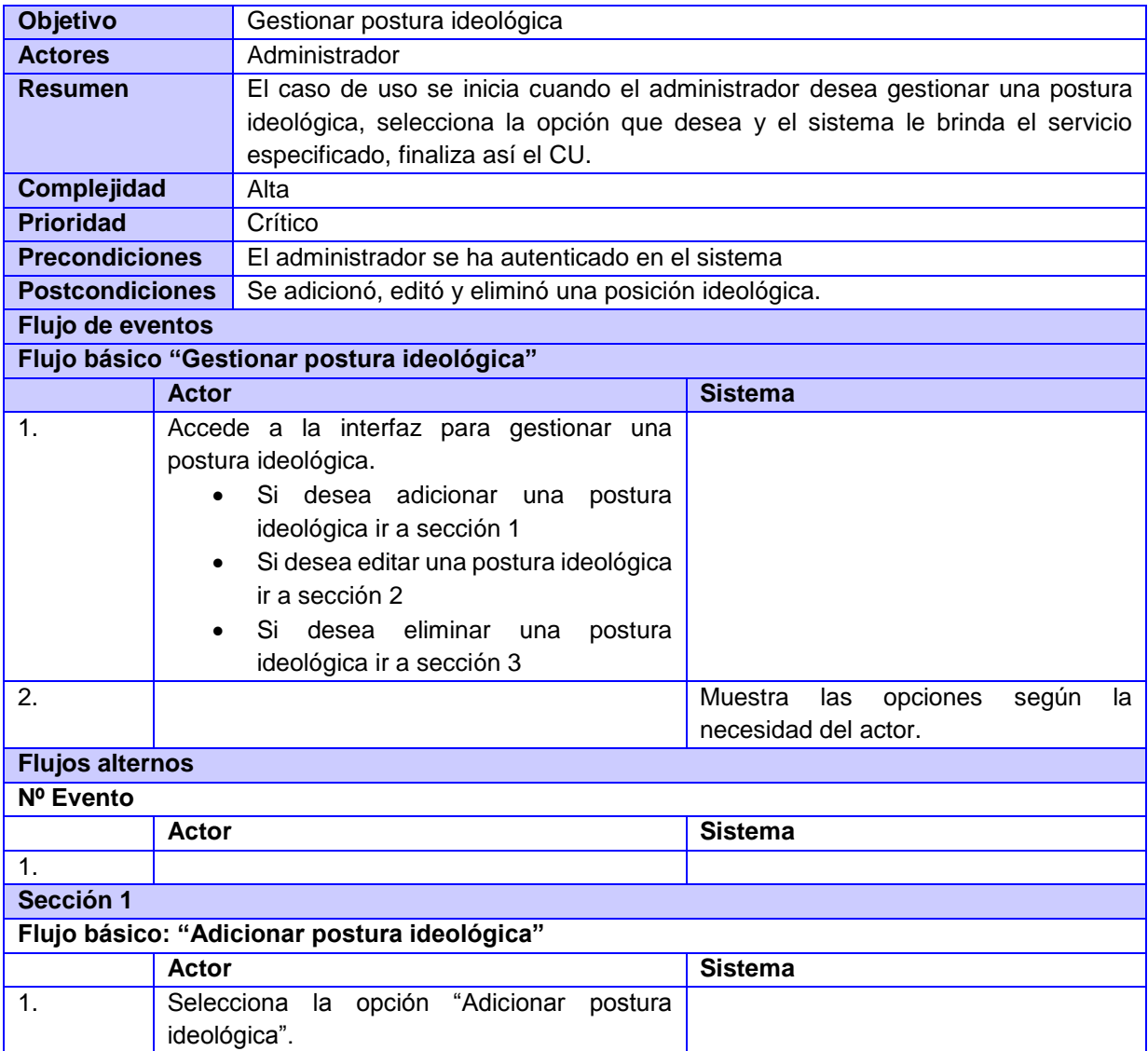

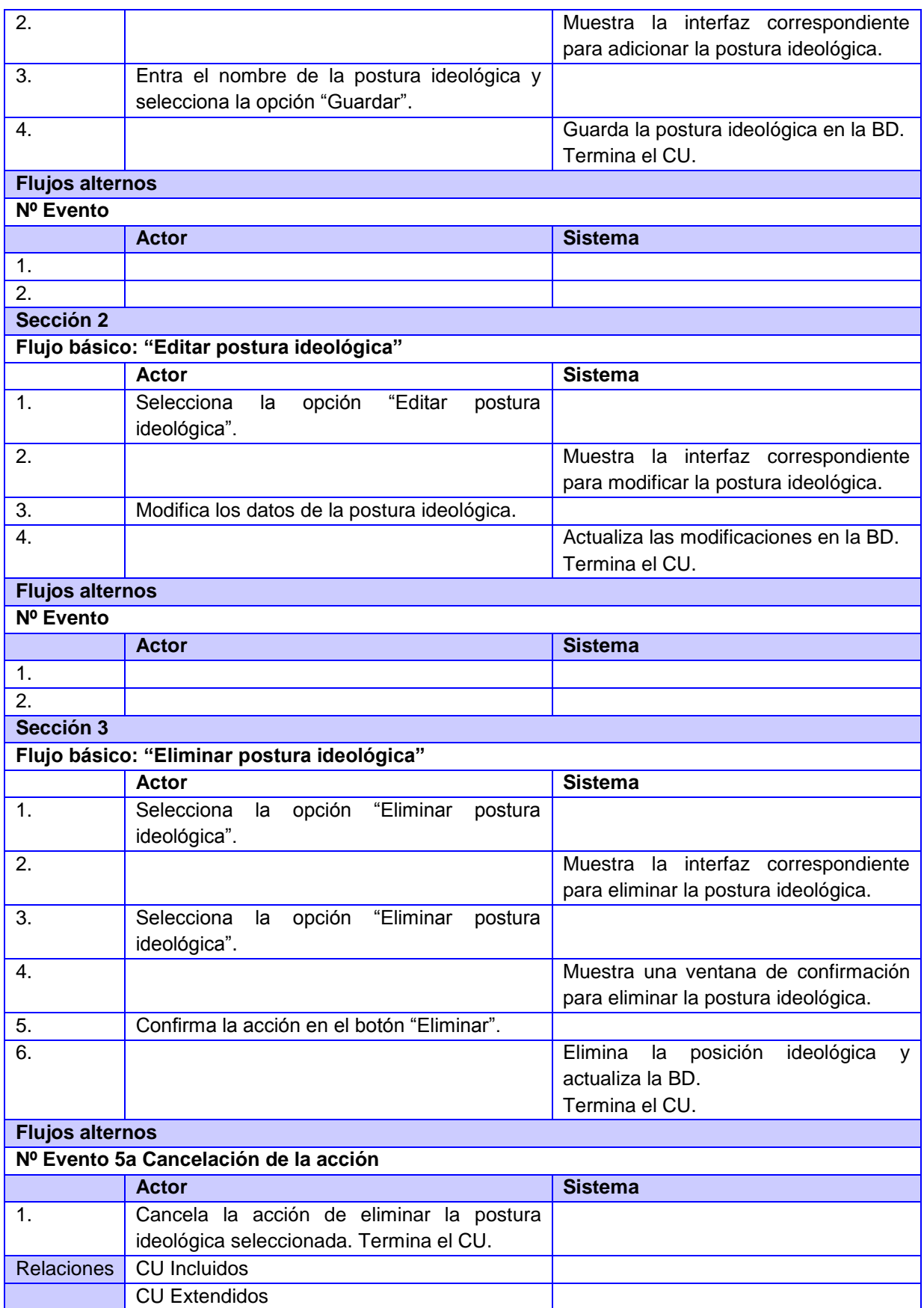

# Sistema de Gestión de Perfiles de Usuario de las Redes Sociales

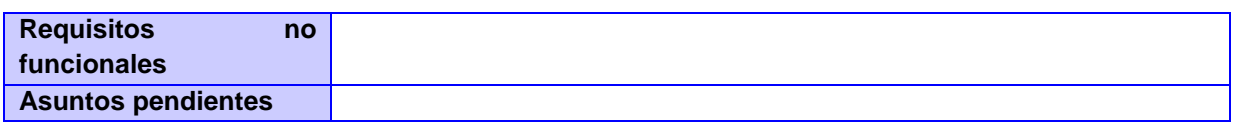

#### **Tabla 13. CU Gestionar información de interés.**

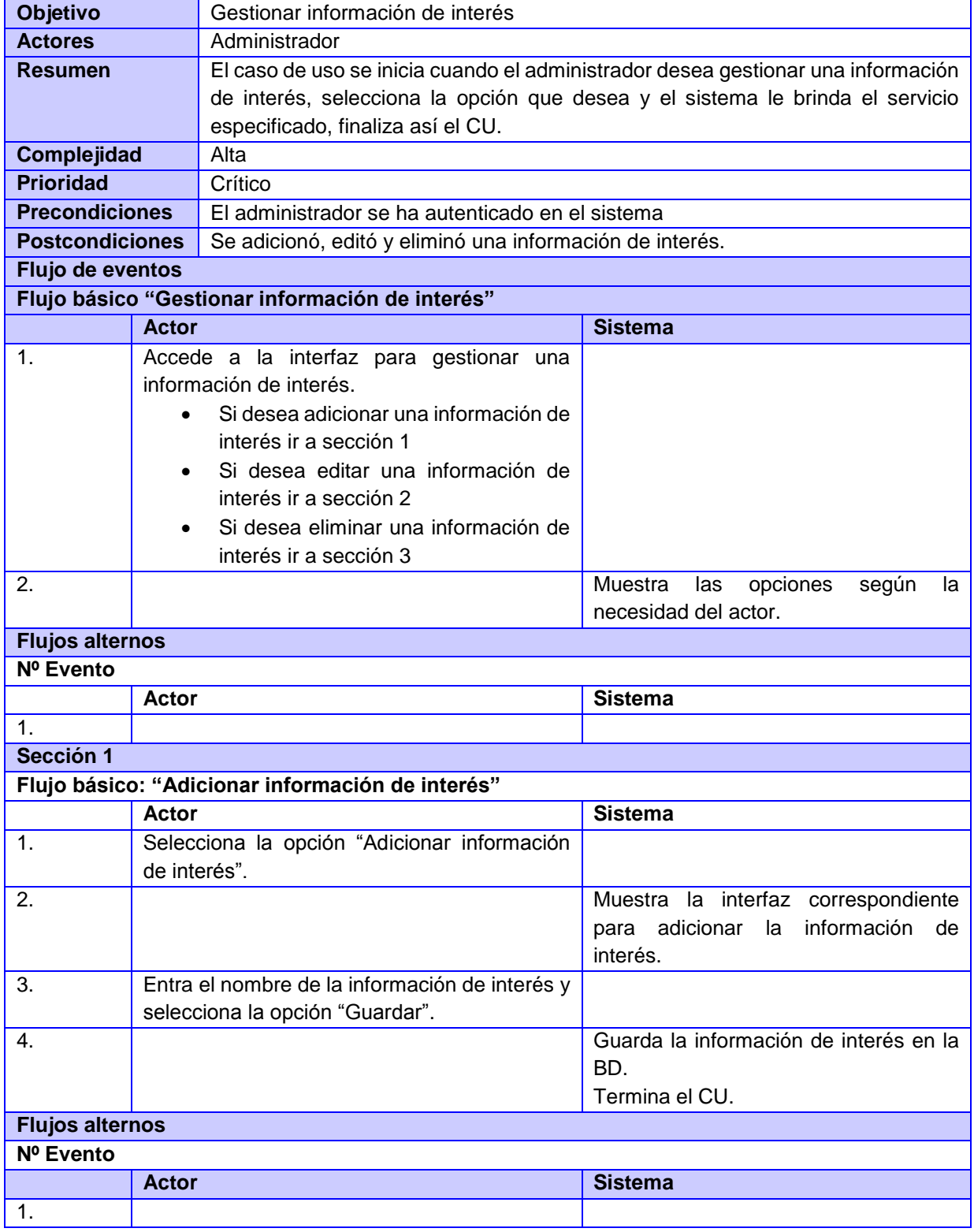

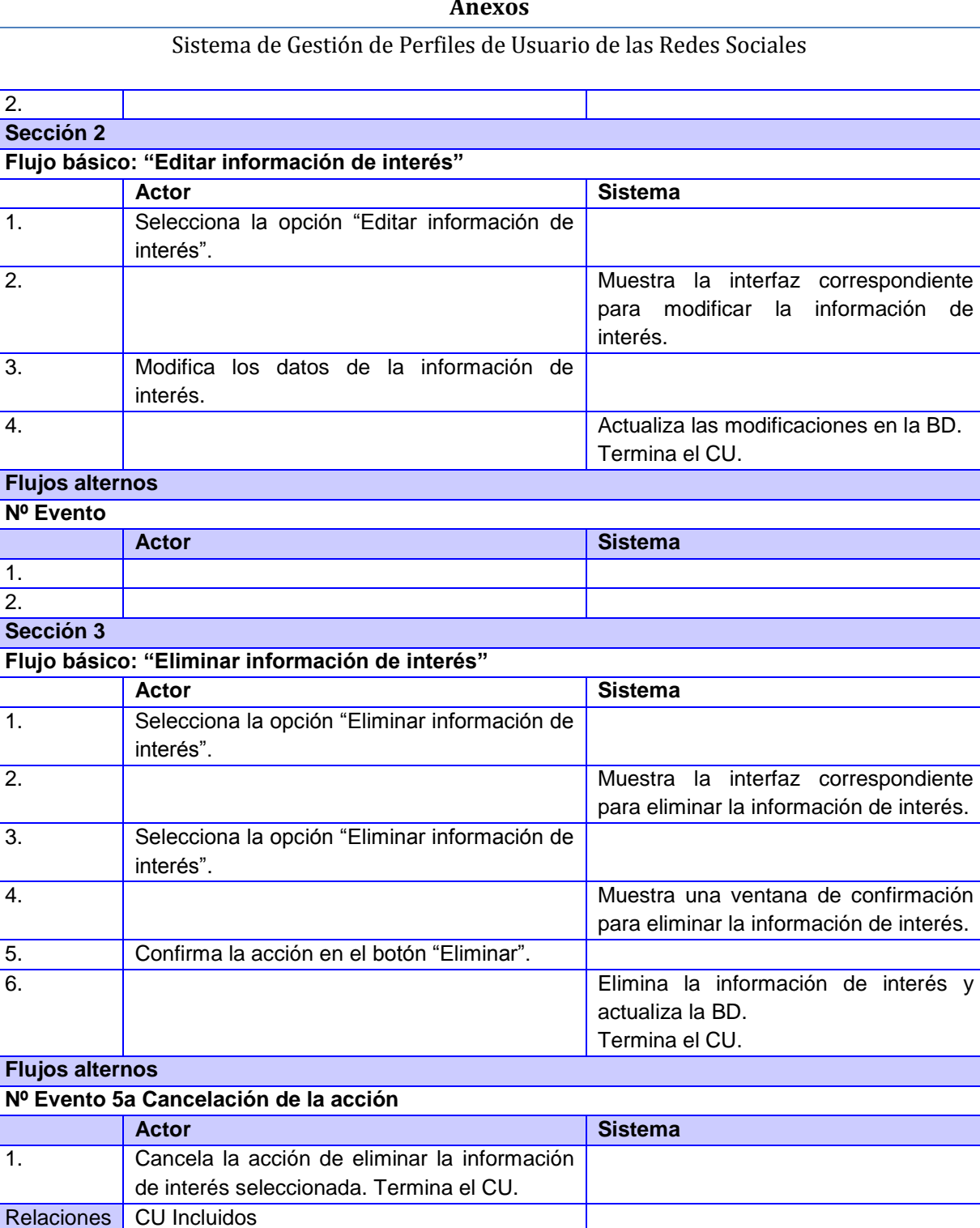

**Tabla 14. CU Gestionar conocimiento de la web.**

CU Extendidos

**Requisitos no** 

**Asuntos pendientes**

**funcionales**

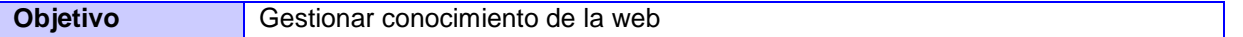

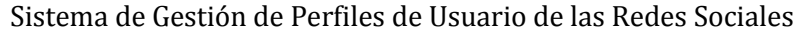

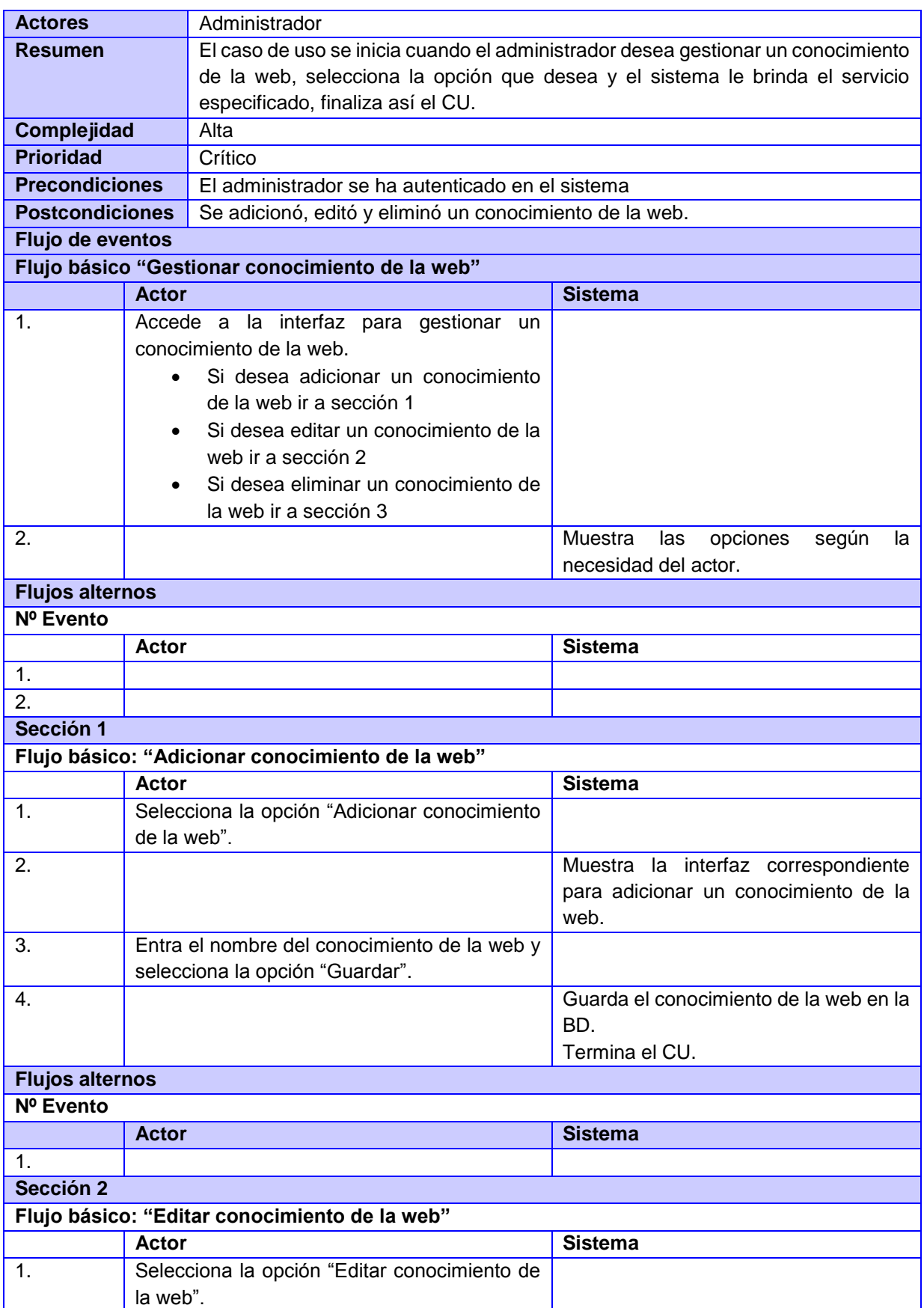

# Sistema de Gestión de Perfiles de Usuario de las Redes Sociales

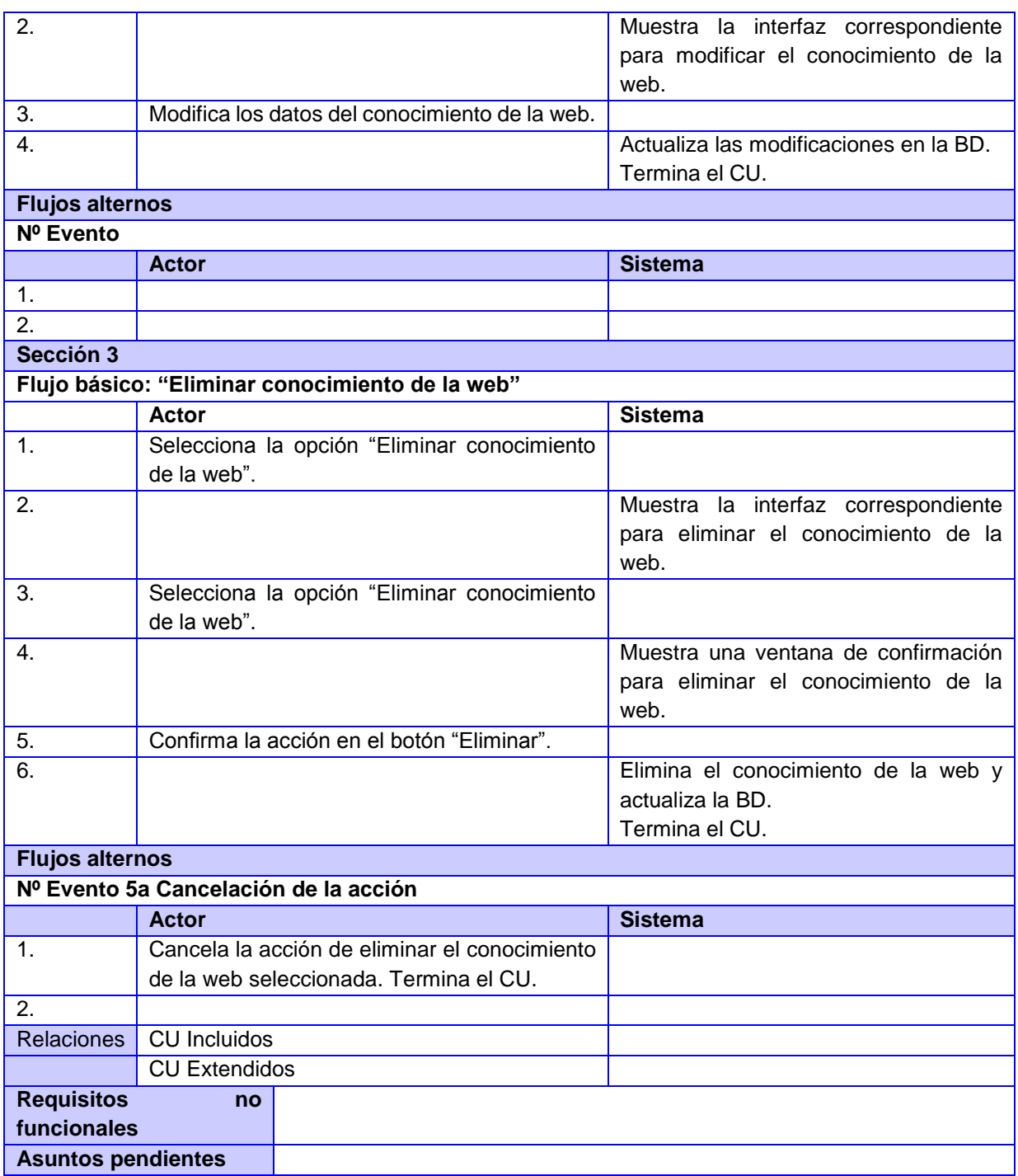

### **Tabla 15. CU Gestionar frecuencia en la red social.**

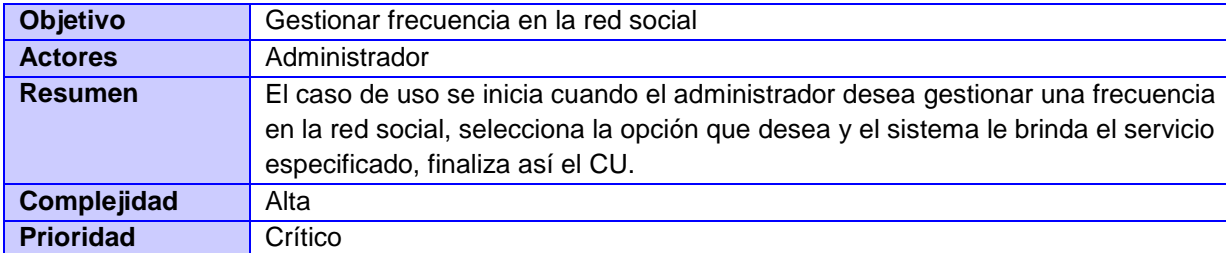

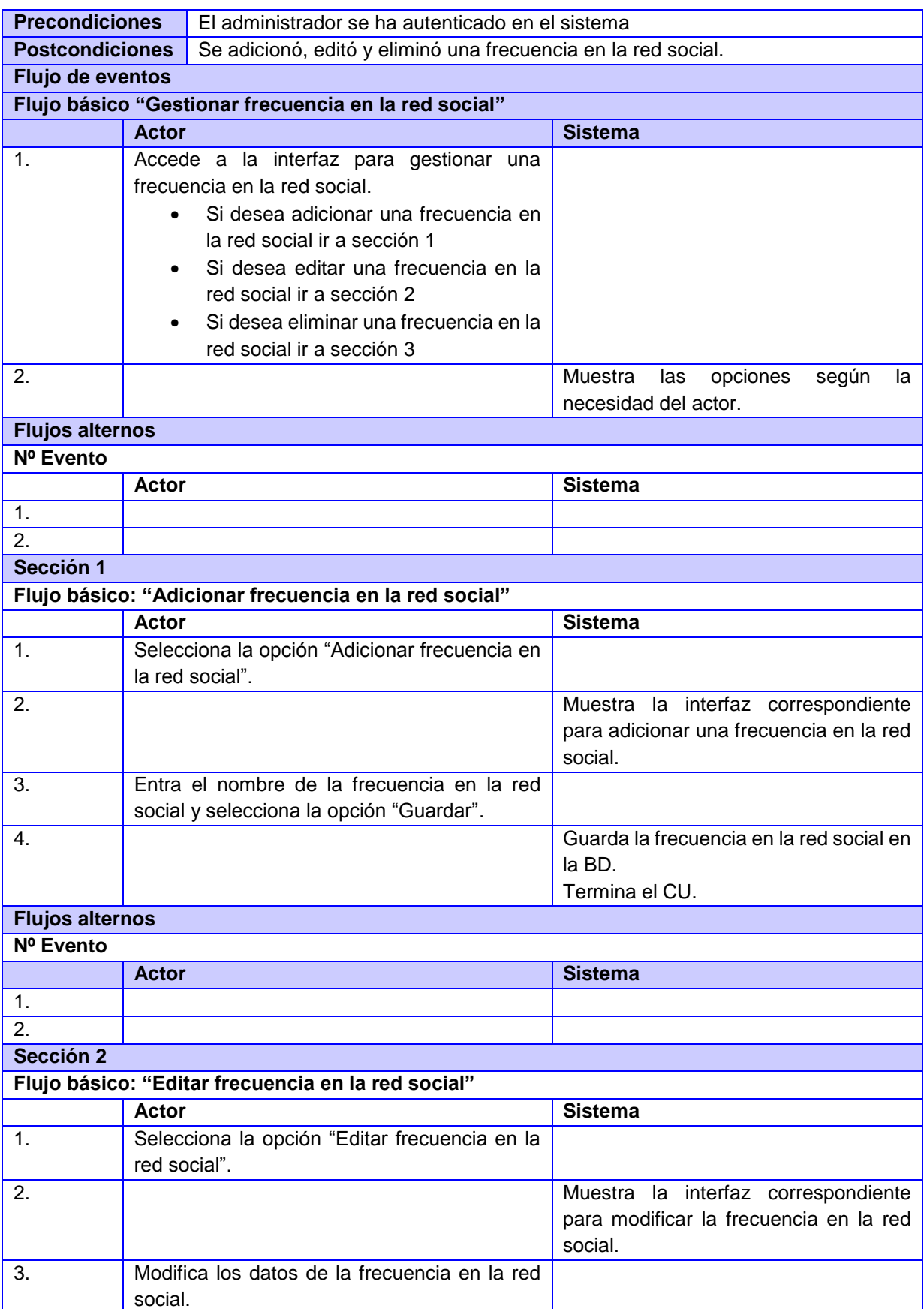

# Sistema de Gestión de Perfiles de Usuario de las Redes Sociales

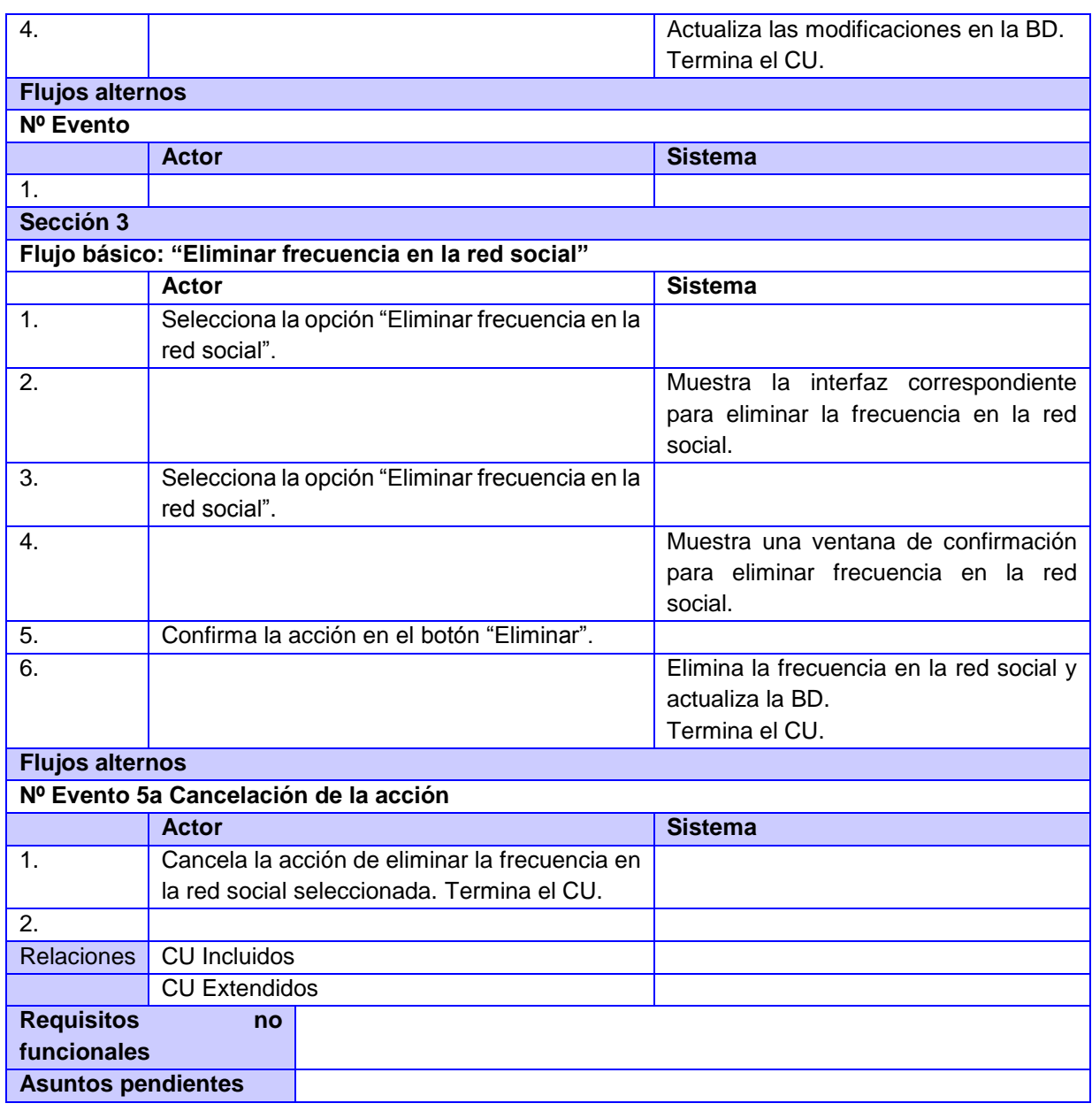

#### **Tabla 16. CU Gestionar conocimiento de la red.**

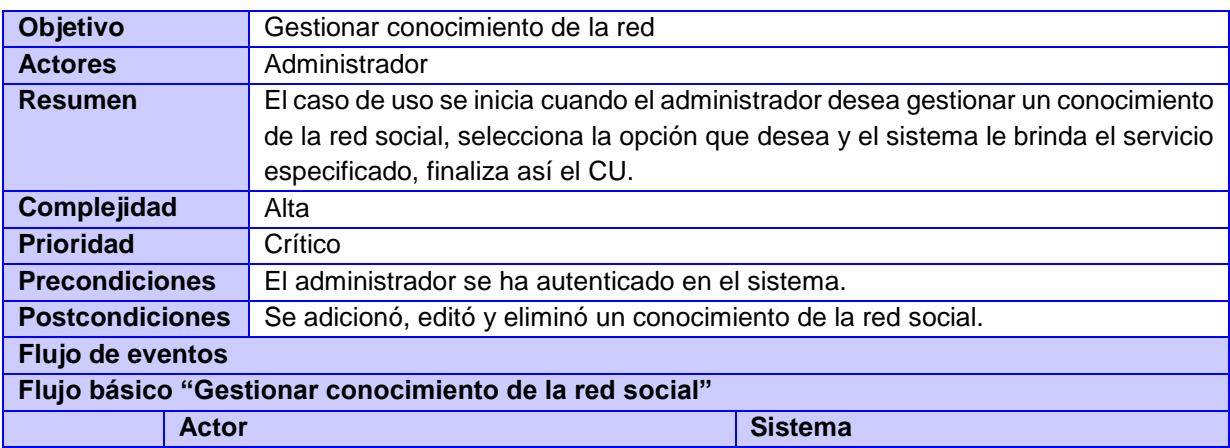

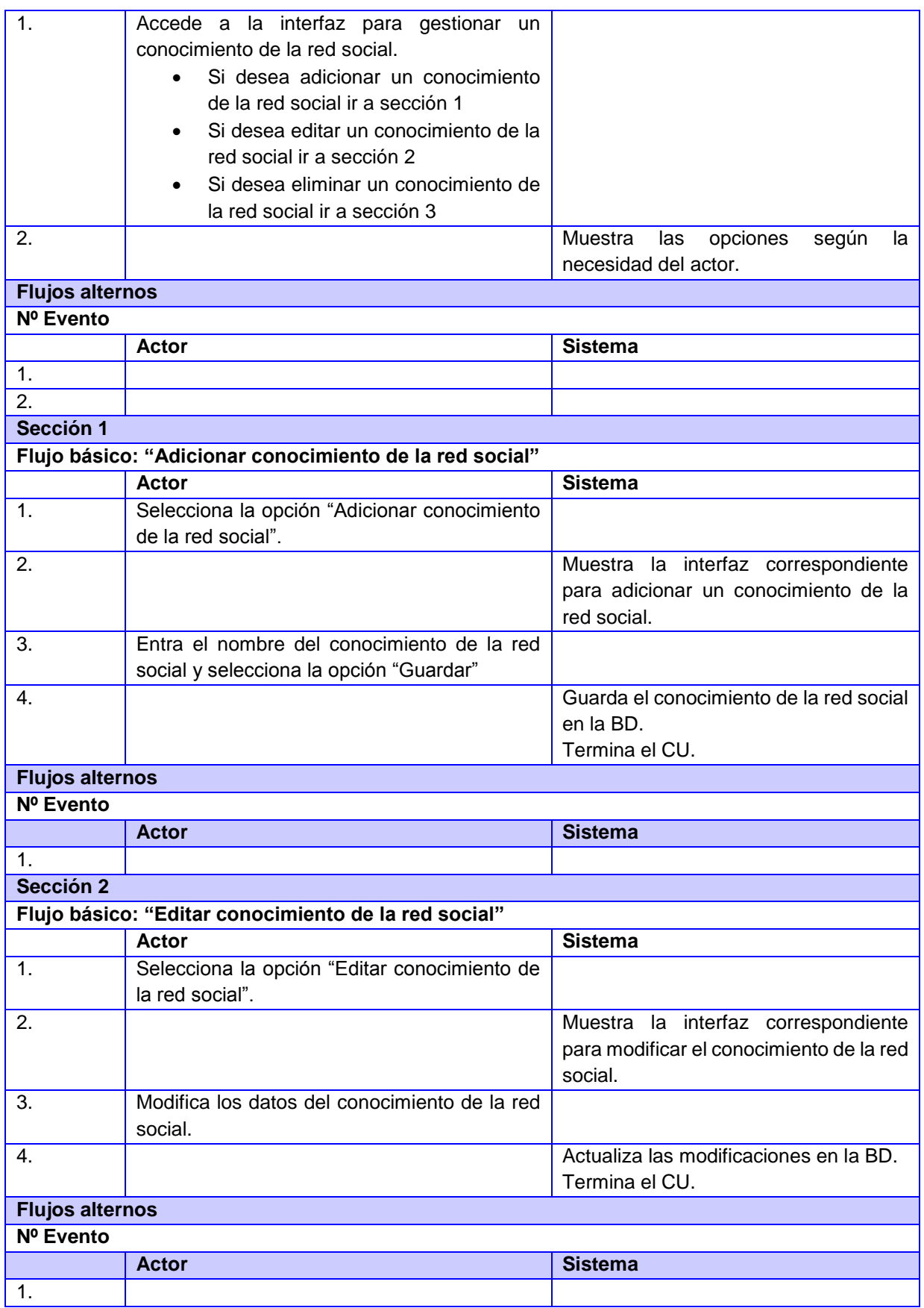

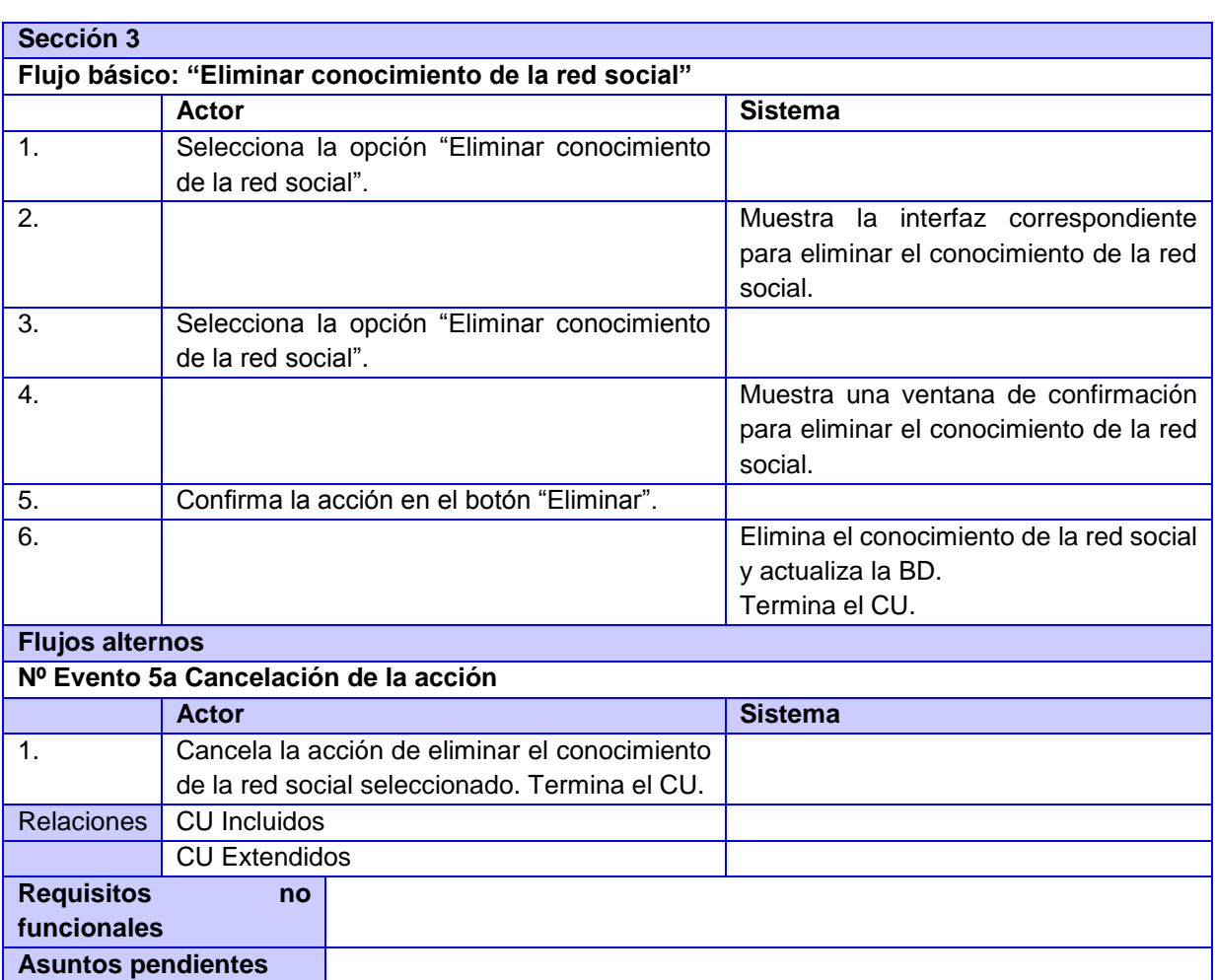

# Sistema de Gestión de Perfiles de Usuario de las Redes Sociales

# **Tabla 17. CU Gestionar uso del lenguaje escrito.**

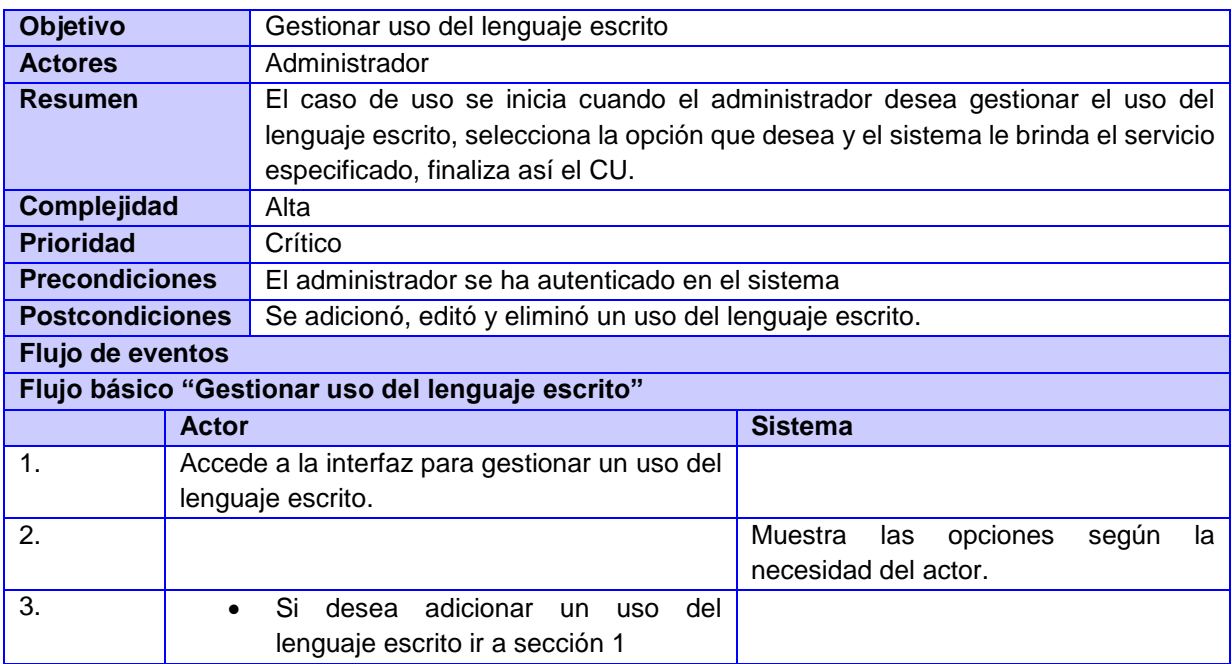

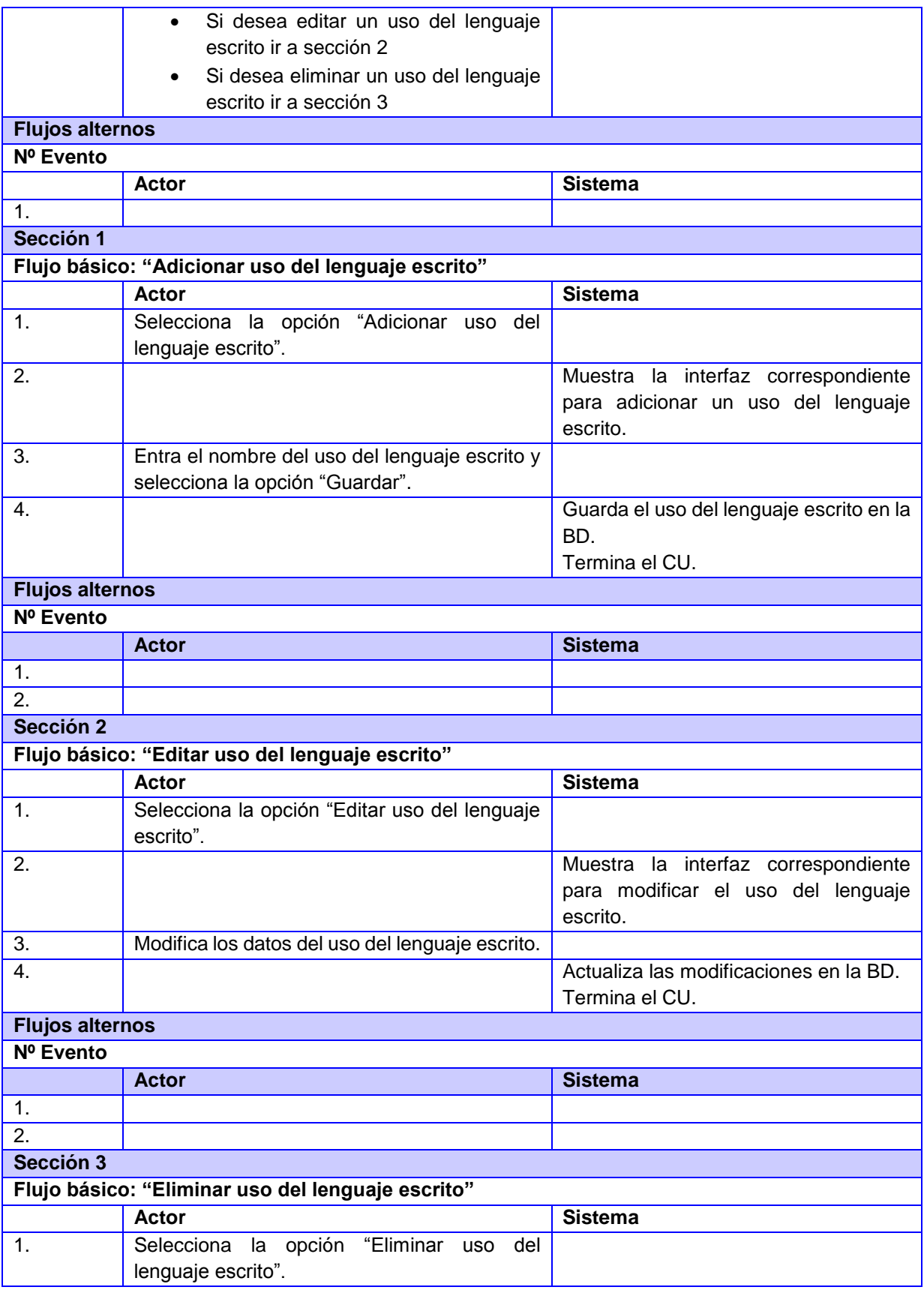

# Sistema de Gestión de Perfiles de Usuario de las Redes Sociales

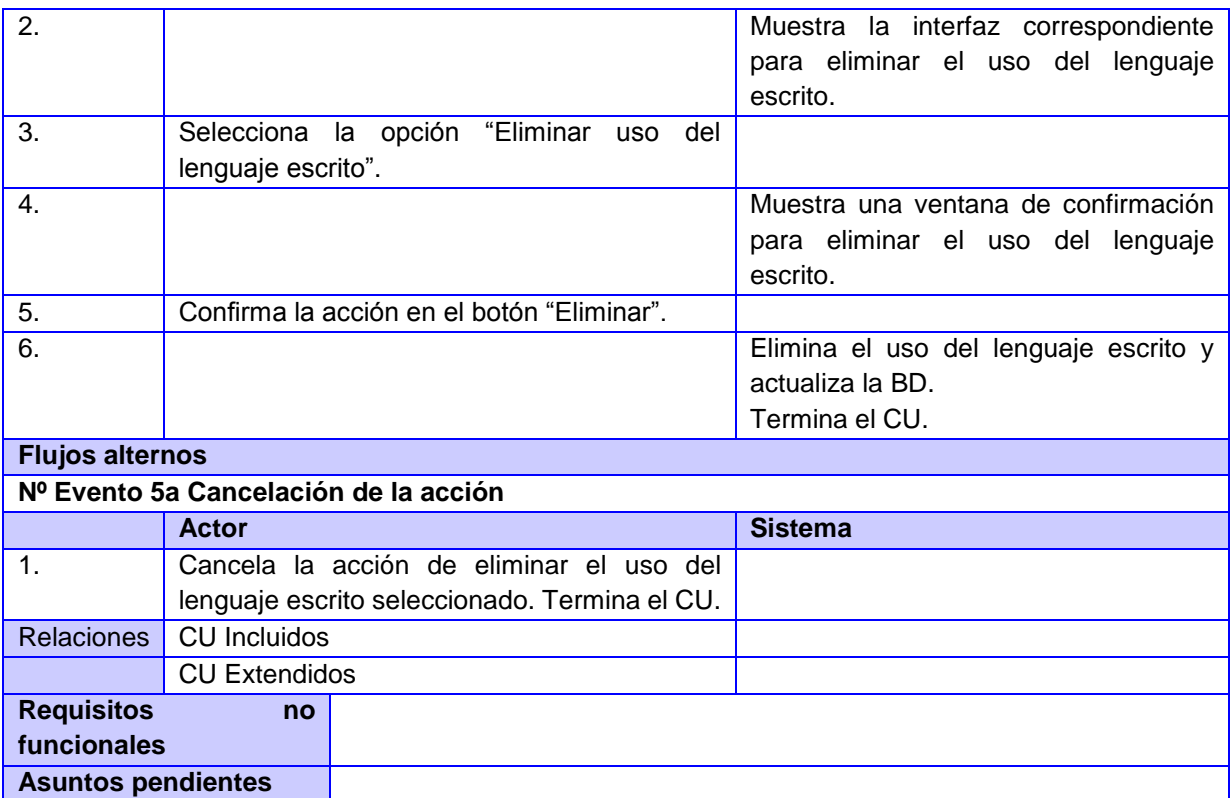

#### **Tabla 18. CU Gestionar nivel de escolaridad.**

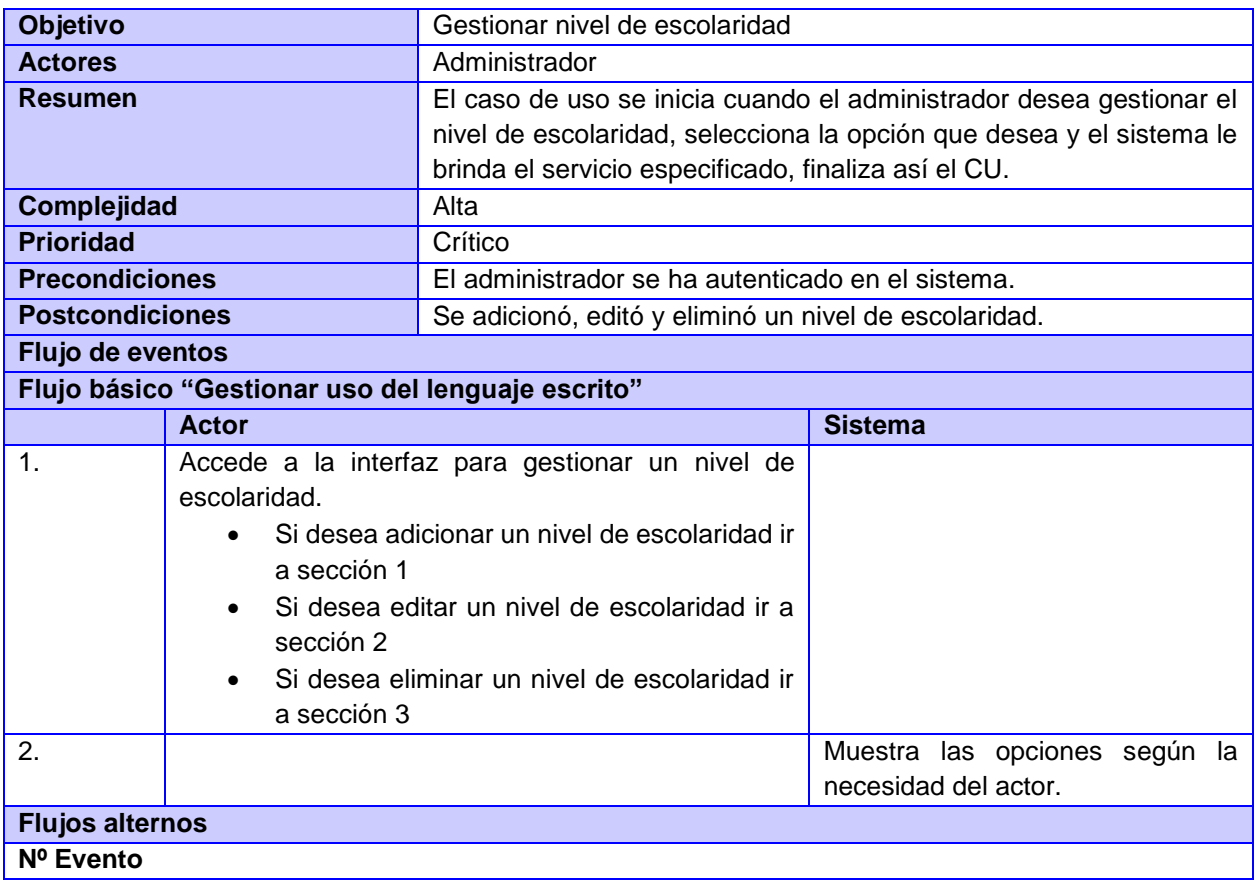

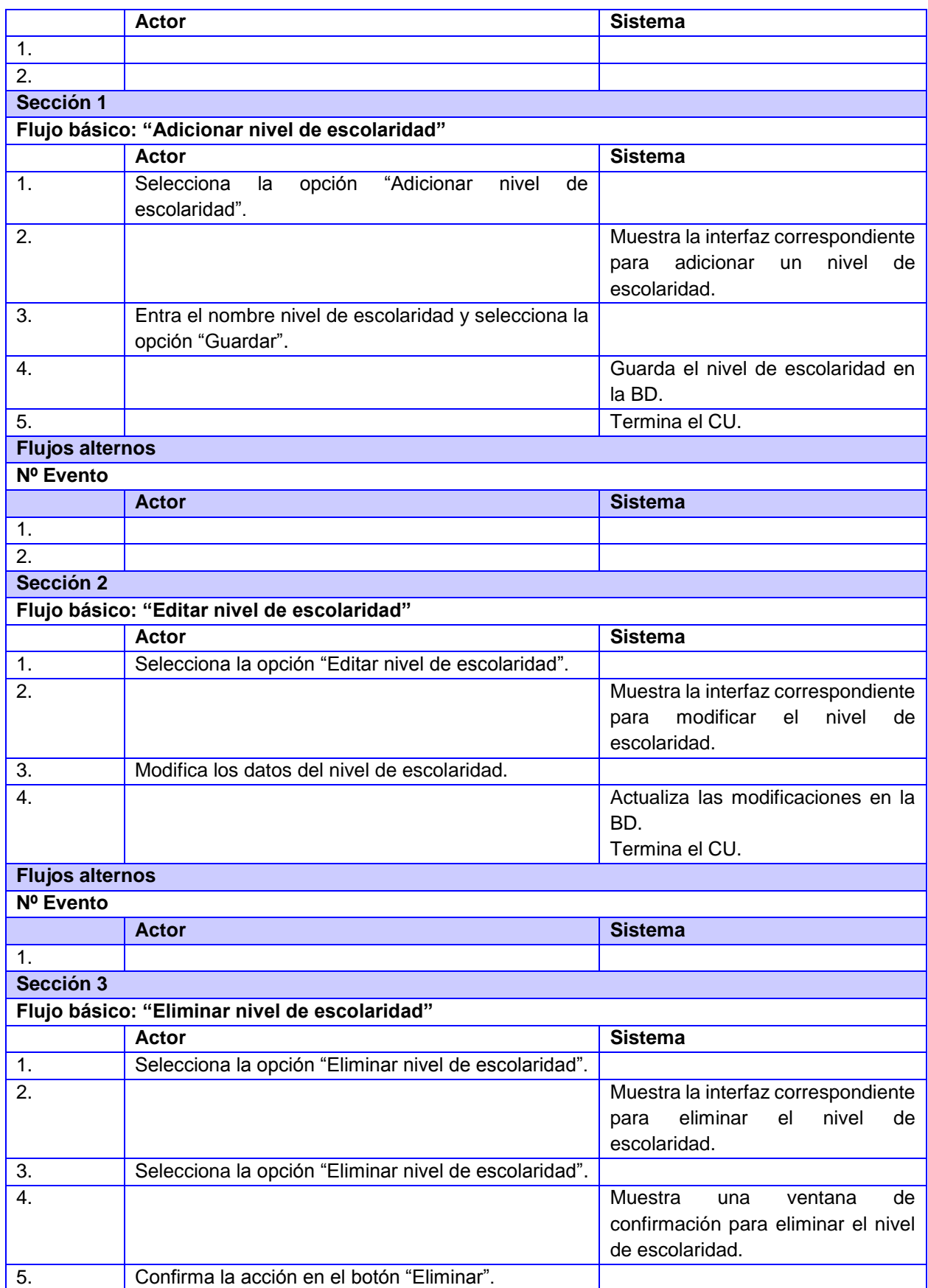

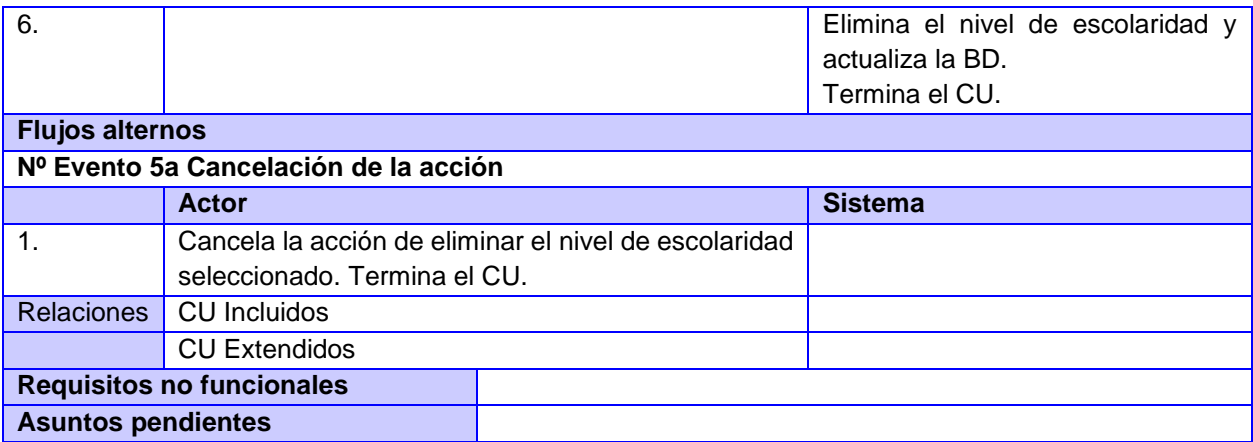

# Sistema de Gestión de Perfiles de Usuario de las Redes Sociales

# **Anexo #2. Diagramas del flujo de trabajo Diseño**

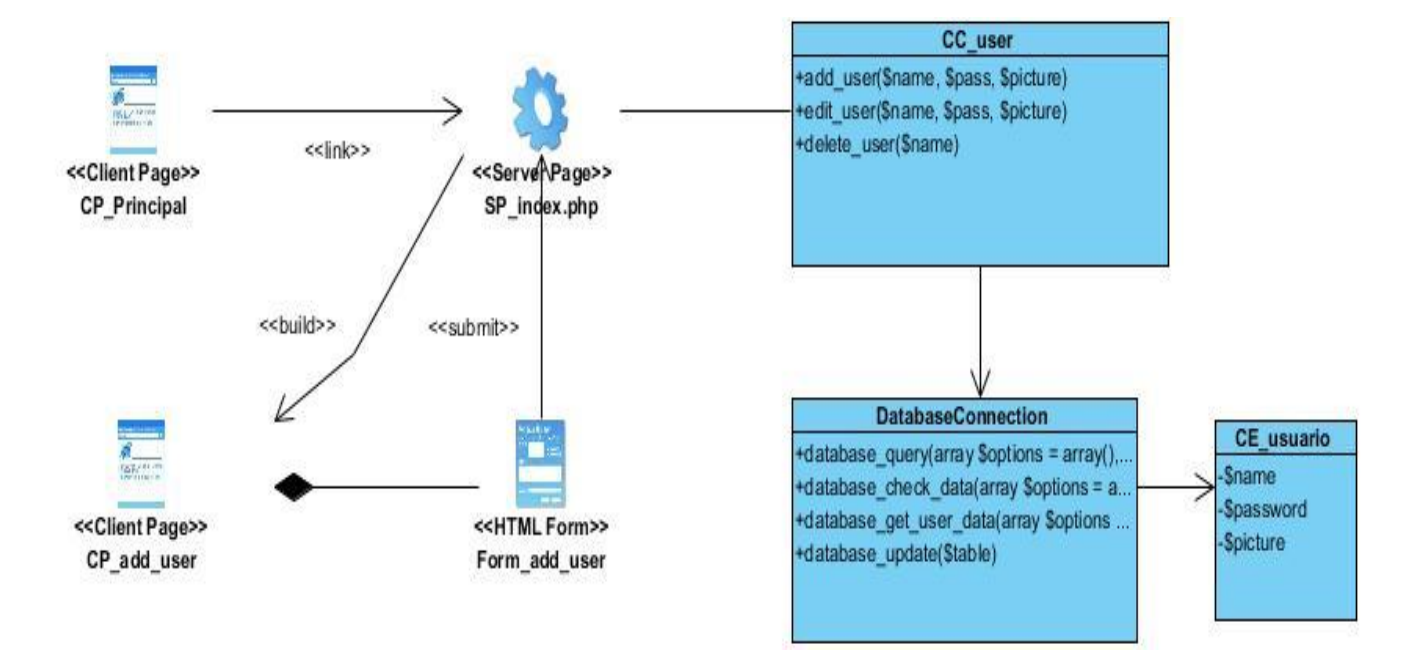

**Figura 1. Diagrama de clases del diseño del CU Adicionar usuario.**

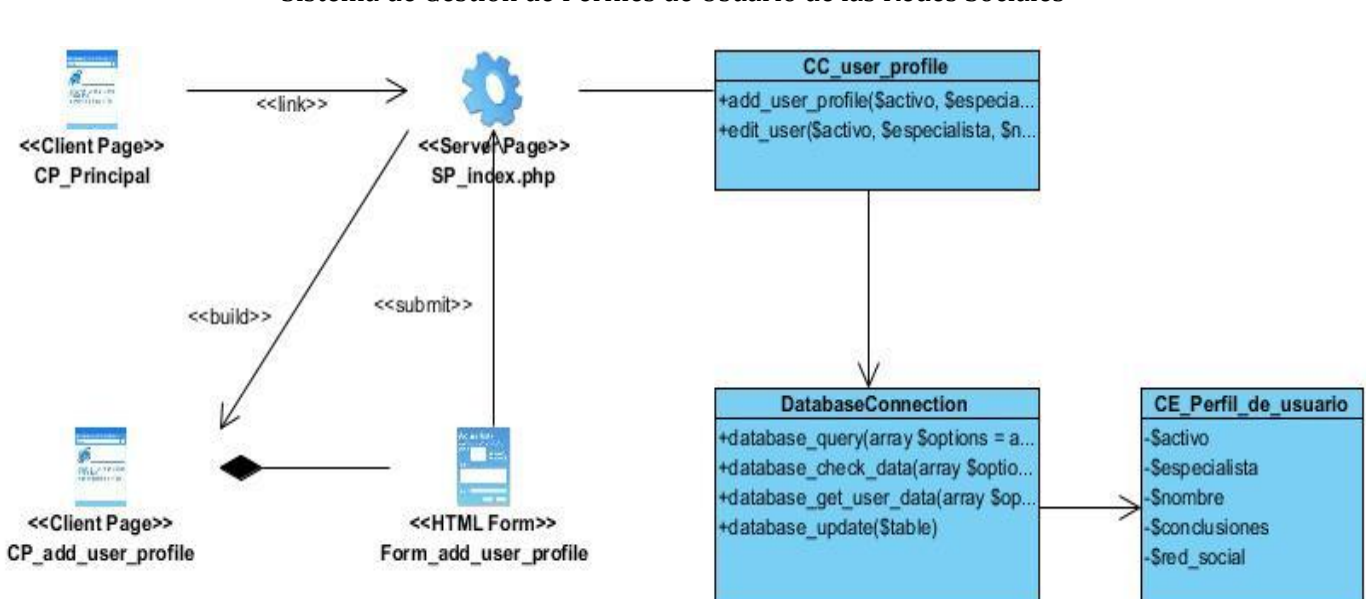

**Anexos** Sistema de Gestión de Perfiles de Usuario de las Redes Sociales

**Figura 2. Diagrama de clases del diseño del CU Adicionar perfil de usuario.**

**Anexo #3. Diagramas de Secuencia**

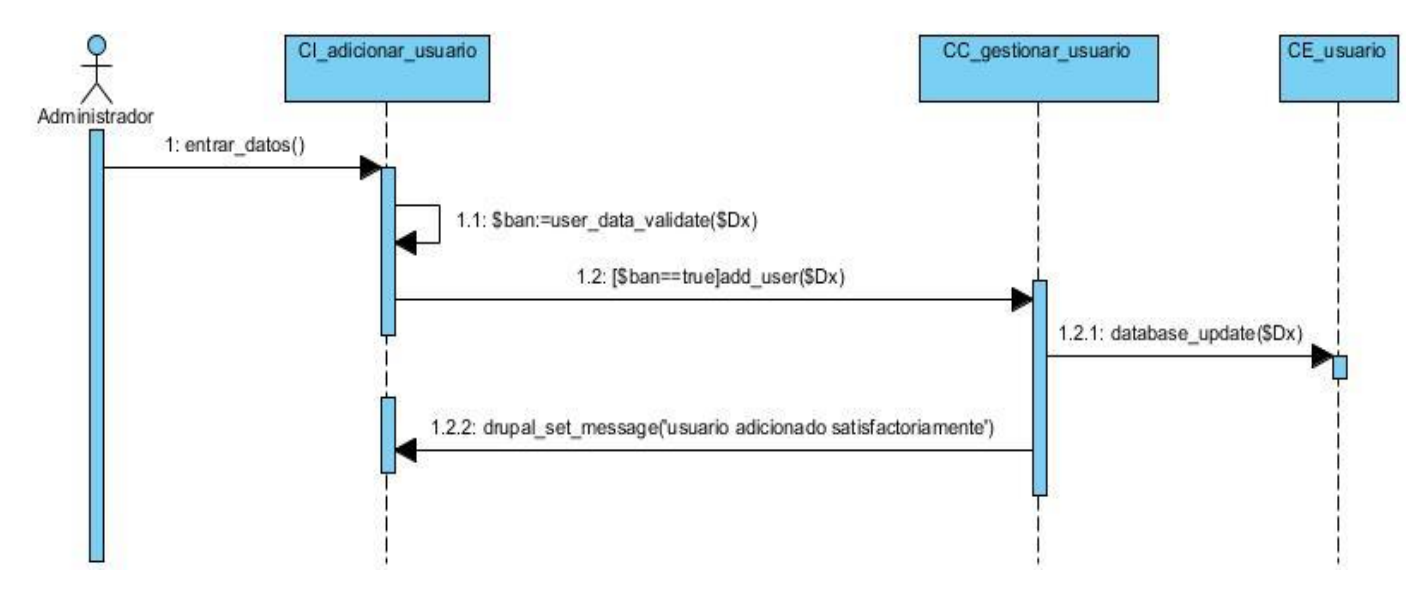

**Figura 3. Diagrama de secuencia del CU Adicionar usuario.**

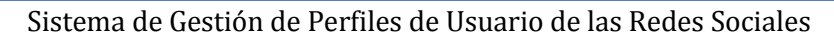

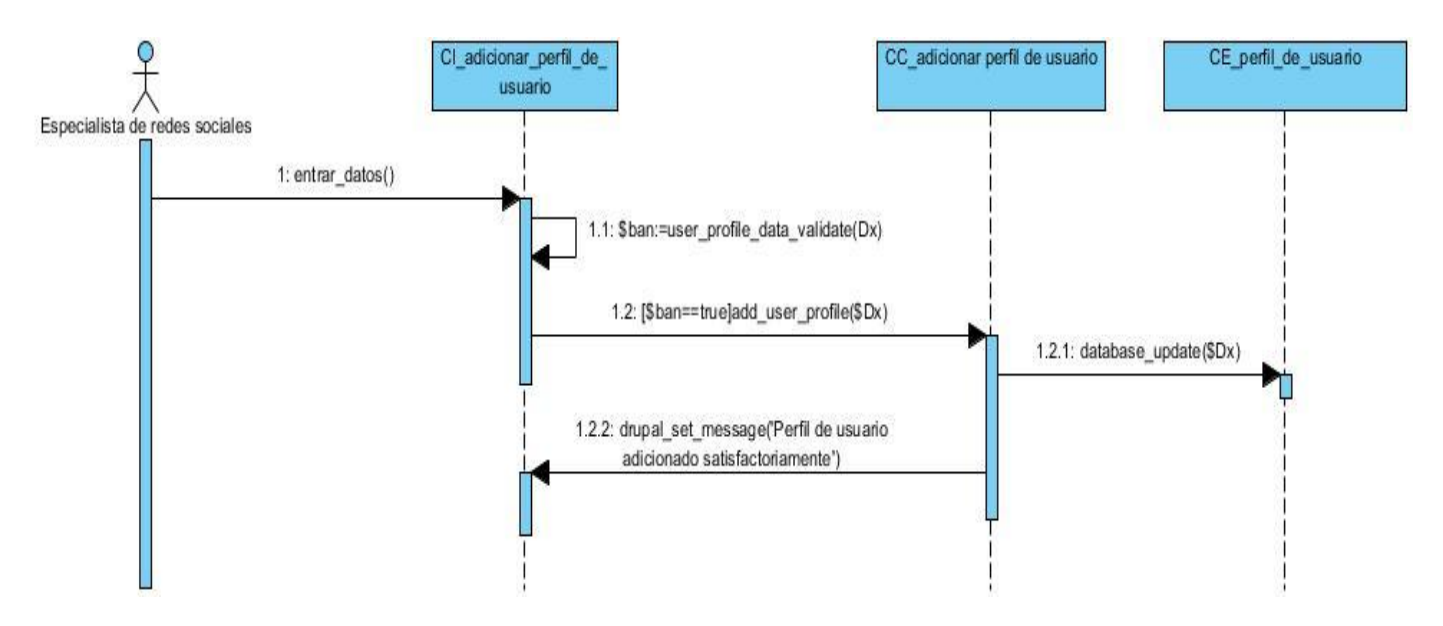

**Figura 4. Diagrama de secuencia del CU Adicionar perfil de usuario.**

# **Anexo #4. Informe Agregado de la herramienta JMeter en GESPURS**

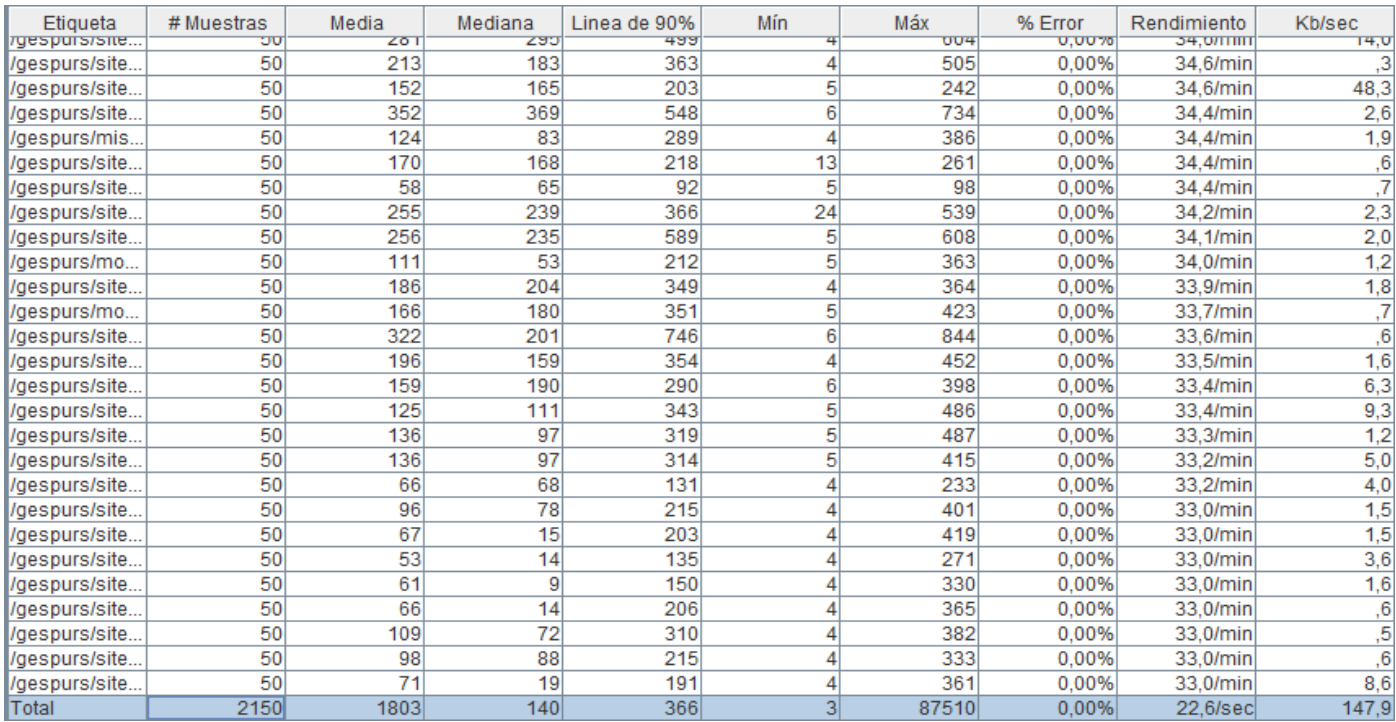

**Figura 5. Informe resultante de la herramienta JMeter**